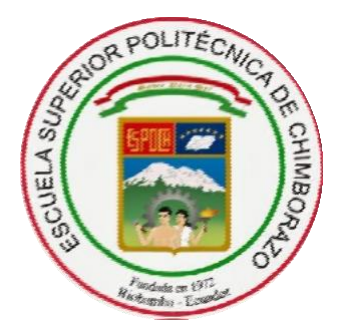

# **ESCUELA SUPERIOR POLITÉCNICA DE CHIMBORAZO FACULTAD DE INFORMÁTICA Y ELECTRÓNICA**

**CARRERA DE INGENIERÍA ELECTRÓNICA EN CONTROL Y REDES INDUSTRIALES**

## **"IMPLEMENTACIÓN DE UN SISTEMA PARA CONTEO DE AEROBIOS TOTALES Y ANTIBIOGRAMAS DE MUESTRAS BACTERIANAS EMPLEANDO VISIÓN ARTIFICIAL PARA LA FACULTAD DE CIENCIAS"**

**Trabajo de Titulación.**

Tipo: Dispositivo tecnológico.

Presentado para optar al grado académico de:

# **INGENIERO EN ELECTRÓNICA, CONTROL Y REDES INDUSTRIALES**

**AUTOR:** JUAN ARTURO VILLACÍS ALEJANDRO  **TUTOR:** ING. JOSÉ LUIS TINAJERO LEÓN

Riobamba- Ecuador

2020

## **@ 2020, Juan Arturo Villacis Alejandro.**

Se autoriza la reproducción total o parcial, con fines académicos, por cualquier medio o procedimiento, incluyendo la cita bibliográfica del documento, siempre y cuando se reconozca el Derecho de Autor.

Yo Juan Arturo Villacís Alejandro, declaro que el presente trabajo de titulación es de mi autoría y los resultados del mismo son auténticos. Los textos en el documento que provienen de otras fuentes están debidamente citados y referenciados.

Como autor asumo la responsabilidad legal y académica de los contenidos de este trabajo de titulación; El patrimonio intelectual pertenece a la Escuela Superior Politécnica de Chimborazo.

Riobamba, 6 de marzo de 2020

**Juan Arturo Villacís Alejandro 150107886-7**

## **ESCUELA SUPERIOR POLITÉCNICA DE CHIMBORAZO FACULTA DE INFORMÁTICA Y ELECTRÓNICA CARRERA DE INGENIERÍA ELECTRÓNICA EN CONTROL Y REDES INDUSTRIALES.**

El tribunal del Trabajo de titulación certifica que: El trabajo de titulación: Tipo: Dispositivo tecnológico, **"IMPLEMENTACIÓN DE UN SISTEMA PARA CONTEO DE AEROBIOS TOTALES Y ANTIBIOGRAMAS DE MUESTRAS BACTERIANAS DE BACTERIAS EMPLEANDO VISIÓN ARTIFICIAL PARA LA FACULTAD DE CIENCIAS",** realizado por el señor: **JUAN ARTURO VILLACÍS ALEJANDRO**, ha sido minuciosamente revisado por los miembros del Tribunal del Trabajo de Titulación, el mismo que cumple con los requisitos científicos, técnicos, legales, en tal virtud el Tribunal Autoriza su presentación.

**FIRMA FECHA**

 Ing. Alejandra Mayra Pacheco **PRESIDENTE DEL TRIBUNAL**

06

Ing. José Luis Tinajero León

**DIRECTOR DEL TRABAJO DE TITULACIÓN**

 $2020/03/06$ 

 Ing. Sandra Gabriela Barrazueta Rojas **MIEMBRO DEL TRIBUNAL**

#### **DEDICATORIA**

Dedico este logro a mi madre por apoyarme en todo y estar siempre en cada momento de mi vida, a mi padre por su esfuerzo y dedicación, a mi hermano por ser el pilar necesario en todo este tiempo de preparación, finalmente a mi familia por darme su colaboración en momentos de necesidad.

Juan

### **AGRADECIMIENTO**

A mi familia por los consejos y guiarme para poder alcanzar esta meta, agradezco a mis padres por apoyarme en todo momento y a mi hermano por ser el pilar y la fuerza en todo este tiempo de preparación.

Juan

## **TABLA DE CONTENIDOS**

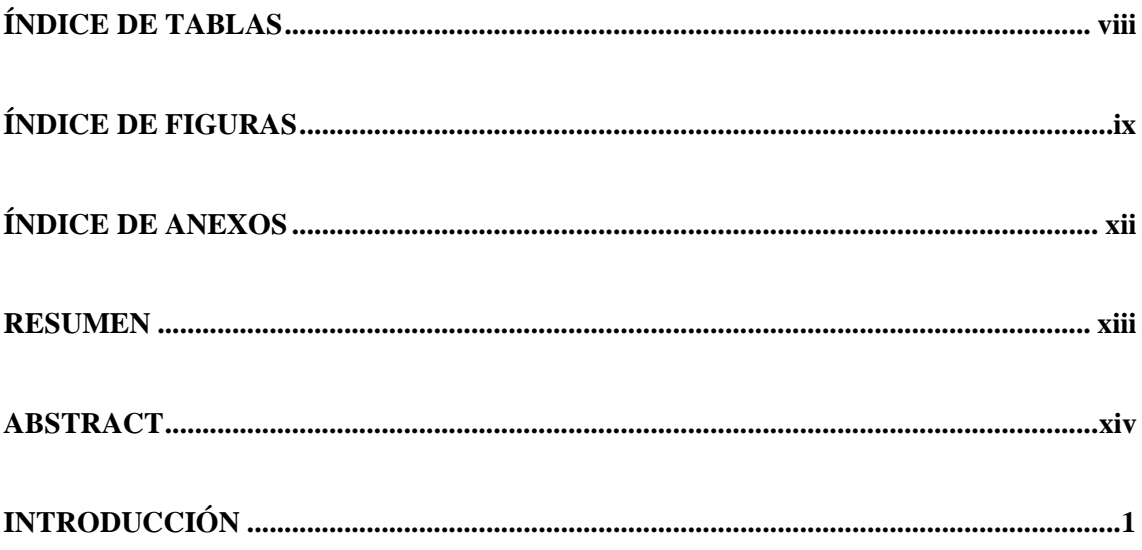

## **CAPITULO I**

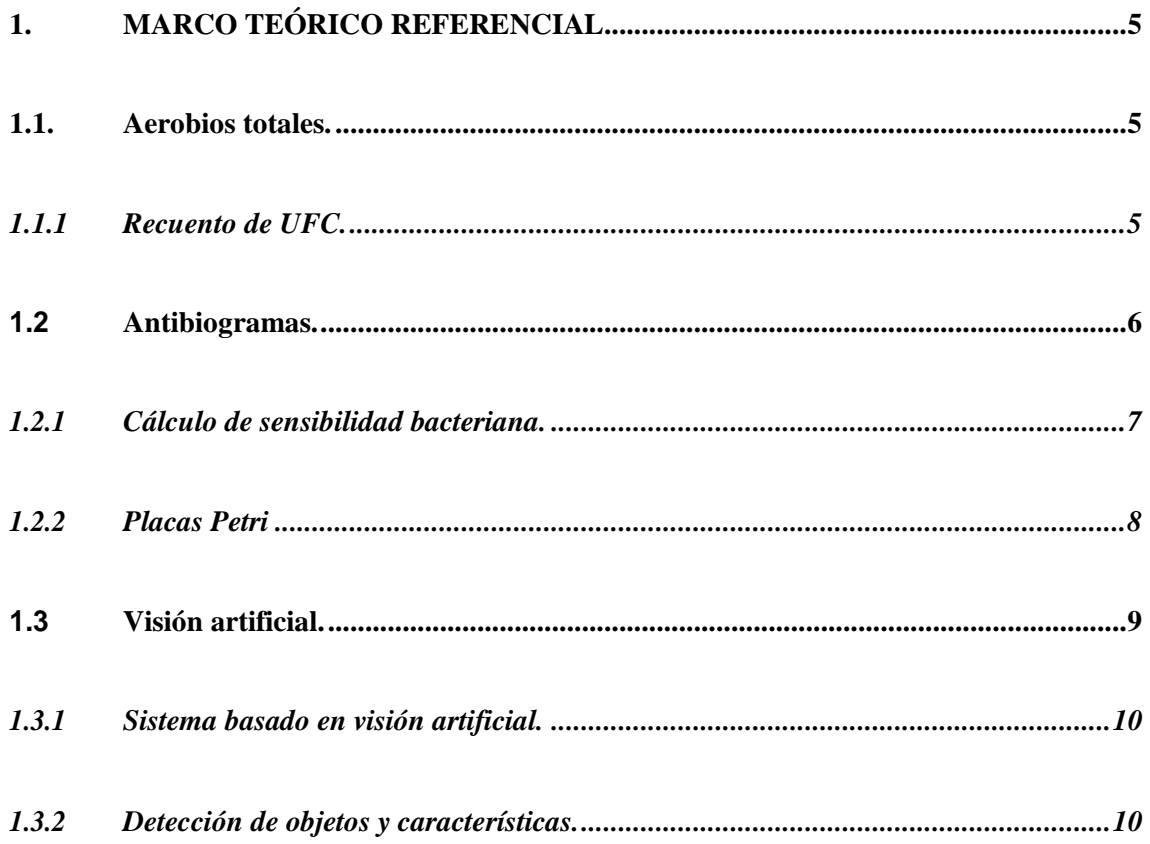

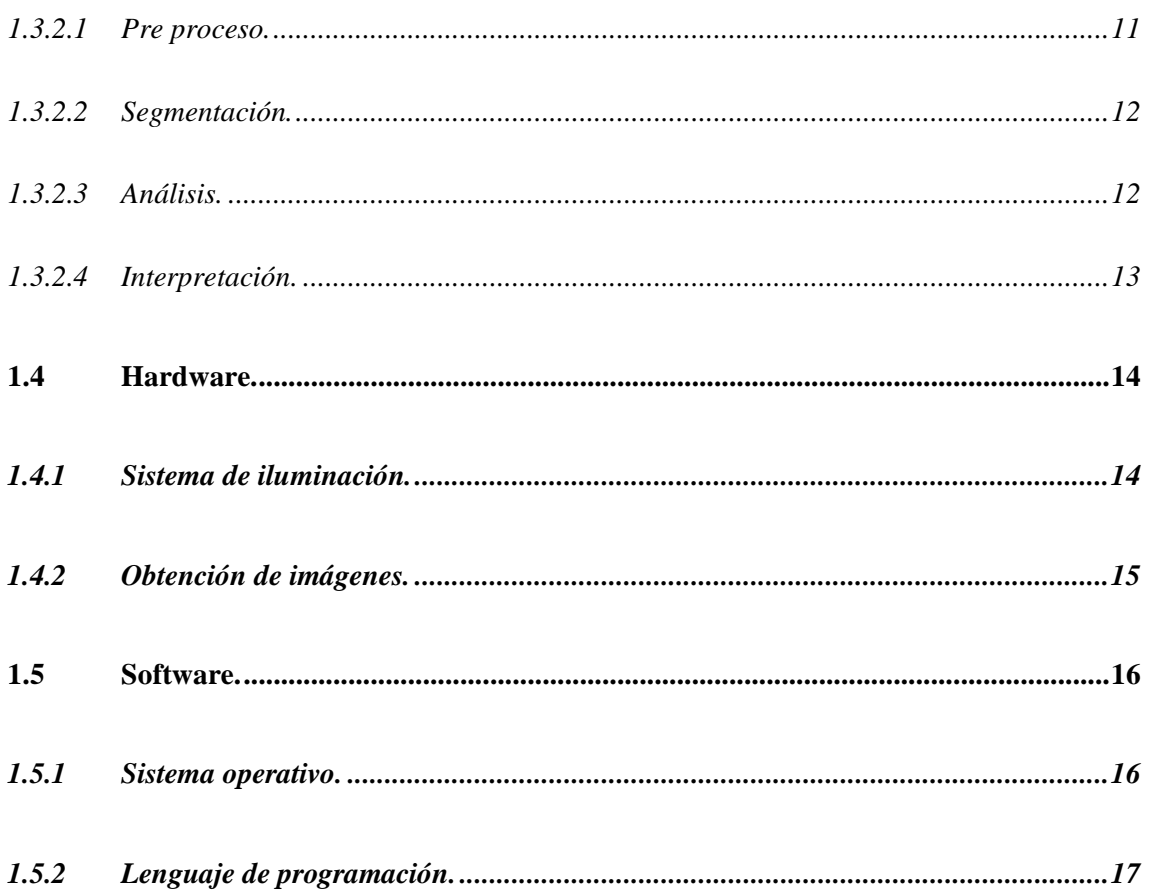

## **CAPITULO II**

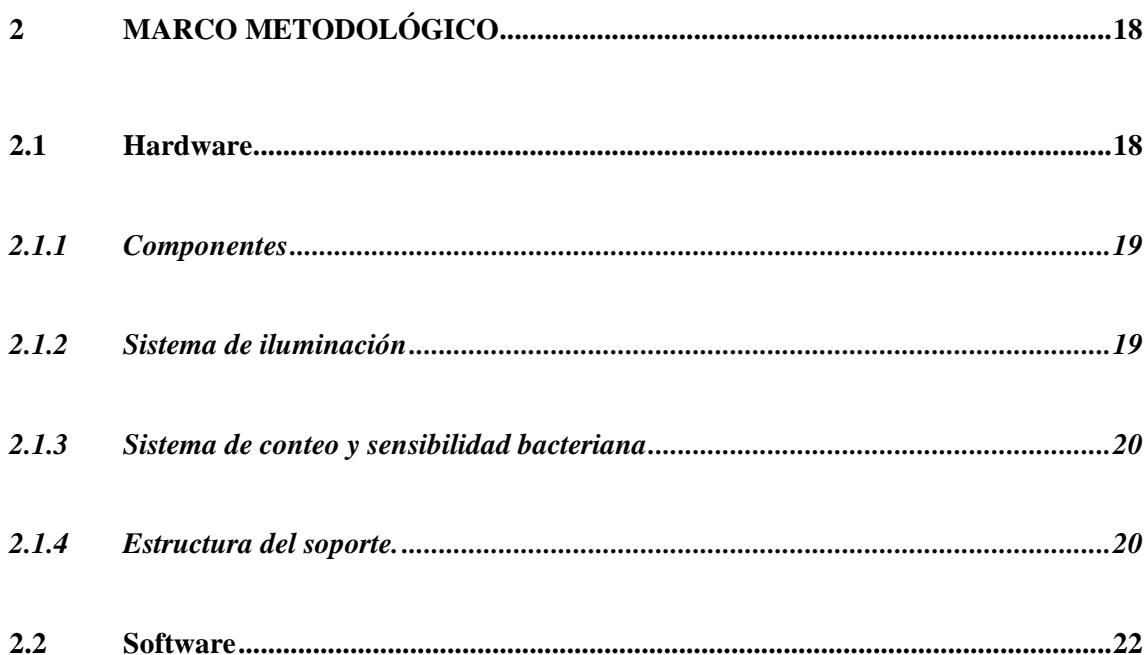

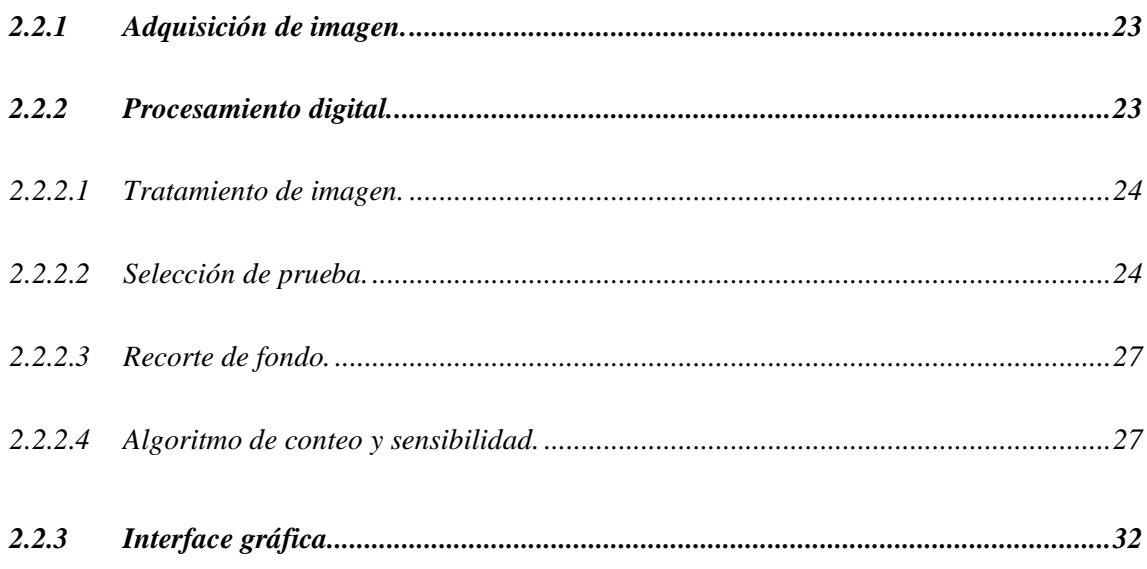

#### **CAPITULO III**

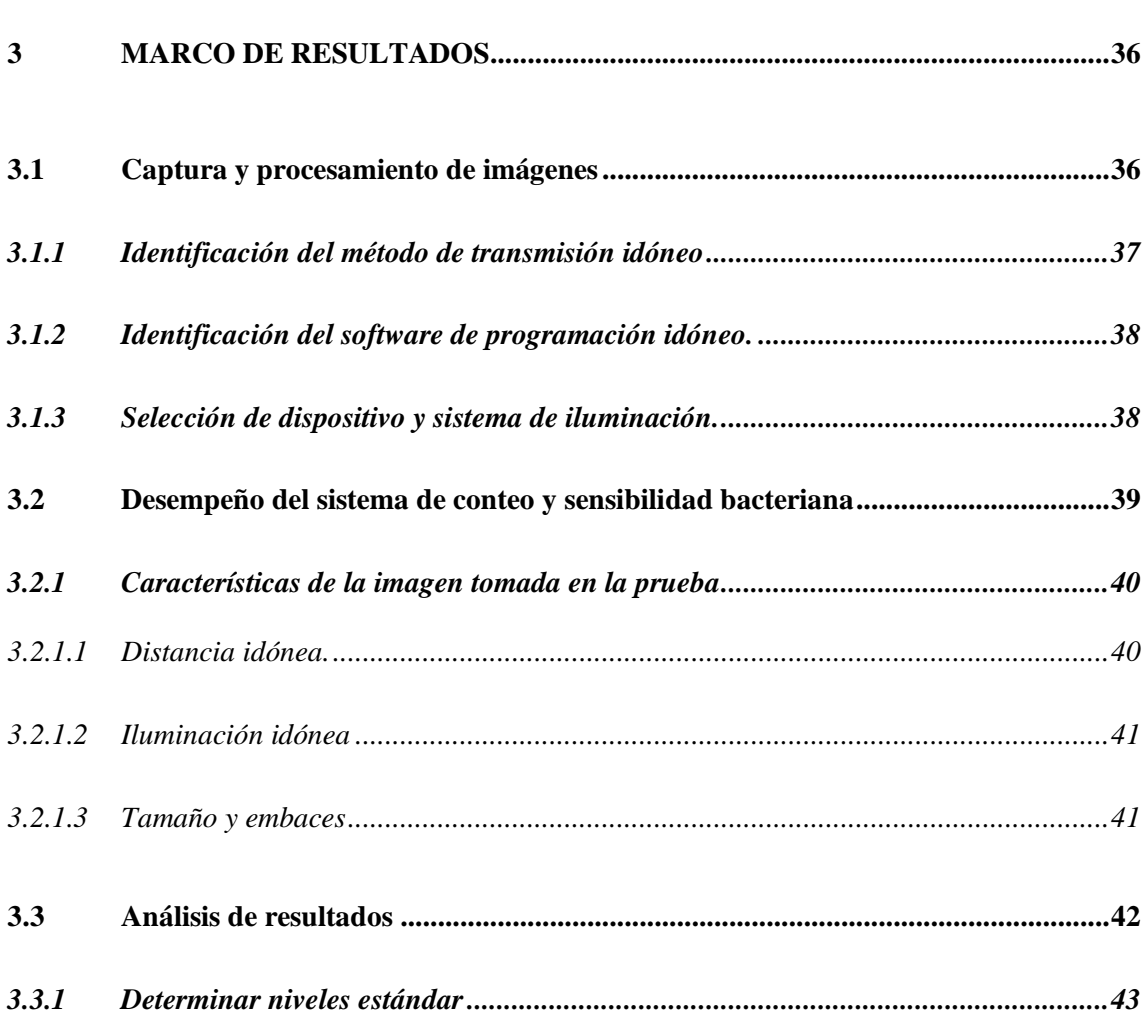

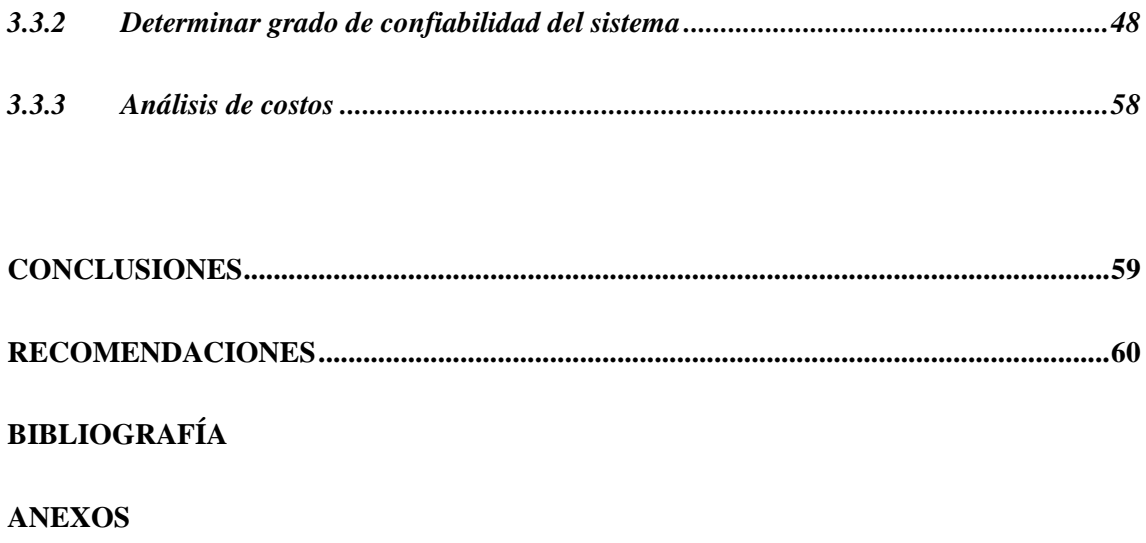

## **ÍNDICE DE TABLAS**

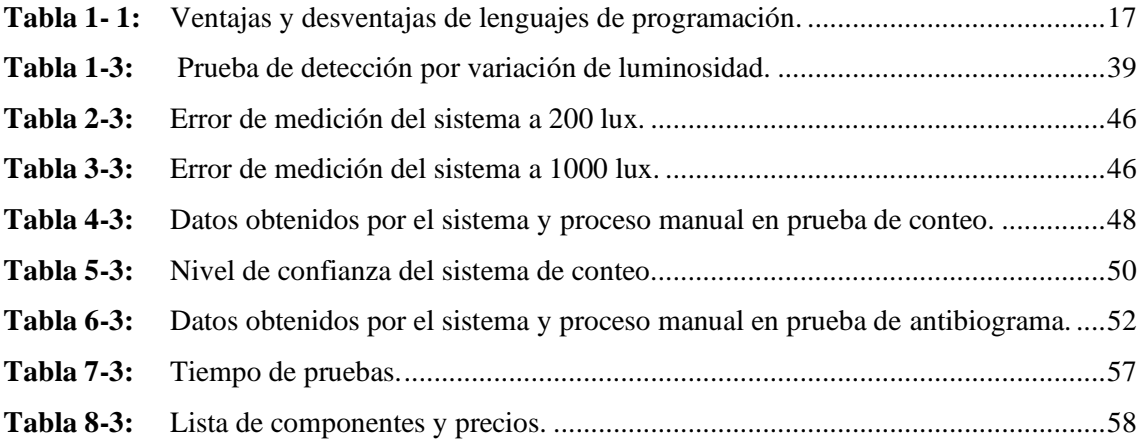

## **ÍNDICE DE FIGURAS**

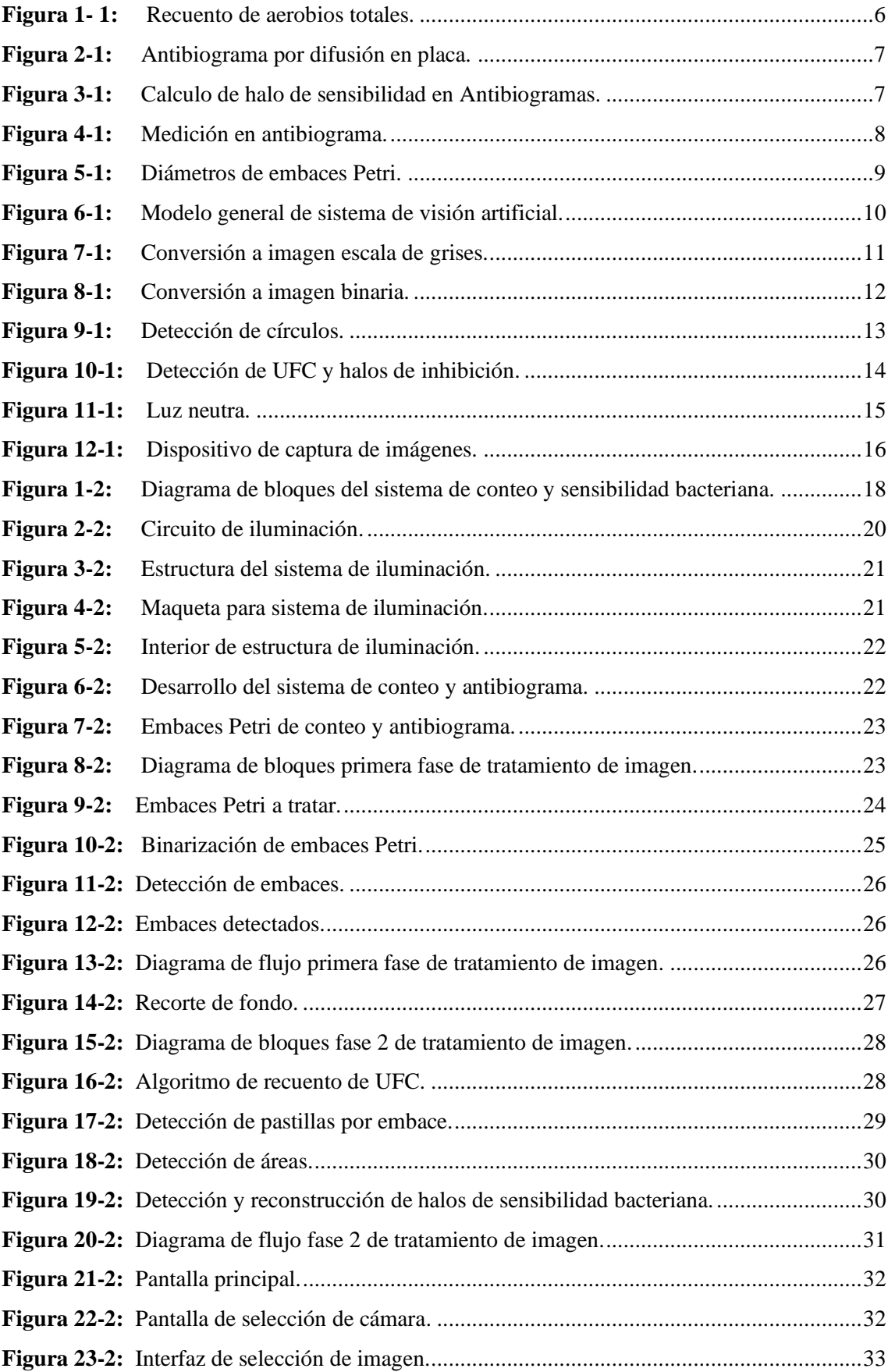

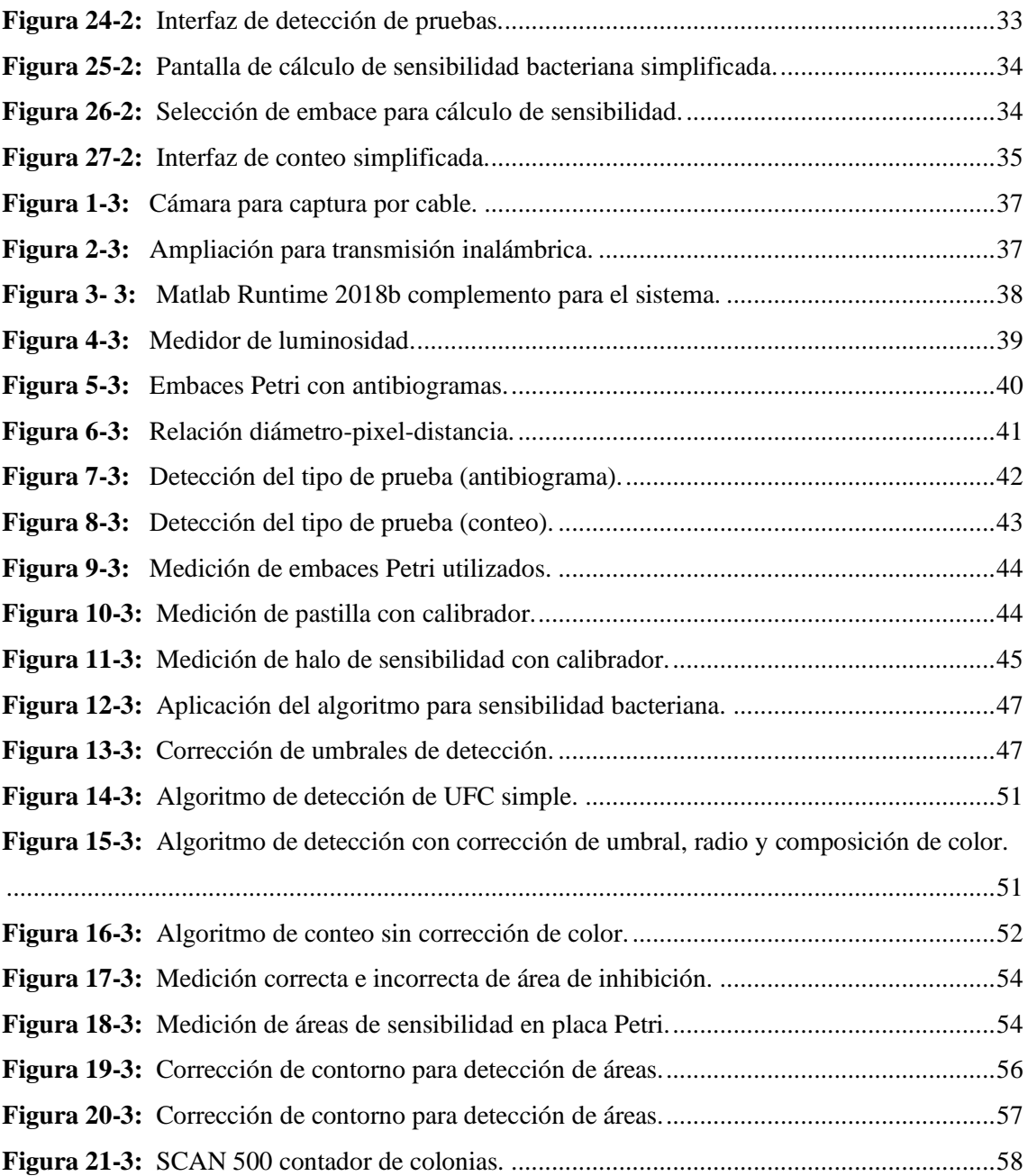

## **ÍNDICE DE ANEXOS**

- **ANEXO A:** CÁMARA CON MÍNIMA RESOLUCIÓN ADMISIBLE
- **ANEXO B:** CARACTERÍSTICAS DEL TELÉFONO CELULAR UTILIZADO EN LAS PRUEBAS.
- **ANEXO C:** MANUAL DE USUARIO BÁSICO DEL SOFTWARE.
- **ANEXO D:** ERRORES DE MEDICIÓN EN PRUEBAS DE ANTIBIOGRAMAS.

#### **RESUMEN**

El presente trabajo de titulación tuvo como objetivo la implementación de un sistema para el conteo de unidades formadoras de colonias y cálculo del área de sensibilidad en antibiogramas de muestras bacterianas, siendo un sistema fácil de usar, de costo moderado y que ahorre el tiempo del especialista al realizar las pruebas de forma manual, el sistema está conformado de 3 partes, toma y adquisición de imagen con condiciones adecuadas, procesamiento de la imagen, detección y cálculo de las variables requeridas mediante un algoritmo basado en técnicas de visión artificial y presentación de resultados por medio de una interfaz gráfica entendible, el sistema se probó en más de 80 envases, 40 de conteo y 40 de antibiogramas, también sobre imágenes descargadas de internet donde se obtuvieron valores similares a las mediciones manuales, con un error del 1.26% en el caso de pruebas de conteo y un 4.1% en cálculo de sensibilidad, dando un grado de confianza del 95 % con respecto al proceso manual, cabe mencionar que el sistema trabajó en condiciones ambientales variables y sometiéndose a cambios de requerimientos para mejorar las mediciones, comportándose de manera adecuada en la mayoría de las imágenes adquiridas, provocando que sea factible su disposición en incubadoras de bacterias.

**Palabras clave:** <VISIÓN ARTIFICIAL>, <ANTIBIOGRAMA>, <PROCESAMIENTO DIGITAL>, <UNIDADES FORMADORAS DE COLONIAS (UFC)>, <SENSIBILIDAD BACTERIANA>.

#### **ABSTRACT**

The objetive of the titling work was the implementation of a system for counting colony forming units and calculation of the sensitivity área in antibiograms of our bacterials, being an easy to use system, of moderate cost and thar saves the specialist's time when performing tests manually, it is made up of 3 parts, imagen acquisition and acquisitio with appropriate conditions, image processing, detection and calculation of the required variables through an algorithm based on artificial vision techniques and presentation of results by means o fan understandable graphic interface, the system was tasted in more tan 80 containers, 40 couniting and 40 antibiograms, also on images downloaded from the internet where values similar to manual measurements were obtained, with an error of 1.26 % in the case of tests of count and 4.1% in calculation of sensitivity, giving a degree of confidence of 95% with respect to the manual process at the time, it is worth mentioning that the system worked in varible environmental conditions and subject to changes in requirements to improve measurements, behaving appropriately in most of the acquired images, causing the availability of machines for bacterial growth.

**Key words:** <ARTIFICIAL VISION>, <ANTIBIOGRAM>, <DIGITAL PROCESSING>, <COLONY FROMING UNITS (UFC)>, <BACTERIAL SENSITIVITY>

## **INTRODUCCIÓN**

La visión artificial trata de simular el proceso de visión del ser humano y analizarlo por medio de un procesador, de tal manera, si las personas pueden transmitir imágenes captadas por la vista y analizarlas por medio de pulsos enviados al cerebro, un sistema puede realizar el mismo proceso, utilizando una cámara, para captar imágenes y enviarlas a un procesador, se puede examinar el color y la forma de ciertos objetos, en sí, realizar cualquier operación sobre la imagen obtenida. Aunque el funcionamiento parece simple, el proceso de identificar un objeto especifico desde la imagen tomada por la cámara y procesada por algoritmos vasados en visión artificial, resulta demandante en su programación. (Zapata, 2016, p. 2)

En el proceso de recuento de unidades formadoras de colonias se pretende acortar plazos de entregas de resultados, conseguir precisión y la reducir de costes de control, en el campo del recuento de indicadores de calidad microbiológica en los alimentos y sustancias, es una tendencia creciente la utilización de métodos rápidos de control para realizar dicho proceso, así también, en el manejo clínico de la enfermedad infecciosa es indispensable la identificación del agente causal con el objeto de realizar un control terapéutico, el laboratorista cuenta con gran cantidad de agentes antimicrobianos de los cuales debe seleccionar aquéllos de fácil administración, buena penetración y baja toxicidad, que sean realmente activos contra el microorganismo causal, el laboratorista deberá considerar, además del buen conocimiento y comando de los aspectos clínicos, conozca en profundidad los antimicrobianos y su farmacología, ordene el aislamiento e identificación del agente causal y su sensibilidad frente a dichos antimicrobianos.

Tradicionalmente para el recuento de indicadores microbiológicos y el análisis de sensibilidad bacteriana se han utilizado métodos manuales. Los recuentos de unidades formadoras de colonias permiten conocer la calidad higiénica de un alimento o sustancia y el análisis de la sensibilidad bacteriana por medio de antibiogramas, permite determinar el agente antimicrobiano más efectivo contra el agente causal. Estos métodos no están automatizados, conllevan plazos de entrega de resultados más largos y en ocasiones, mayores costes por requerir mucha mano de obra. (FAO 2002)

## **JUSTIFICACIÓN TEÓRICA**

Las pruebas microbianas tratadas en el trabajo, son realizadas de forma manual, apoyándose de herramientas, vista y experiencia de la persona, el recuento de unidades formadoras de colonias se realiza sobre una placa Petri con cultivo bacteriano, apoyándose en un marcador, una fuente de luz y la vista del técnico, se marca cada una de las colonias visibles, puede existir duplicados, esto produce un conteo impreciso, cuando se presenta un número elevado de colonias, y pese a la experiencia de la persona no deja de ser un proceso laborioso. Por lo anterior mencionado, es necesario un proceso automático de conteo basado en técnicas de visión artificial para realizar el conteo en tiempos más cortos, el sistema tradicional de conteo suele apoyarse en equipo electrónico, con un contador Quebec, el equipo se basa en un rotulador electrónico conectado a una placa, al marcar sobre ella aumenta un contador, el equipo presenta luz de fondo y una lupa para facilitar la visualización de las colonias.

La prueba de sensibilidad microbiana se utilizada para determinar la susceptibilidad de una bacteria a un grupo de uno o varios antibióticos, esta prueba ayuda a determinar la probabilidad de un agente antimicrobiano de contrarrestar el crecimiento bacteriano ocasionado por un agente causal, el proceso de medición del halo de sensibilidad presente en dicha prueba, se realiza mediante una regla, con la cual, miden el diámetro de las circunferencias asociadas a las áreas de susceptibilidad de cada antibiótico, la medición no es precisa debido a la forma irregular del área, se debe trazar varios diámetros y generar una circunferencia idónea, el trabajo es tedioso, el sistema planteado pretende solucionar estos inconvenientes apoyándose en herramientas de visión artificial para el tratamiento de imágenes, y así poder desarrollar un algoritmo para facilitar la realización de estos procesos en menor tiempo y sin mucho esfuerzo.

### **JUSTIFICACIÓN APLICATIVA**

La presente propuesta de trabajo de titulación tiene como fin la creación de un sistema de detección visual para el conteo de unidades formadoras de colonias y antibiogramas, esto facilitará el recuento y el cálculo del halo de sensibilidad presente en los antibióticos al crecimiento bacteriano, tal proceso se realiza de manera manual se vio necesario la implementación de un sistema basado en visión artificial para cumplir con estos requerimientos. El sistema se basa en una cámara la cual tomará y enviará las fotografías hacia un computador, para poder captar la mejor iluminación en la foto se puede disponer de un sistema de iluminación para el ambiente, en caso de no contar con un sistema de luminosidad se debe tratar de adaptarse al ambiente, los embaces se dispondrán individualmente o hasta un máximo de 9, es necesario encontrar el umbral de luminosidad para poder realizar de mejor manera el tratamiento de las fotografías, y así obtener todas las características necesarias de los embaces.

Los algoritmos empleados en el sistema deberán detectar las características deseadas, así como para el conteo de las unidades formadoras de colonias bacterianas, debe discriminar los bordes de las placas Petri y realizar el análisis independientemente por cada embace encontrado, de manera similar para los antibiogramas, se necesita obtener las áreas de los halos presentes por cada antibiótico, esto permitirá saber cuál es el mejor antibiótico , una vez obtenida la información de cada embace Petri se procederá a dar una lista de los antibióticos y áreas, si el sistema está en modo de cálculo para antibiogramas deberá detectar cuantos embaces que se encuentran en la bandeja o superficie y realizar el análisis individual de cada uno, así deberá presentar los datos requeridos del área, número de colonias y el antibiótico más efectivo para cada cultivo bacteriano.

#### **OBJETIVOS**

#### **Objetivo General:**

• Diseñar un sistema para conteo de aerobios totales y antibiogramas de muestras bacterianas empleando visión artificial.

#### **Objetivos específicos:**

- Determinar las variables a tomar en cuenta en el diseño del sistema que permita el conteo de unidades formadoras de colonias y el cálculo del halo de sensibilidad que generan los antibióticos en el crecimiento bacteriano de un antibiograma.
- Determinar qué técnicas de visión artificial permiten detectar las formas propuestas dentro del conteo de colonias y calcular el área del halo de sensibilidad en un antibiograma por difusión.
- Determinar qué software y hardware me permiten la implementación del sistema de recuento de aerobios totales y el cálculo del halo de sensibilidad de antibiogramas.
- Evaluar si el prototipo a implementar permite detectar el número de colonias en el conteo de aerobios totales, así como calcular el área del halo de sensibilidad de antibiogramas por difusión.
- Determinar cuál es el error que presenta el sistema al realizar el recuento y antibiogramas, con respecto al procedimiento manual.

### **CAPÍTULO I**

#### **1. MARCO TEÓRICO REFERENCIAL**

#### **1.1. Aerobios totales.**

Las bacterias son clasificadas en dos grupos, aerobias y anaerobias, esto depende de su crecimiento en atmósfera normal o en presencia de oxígeno, dentro de las bacterias aerobias, se diferencian aerobias estrictas, necesitan oxígeno obligatoriamente para crecer y las capaces crecer aún en ausencia de oxígeno denominadas aerobias y anaerobias facultativas, las bacterias anaerobias estrictas solo crecen en ausencia de oxígeno, Por bacterias aerobias totales se entiende a todas las bacterias aerobias y anaerobias heterótrofas, facultativas, mesófilas y criófilas, capaces de crecer en un medio de agar nutritivo. (Guillem, 2006, p.33).

#### *1.1.1 Recuento de UFC.*

El recuento de microorganismo bacterianos estima la flora total, refleja la calidad sanitaria de productos y sustancias, indicando también condiciones higiénicas de materia prima, pero sin especificar tipos de gérmenes, sirve como indicador de presencia de patógenos o sus toxinas.

Un recuento bajo de aerobios no asegura la ausencia de patógenos, así, tampoco un recuento alto asegura la existencia de flora patógena. A excepción de productos elaborados por fermentación, un numero alto de UFC se considera poco aconsejable en mayor parte de alimentos. (Anderson, 2000, p.300)

Significado del conteo:

- Materia prima excesivamente contaminada.
- Posibilidad de contener patógenos.
- Altos recuentos suelen significar signo de alteración del producto, tasas altas superiores a 10<sup>6</sup> − 107gérmenes representan inicio de descomposición.
- Manipulación durante la elaboración del producto.

Esta prueba en general se realiza para conocer las condiciones de salubridad del producto, el recuento estándar en placas o recuento de aerobios, es un método empírico universal utilizado para determinar de forma aproximada la carga bacteriana, fundamentalmente consiste en determinar el número de colonias desarrolladas en una siembra de muestra en un medio de cultivo en placas de agar.

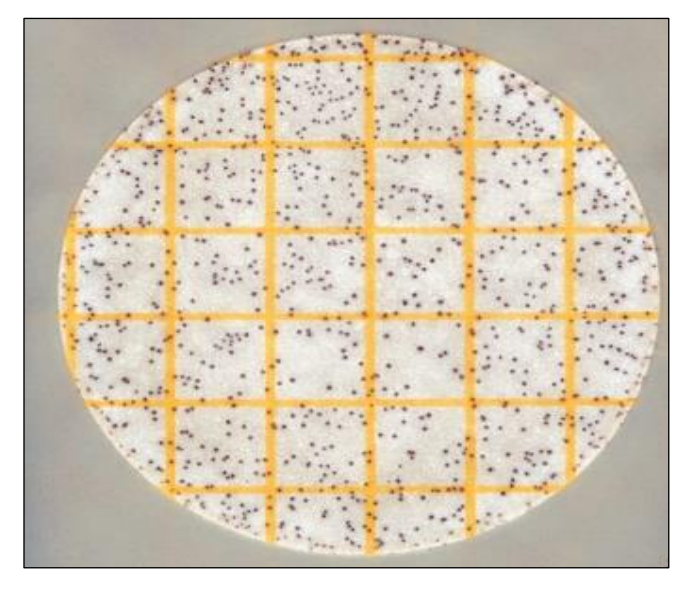

**Figura 1- 1:** Recuento de aerobios totales. **Fuente:** https://multimedia.3m.com

Existe varios métodos de conteo, pero en general se utilizan para determinar el número de gérmenes por gramo o mililitro del alimento, el número total de colonias contadas, se multiplica por el factor de disolución de la placa elegida, esto da como resultado el recuento total de gérmenes por gramo o mililitro en la muestra utilizada. (Toro, 2011, p.61).

#### **1.2 Antibiogramas.**

Los antibiogramas son estudios realizados in-vitro y permiten determinar el grado de susceptibilidad de los microorganismos frente a distintos antimicrobianos, conociendo el perfil de resistencia o sensibilidad se puede elegir el antimicrobiano apropiado y de tal manera, evitar fallos terapéuticos. Existen diferentes técnicas para la detección del perfil de susceptibilidad de un microorganismo, el trabajo se enfoca en antibiogramas por difusión en discos-placa, esta prueba consiste en sembrar microorganismos puros en una placa y sobre ella colocar discos con antibióticos. (Navarro, 2002)

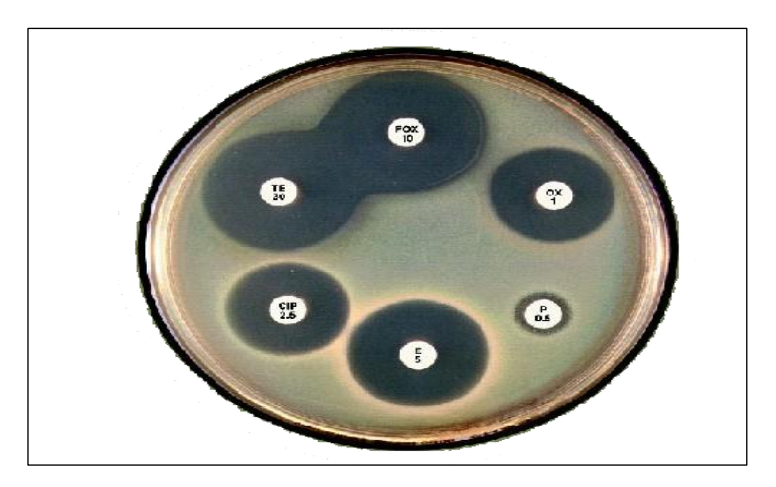

**Figura 2- 1:** Antibiograma por difusión en placa. **Fuente:** https://docplayer.es/45456703-Antibioticos-bactericida-bacteriostatico.html

#### *1.2.1 Cálculo de sensibilidad bacteriana.*

La forma de interpretar la lectura de esta prueba, consiste en deducir el mecanismo o mecanismos de susceptibilidad de un microorganismo frente a distintos antibióticos, al basarse en el análisis de perfiles de resistencia obtenidos, así, durante la lectura del antibiograma se puede inferir la susceptibilidad de la bacteria a antibióticos no presentes en el antibiograma.

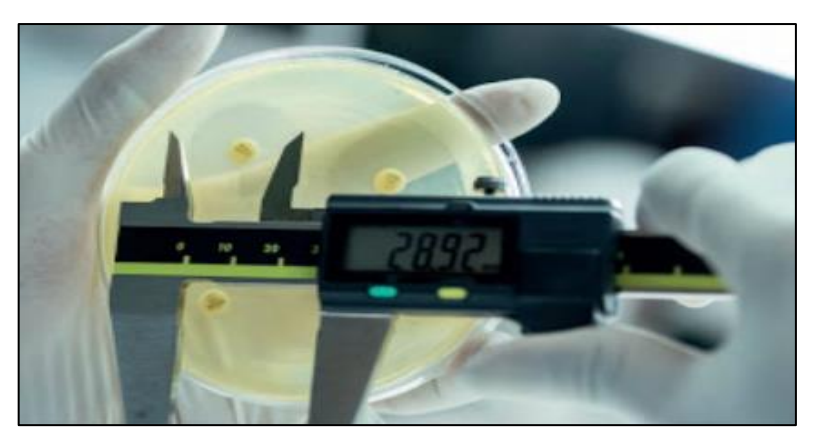

**Figura 3- 1:** Calculo de halo de sensibilidad en Antibiogramas.

**Fuente:** Microbiología clínica, Nerea Porres,

Para medir los halos de susceptibilidad se emplean herramientas como calibradores o reglas, véase figura 1-3, el proceso es manual, se pretende obtener el diámetro idóneo de susceptibilidad generado por los antibióticos, se puede observar en la figura 1-4, el microorganismo es sensible a la presencia del antibiótico, genera un halo de inhibición el cual será medido en mm o unidades similares, en placas con agar transparente se medirá por la parte posterior y en placas en agar sangre sobre la superficie. (Porres, 2018, p.163).

Como la difusión de cada antibiótico es distinta y depende de varios factores, y como cada uno se difunde a una velocidad distinta, es correcto valorar la prueba sencillamente por el diámetro del halo de inhibición, la lectura se lleva a cabo durante 10 a 24 horas después de la incubación a 35-37° C, clasificando al agente como sensible o resisten de acuerdo a la medida de su halo. Cuando los límites del halo de inhibición se ven claramente es posible medir de buena manera, sin embargo, existen consideraciones en ciertos casos: (Garcia, 1994, p.141).

- Medir el diámetro en la parte regular cuando aparecen bordes borrosos.
- No tener en cuenta invasiones de la zona interior del halo.
- Cuando aparecen colonias dentro del halo se considera como resistente al microorganismo, e ineficaz al antibiótico.

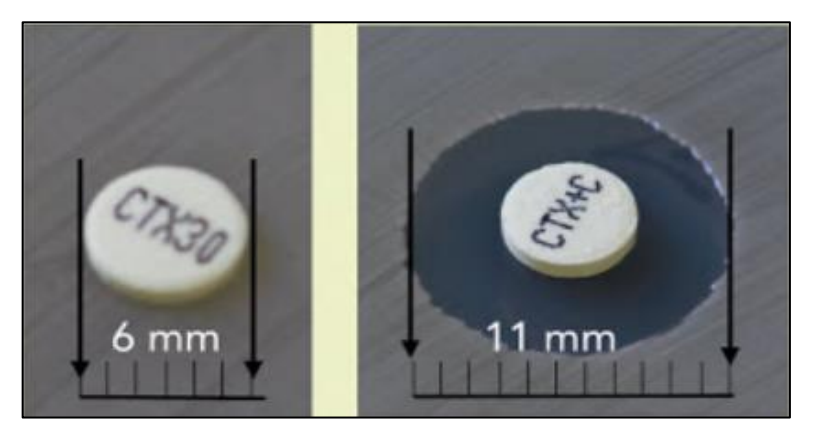

**Figura 4- 1:** Medición en antibiograma. **Fuente:** Microbiología clínica, Nerea Porres,

#### *1.2.2 Placas Petri*

Recipiente redondo, de plástico o cristal, con cubierta de la misma forma, pero de mayor diámetro, para poder cerrar el recipiente, aunque no de forma hermética, es utilizado en Microbiología para cultivar células, examinar el comportamiento de microorganismos y demás, dispone en varios diámetros. (Gladys, 2014, p.401)

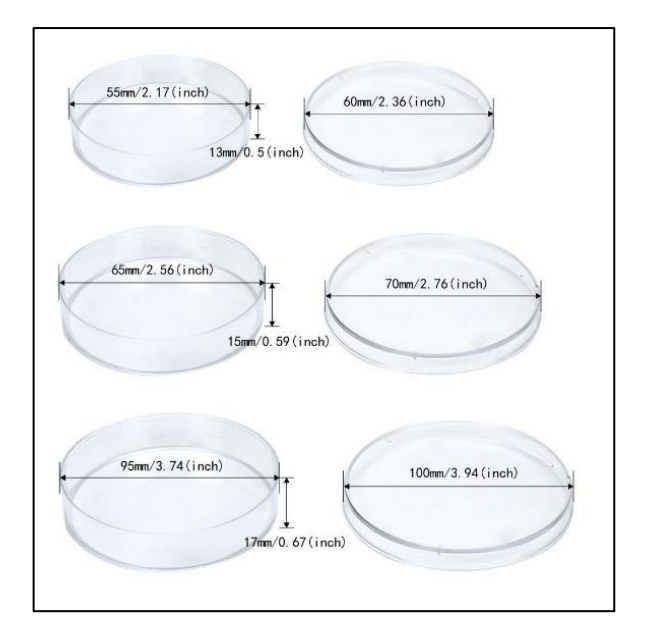

**Figura 5- 1:** Diámetros de embaces Petri. **Realizado por:** Juan Villacís. 2020

#### **1.3 Visión artificial.**

En los últimos años, el procesamiento digital de imágenes se ha implementado en un sin número de aplicaciones como: sistemas robóticos inteligentes, sistemas de control de movimiento, sistemas de procesamiento de datos de teledetección, control industrial, investigación biomédica, y demás, el término visión artificial presenta un concepto más plenamente como una amplia gama de tecnologías de ingeniería, métodos y algoritmos, está asociada a la tarea de interpretar la escena de observación por sus dos dimensiones, proyecciones e imágenes. (Bustio, 1994, p.11).

Los avances de la electrónica y la informática están mucho más cerca de las especificaciones técnicas de ser humano, la resolución para adquisición de video, casi corresponde al número de elementos de la retina humana, y las capacidades de las computadoras y los procesadores, están cerca de características de la potencia de cálculo utilizadas para procesamiento de imágenes en el cerebro, el desarrollo de métodos y algoritmos de comprensión de imágenes es la tarea más complicada dentro de la visión artificial, la asombrosa complejidad del problema de entender imágenes, es la creación del algorítmico, debido a la falta de información semántica, el contenido de la imagen aparece como una gran variedad de estructuras geométricas de brillo y modelos, generando dificultad para entender los objetos presentes en la escena.(Zheltov 2004, p.3).

#### *1.3.1 Sistema basado en visión artificial.*

Se denomina sistema de visión artificial a aquel sistema informático basado en una imagen digital para realizar una tarea determinada, el sistema requiere de una cámara para la obtención de la imagen y un procesador para simular los procesos realizados por el cerebro, su objetivo es realizar la tarea utilizando el mínimo de información posible, para evitar las ambigüedades.

Existen varios procesos presentes en un sistema de visión artificial, aunque, en algunas ocasiones se realicen de forma secuencial, réquiem estudio de forma separada, de forma simplificada los procesos son: pre proceso, segmentación, análisis e interpretación. (Bonal 1995, p.64).

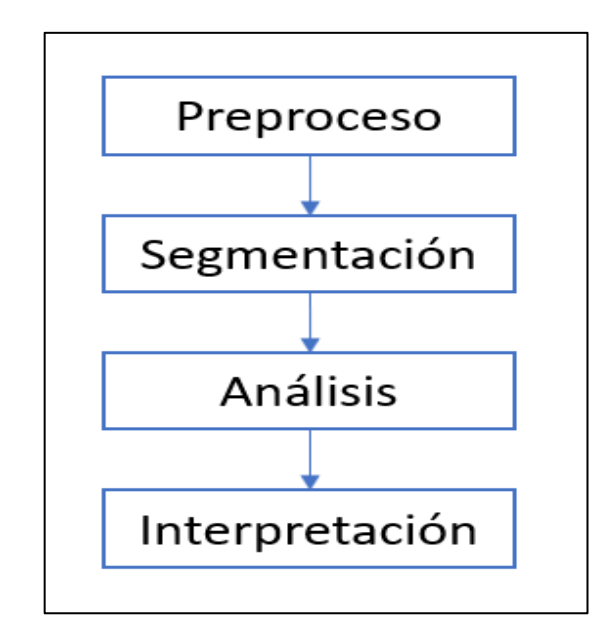

**Figura 6- 1:** Modelo general de sistema de visión artificial. **Fuente:** Bonal, M, 1995., p. 64

Es importante para la obtención de imágenes contar con un sistema de iluminación, dicho sistema debe garantizar una imagen con la luminosidad correcta para identificar las característica y objetos deseados de mejor manera.

#### *1.3.2 Detección de objetos y características.*

Para poder realizar esta tarea se debe aplicar todos los procesos de un sistema de visión artificial, esto ayudará al algoritmo a desenvolverse de mejor manera y obtener las características y objetos requeridos, las pruebas requeridas características en ciertos casos muy pequeñas y su tratamiento se realizará con cuidado, para evitar perdida de información necesaria.

#### *1.3.2.1 Pre proceso.*

Procedimientos para realzar o suavizar alguna característica a partir de una imagen digital, con el objetivo de ser utilizada en un nivel posterior del sistema, se trata de mejorar la visualización utilizando ciertas herramientas como: escala de grises, contraste, recorte de nivel, eliminación de ruido, suavizado y filtros. Al aplicar alguna de estas herramientas podremos obtener las características necesarias de la imagen, imágenes o video a procesar, se deben usar con criterio dependiendo a la necesidad, en nuestro caso utilizaremos la mayoría de las herramientas para poder obtener las características y objetos requeridos. (Rodríguez, 2011)

Para poder utilizar la imagen obtenida debemos transformarla a escala de grises, la mayoría de comandos para tratamiento de imágenes se fomentan sobre imágenes en 2 dimensiones, por eso debemos trabajar con imágenes en escala de grises, la información presente en la imagen original pasa a un rango limitado de valores de luminosidad de blanco, gris y negro, según la necesidad aumentamos brillo, quitamos ruido por medio de filtros o trabajar sobre una imagen binaria para obtener mejor realce de bordes en ciertos objetos.

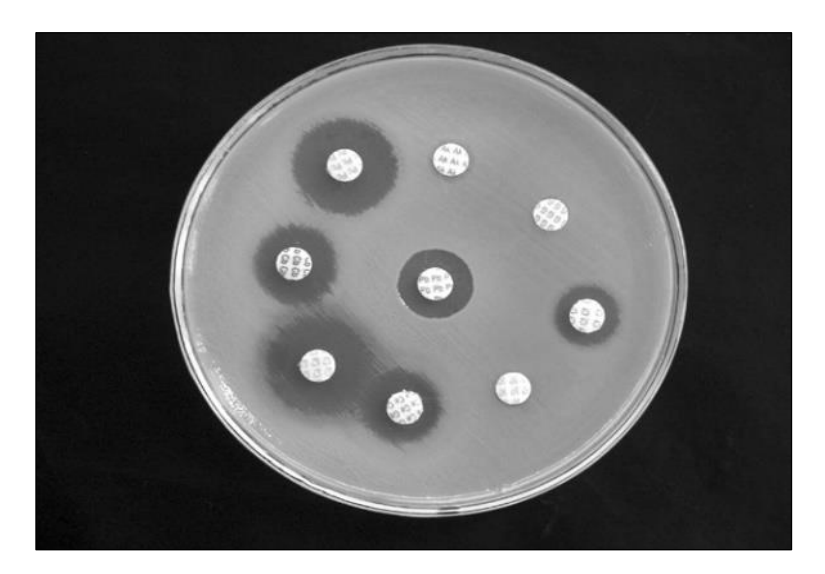

**Figura 7- 1:** Conversión a imagen escala de grises.

**Realizado por:** Juan Villacís. 2020

#### *1.3.2.2 Segmentación.*

La segmentación es el proceso de extracción de objetos de interés presentes en la imagen adquirida, la agrupación de los píxeles en función de similitud con pixeles vecinos empleando criterios como: luminancia, texturas y color. La imagen tratada se utiliza para detectar bordes, líneas o pixeles aislados, umbralización, crecimiento de regiones y demás, en este caso necesitamos encontrar objetos similares a círculos, para eso se utilizará un algoritmo para detección de formas circulares basado en transformada de Hough, la información obtenida por el algoritmo estará preparada para los siguientes niveles. (Otsu 2012, p.10)

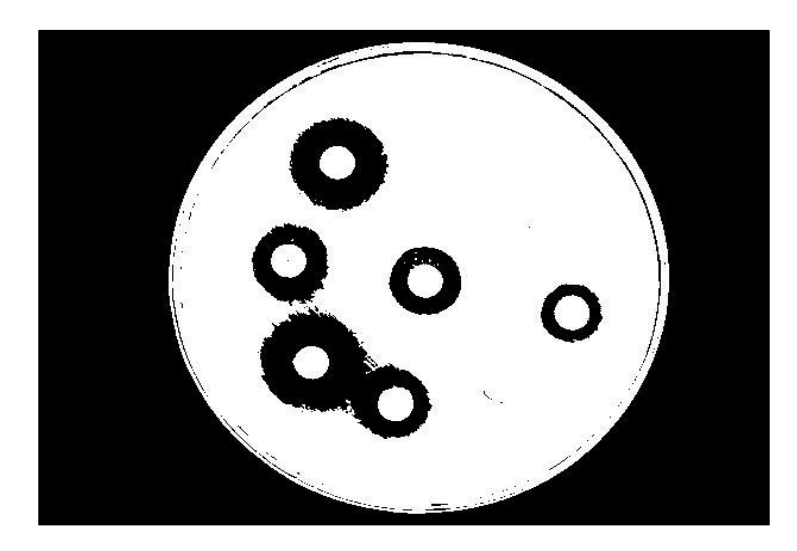

**Figura 8- 1:** Conversión a imagen binaria. **Realizado por:** Juan Villacís. 2020

#### *1.3.2.3 Análisis.*

Con los datos obtenida previamente por el algoritmo de detección de círculos podemos discriminar los elementos necesarios y la información relevante a utilizar, se deben realizar operaciones para obtener las características exactas y relacionarlas al objeto real, esto quiere decir, encontrar la relación pixel-mm y así, obtener las variables buscadas, número de unidades formadoras de colonias y área del halo de inhibición.

Mediante el algoritmo de detección de círculos se obtiene la posición en las coordenadas (x. y) en la imagen y el punto centro de la circunferencia detectada, con esta información podemos realizar operaciones para encontrar las circunferencias necesarias y poder graficarlas según la relación con respecto a la imagen, esto por las limitaciones existentes en el algoritmo de detección del lenguaje de programación elegido. (Shapiro, 2001)

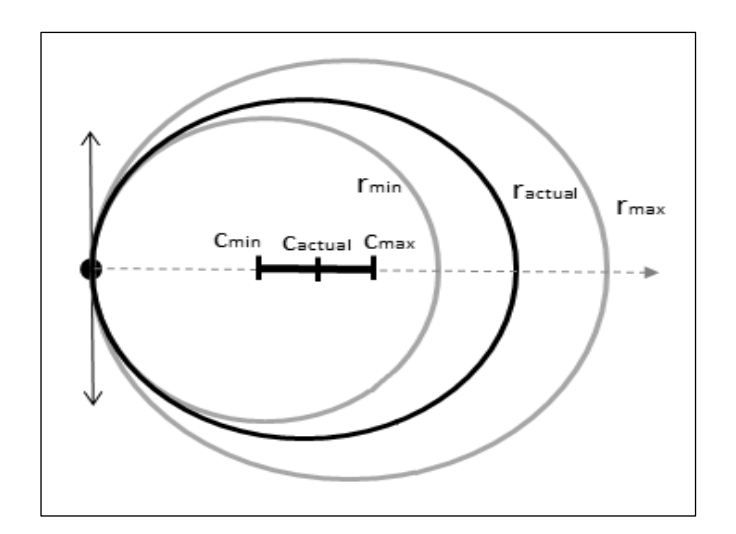

**Figura 9- 1:** Detección de círculos.

**Fuente**: https://www.mathworks.com/help/images/ref/imfindcircles.html

El algoritmo en si es bastante robusto, pero depende de ciertos criterios para poder realizar su función de forma adecuada, se debe designar un valor de acumulador (donde se designan pixeles candidatos a realizar votaciones y así, localizar el circulo real), estimación de radio, estimación del centro, resolución, radio mínimo y radio máximo, dichas variables dependen del lenguaje de programación y su elección incurre en un proceso complejo.

#### *1.3.2.4 Interpretación.*

El proceso utiliza la información obtenida en el análisis para realizar la detección de objetos y características, los ordena para ser mostrados en una interfaz, los objetos detectados no tienen un orden especifico, requieren realizar operaciones para poder identificar en el caso de la prueba de antibiogramas el halo perteneciente a cada antibiótico. (Deligiannidis & Arabnia, 2015)

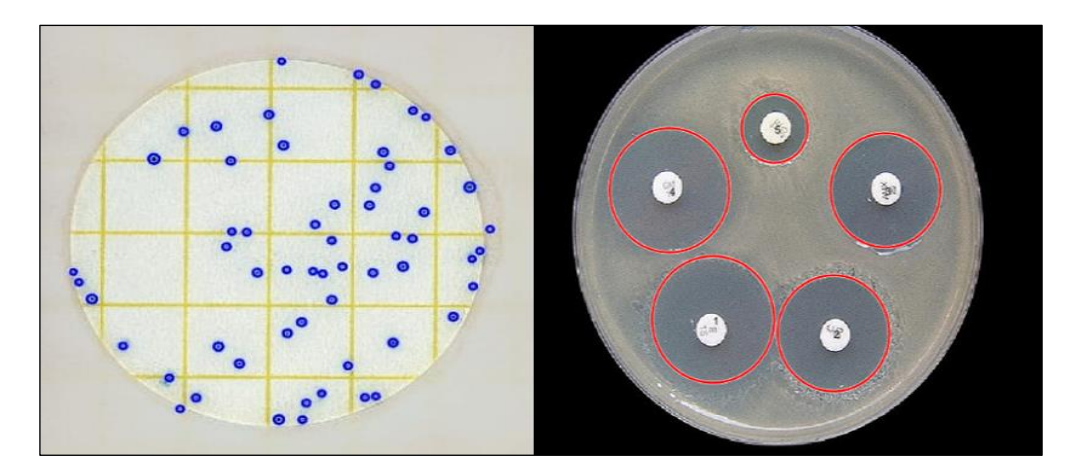

**Figura 10- 1:** Detección de UFC y halos de inhibición.

**Realizado por:** Juan Villacís. 2020.

#### **1.4 Hardware.**

Se describirán los principales elementos a utilizar en el desarrollo del sistema, para el caso una cámara, sistema de iluminación y base, esto para un funcionamiento idónea, en caso de no poseer alguno, el sistema deberá funcional solo con una cámara y computador.

#### *1.4.1 Sistema de iluminación.*

La iluminación es el fenómeno a controlar para garantizar al sistema la adquisición de imágenes de la mejor forma posible, fundamentalmente se basa en tecnología led debido a su eficiencia energética y vida útil a comparación de los sistemas tradicionales, la principal característica de las tecnologías tradicionales de iluminación es la dispersión de la luz en todas direcciones, en gran parte de aplicaciones la luz generada es desperdiciada, por no estar direccionada al lugar a iluminar o es bloqueada por la lámpara, la tecnología led se basa en una matriz de cristales montados en una placa, emitiendo luz de forma hemisférica y no esférica. (Gago, 2012, p.1)

A la hora de elegir los componentes del sistema de iluminación se debe incurrir a la iluminación total sobre la superficie de interés (para el caso el interior de un compartimiento oscuro o ambiente variado), el tamaño del dispositivo, la capacidad de direccionar la luz, resistencia a la ruptura, la temperatura de trabajo, alta capacidad de conmutación, capacidad de regulación de brillo y no generar emisiones infrarrojas o ultravioletas, dichas características hacen de elección un sistema basado en tecnología led neutra.

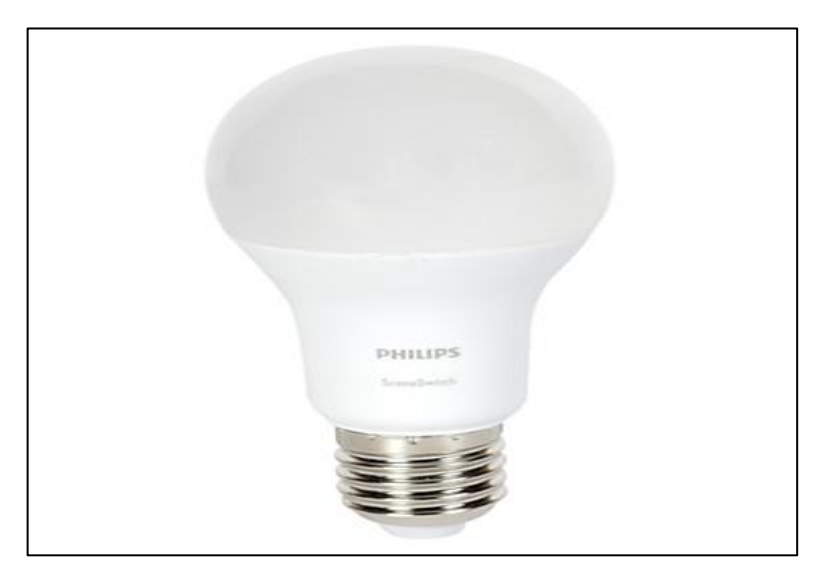

**Figura 11- 1:** Luz neutra.

**Fuente:** http://www.led-iluminacion.es

La luz neutra se encuentra entre la luz cálida y la luz fría con unos 4000 grados Kelvin, se compone de un color blanco neutro natural, permitiendo destacar e iluminar un zona elegida sin alterar la vista, es la mejor en casos donde hay mucho movimiento y es fundamental una iluminación clara, también es muy recomendable para iluminar zonas o lugares donde se vaya a pasar un tiempo prolongado, para el caso la luz no debe alterar las características de la escena, se debe evitar fenómenos de reflexión y refracción, por motivo de trabajar con un envase plástico. (Gago, 2012, p.17).

Es obvio el requerimiento de electrónica adicional para el funcionamiento de la iluminación aunque si no se cuenta con un sistema de iluminación se puede utilizar en un ambiente con cierta cantidad de luz, no es pertinente conocer a fondo de técnicas de control de potencia y eficiencia energética por tratarse de un sistema cuyo tiempo de activación dependerá del tiempo de toma de la imagen, es decir solo deberá activarse cuando se necesite adquirir la imagen a procesar en caso de utilizar un ambiente controlado.

#### *1.4.2 Obtención de imágenes.*

Para la obtención de la imagen a procesar es necesario un dispositivo de acuerdo a la necesidad de información a ser procesada, se dispondrá de una cámara digital de fotografía y video, pero se debe tener en cuenta el método de envió de datos, generalmente la comunicación inalámbrica produce retardo en la transmisión y demás problemas debido a los cambios de ip y compatibilidad de dispositivos, por estas razones se pretende realizar una comparativa entre la comunicación alámbrica e inalámbrica y cámara IP, de tal manera obtener los dispositivos y mecanismos idóneos para realizar el sistema.

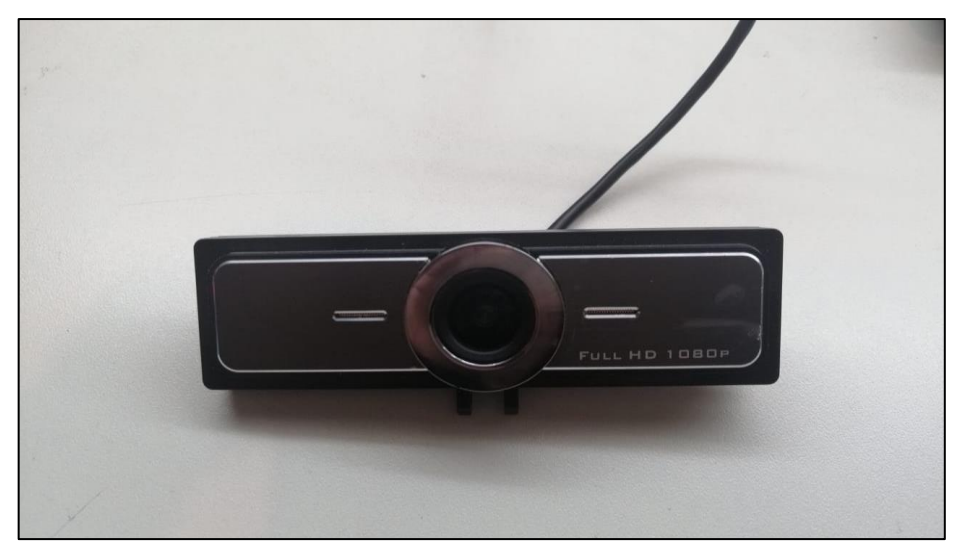

**Figura 12- 1:** Dispositivo de captura de imágenes. **Realizado por:** Juan Villacís. 2020.

#### **1.5 Software.**

Debido al problema de incompatibilidad entre dispositivos, es necesario garantizar la comunicación con el hardware, las herramientas de visión artificial necesarias para la creación del algoritmo central del sistema, están presentes en ciertos programas y son soportados por pocos sistemas operativos, entre los programas planteados a utilizar están Matlab y Python para programación del algoritmo de reconocimiento, Inventor y SolidWorks para el diseño 3D de las estructuras y Cadesimu para simular el esquema eléctrico del sistema de iluminación, también se debe tener en cuenta apps para comunicación inalámbrica entre dispositivos de captura de imágenes y pc.

#### *1.5.1 Sistema operativo.*

La mejor elección siempre es Windows debido al soporte de gran cantidad de software, y sobre el cual se fomenta el lenguaje de programación elegido, también podría ser opción Ubuntu, ambos sistemas operativos pueden utilizarse por su compatibilidad con los dispositivos y software a utilizar.

#### *1.5.2 Lenguaje de programación.*

Matlab y Python poseen herramientas de visión, así como librerías, las cuales pueden solucionar los problemas planteados, la diferencia radica en la simplicidad de la programación, así como la creación de interfaz, si bien Matlab posee mecanismos más entendibles, como opción a crear interfaces de manera más simple, Python requiere la instalación de muchas librerías y diversos programas para poder realizar las mismas tareas (Esqueda & Palafox 2005, p.120)

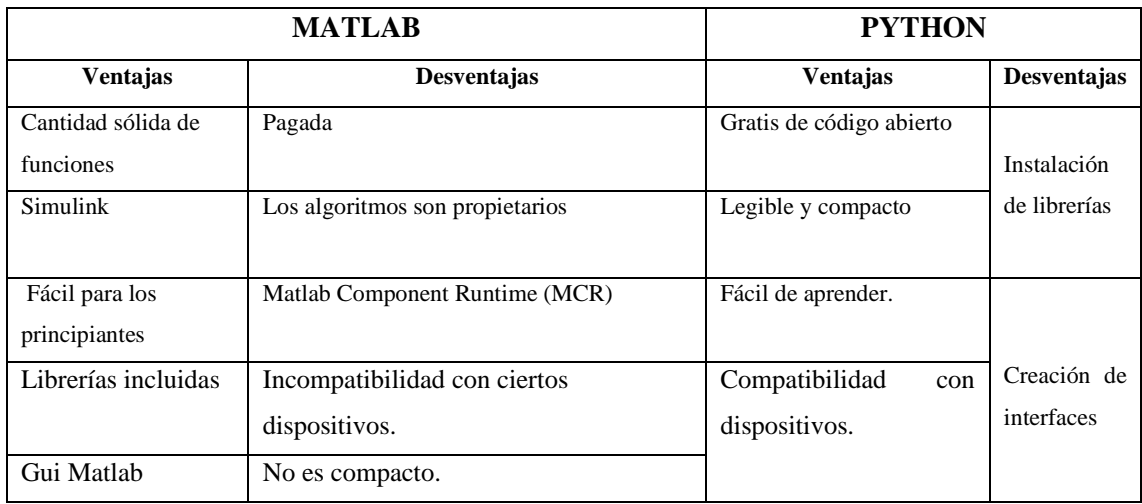

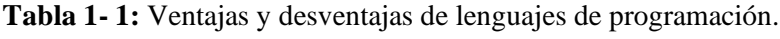

**Realizado por:** Juan Villacís, 2020

#### **CAPITULO II**

#### **2 MARCO METODOLÓGICO**

En el capítulo se explica cómo se creó el sistema de visión artificial para realizar los procesos de conteo y sensibilidad bacteriana, así como el diseño del sistema de iluminación y soporte, por medio de los métodos deductivo, experimental y heurístico

Mediante el uso del método deductivo se determina el sistema con mejor respuesta y mayor grado de confiabilidad, apoyándose en información obtenida, el método heurístico presenta e identifica los problemas de las pruebas de conteo y sensibilidad bacteriana, ejecutando distintos procesos para evaluar y obtener las mejores respuestas y dar solución a los problemas presentes, el método experimental está implícito en casi todo el sistema debido a la presencia de variables a sintonizar para obtener un comportamiento adecuado de los componentes y así favorecer a los procesos y a la obtención de respuestas. (Fuente, 2012)

#### **2.1 Hardware**

El sistema propuesto engloba varios componentes, circuitos y procesos indispensables para su funcionamiento, a continuación, se describirán cada uno de ellos.

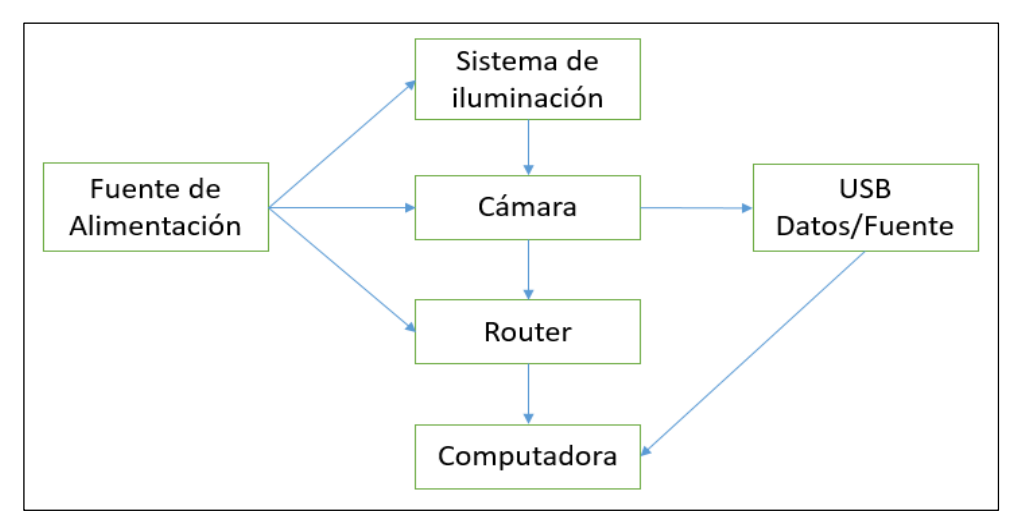

**Figura 1- 2:** Diagrama de bloques del sistema de conteo y sensibilidad bacteriana.

Las características de la fotografía a utilizar se aprecian en el anexo A.

**Realizado por:** Juan Villacís. 2019

#### *2.1.1 Componentes*

El sistema hace indispensable el procesamiento en un computador debido al uso de software de programación, esto incurre a mejorar el tiempo de procesamiento al no depender de una placa de programación como Arduino o Raspberry y demás, pero es necesario componentes para asegurar iluminación adecuada en la adquisición de imagen, así como también una cámara y un medio de comunicación para él envió de información.

El hardware para la constitución del sistema propuesto se compone principalmente por:

- Cámara IP/ USB.
- Circuito dimmer de iluminación/ On-off.
- Router y cable USB.
- Instrumentos de medición.

Todos los componentes mencionados tienen una funcionalidad en el sistema y serán explicados posteriormente.

#### *2.1.2 Sistema de iluminación*

Para obtener una imagen o video en condiciones adecuadas es indispensable asegurar la iluminación correcta, el sistema de iluminación se basa en lámparas de luz blanca sobre una caja DIY para captura de imágenes.

No resulta pertinente realizar una comparativa sobre los distintos tipos lámparas de luz blanca, así como el consumo y rendimiento, por razones de operación el sistema de iluminación solo debe activarse al momento de captar la foto, entonces los dispositivos no funcionaran tiempos prolongados, la elección de leds dependerá de un proceso experimental, debe garantizar una imagen libre de interferencias.

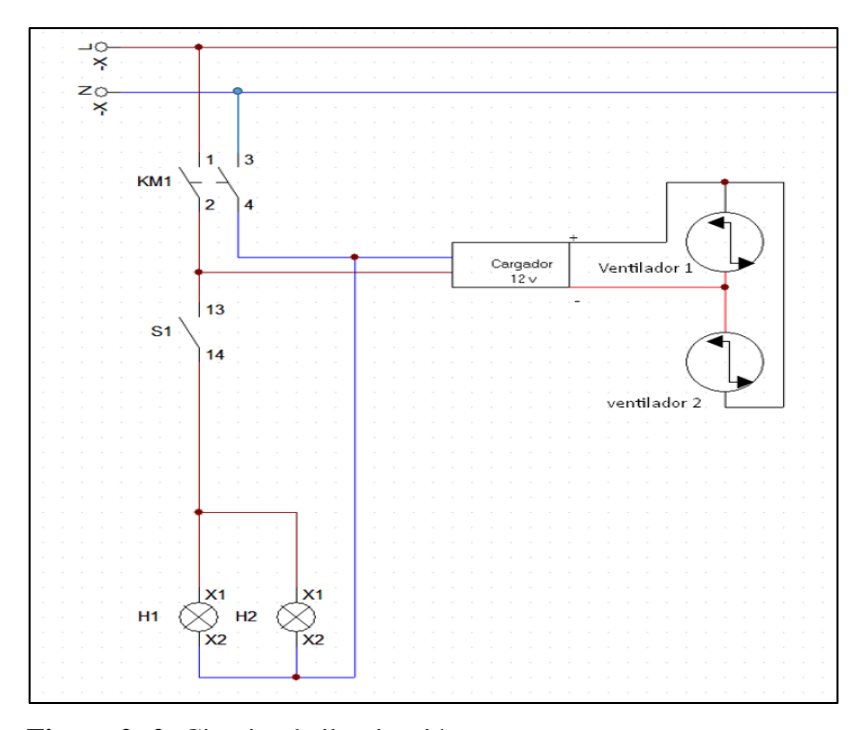

**Figura 2- 2:** Circuito de iluminación. **Realizado por:** Villacís Juan, 2020.

La disposición de lámparas a los costados de la maqueta garantiza un flujo de luminosidad correcto hacia los objetos en el centro, cerca de 1000 lm.

#### *2.1.3 Sistema de conteo y sensibilidad bacteriana*

En si el sistema está basado en la comunicación de una cámara con un pc, haciendo necesario el traspaso de información por un medio alámbrico o inalámbrico, al trabajar con una cámara ip es necesario conocer su dirección, para él envió de la imagen tomada, esto hará indispensable un router, es necesario también la comunicación por vía USB.

#### *2.1.4 Estructura del soporte.*

El sistema de iluminación deberá estar contenido en una caja para evitar su manipulación, tanto como las lámparas y la cámara deben estar en un soporte, por tal motivo se vio la necesidad de modelar una maqueta con las especificaciones exactas para contener ambos dispositivos, el uso de lámparas genera calor por eso se optó por disponer de 2 ventiladores de 12 voltios para permitir la salida del aire caliente, en sí, la maqueta se calienta 5 a 7 grados sobre la temperatura ambiente por su hermeticidad, véase figura 3-2.
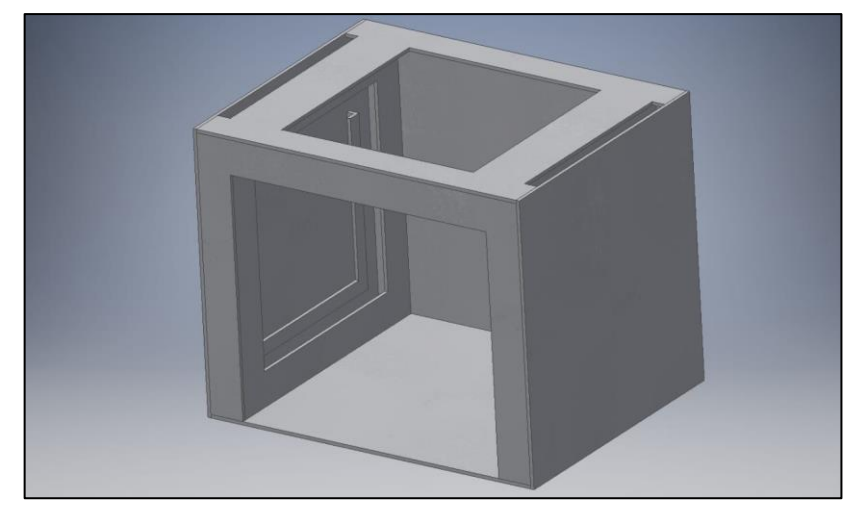

**Figura 3- 2:** Estructura del sistema de iluminación.

**Realizado por:** Juan Villacís. 2020.

El interior de la estructura presenta 2 láminas de papel de cera para disminuir la intensidad de la luz, el ambiente es de color blanco para mejorar la captura de los objetos.

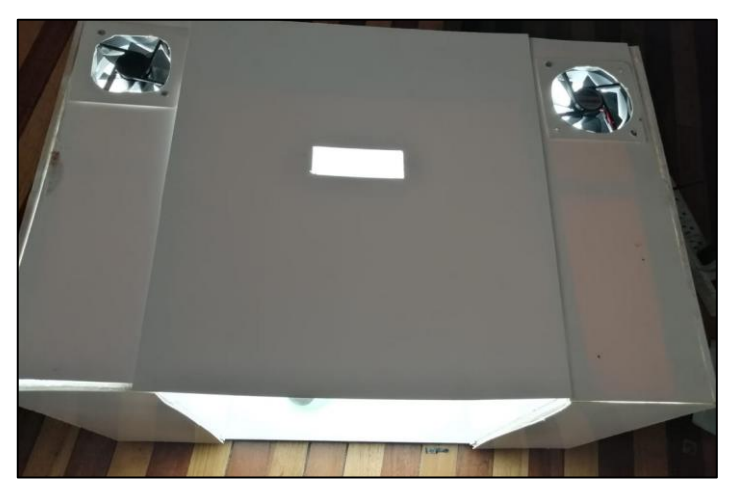

**Figura 4- 2:** Maqueta para sistema de iluminación. **Realizado por:** Juan Villacís. 2020.

El uso de dispositivos móviles de cámaras de mayor resolución interfiere en el desenvolvimiento del algoritmo, a mayor resolución más objetos se puede detectar, en el interior de la caja se pretende mantener los niveles de luminosidad constantes, es así que, la cámara a usar será un punto importante en el proceso.

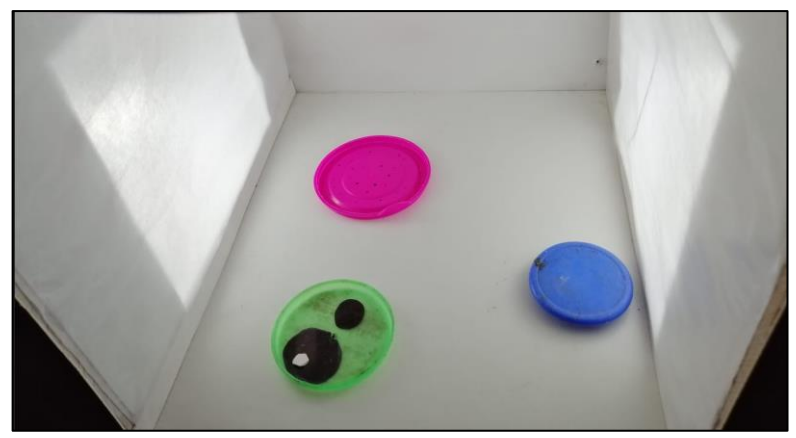

**Figura 5- 2:** Interior de estructura de iluminación. **Realizado por:** Juan Villacís. 2020

## **2.2 Software**

En el apartado de se describe el sistema de visión artificial además de los procesos por los cuales pasa la imagen para obtener las variables requerida

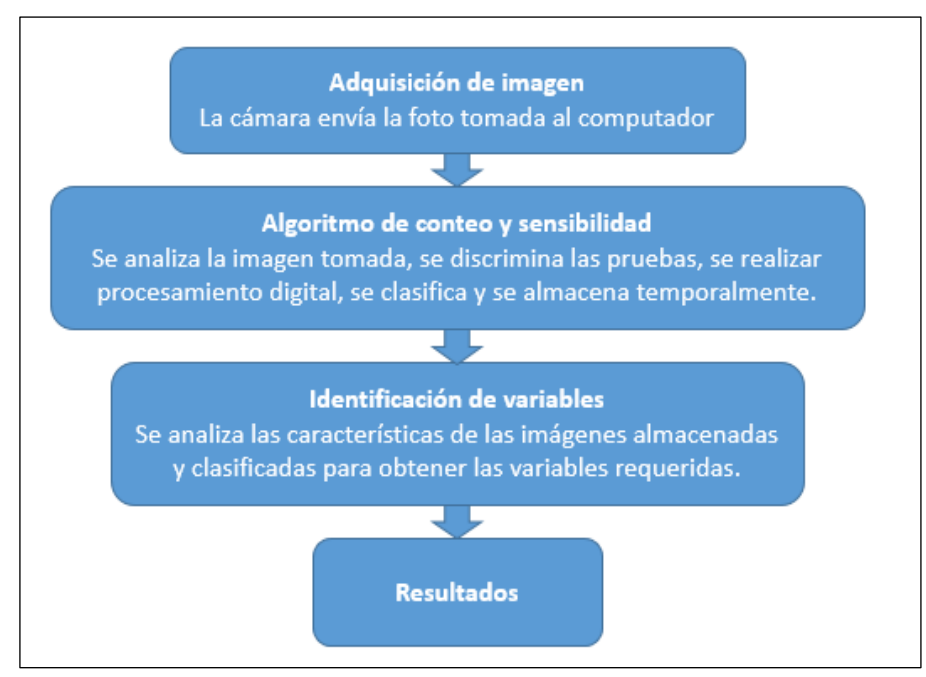

**Figura 6- 2:** Desarrollo del sistema de conteo y antibiograma.

**Realizado por:** Juan Villacís. 2020.

.

## *2.2.1 Adquisición de imagen.*

La adquisición de la imagen se realiza por medio de una cámara ip, las variables a tomar en cuenta necesitan una buena resolución para ser observadas, la imagen debe poseer una resolución de 1080p como mínimo para garantizar la cantidad necesaria pixeles.

Al tomar la imagen se deberá enviar por un medio sea cable o inalámbrico, se tiene en cuenta las distancias de transmisión, batería de la cámara y velocidad de transmisión de la imagen, la imagen debe paras por e fases de tratamiento para encontrar las variables y datos relevantes requeridos.

### *2.2.2 Procesamiento digital.*

La imagen adquirida debe pasar por procesamiento digital para eliminar ciertas características, las cuales perturbarían la obtención de las variables a buscar.

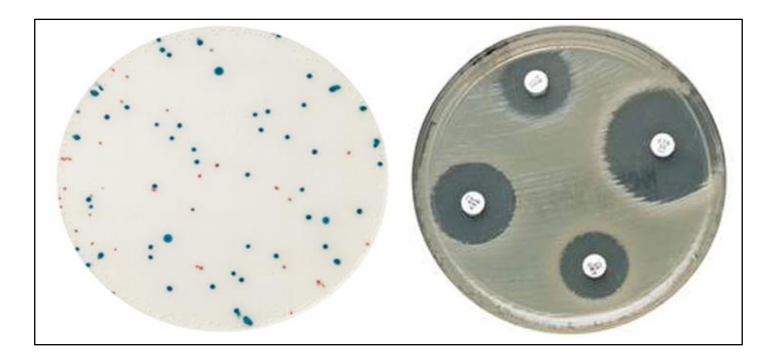

**Figura 7- 2:** Embaces Petri de conteo y antibiograma.

**Realizado por:** Juan Villacís. 2020

Los embaces Petri se dispondrán sobre una bandeja, para realizar la mayor cantidad de pruebas de conteo y antibiogramas posibles.

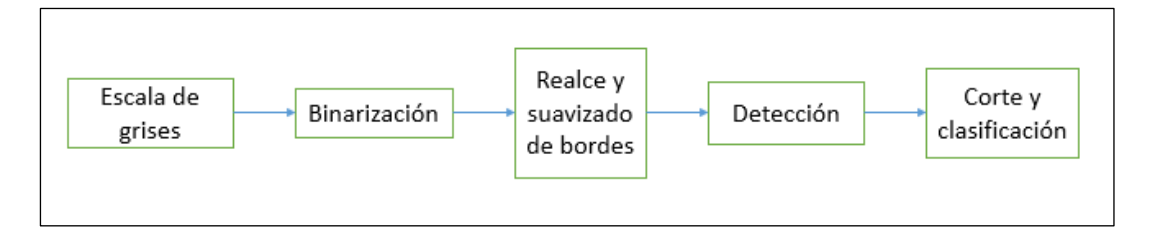

**Figura 8- 2:** Diagrama de bloques primera fase de tratamiento de imagen.

#### *2.2.2.1* Tratamiento de imagen*.*

Como primer paso, se debe ajustar parámetros a la imagen y transformar a escala de grises, para poder trabajar con ella, como no es un proceso dependiente de colores se puede trabajar en escala de grises, los comandos empleados en el software no funcionan con una imagen RGB. (Esqueda & Palafox, 2005, p.120)

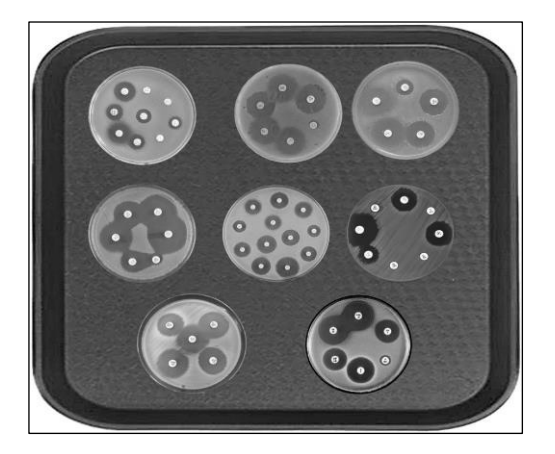

**Figura 9- 2:** Embaces Petri a tratar. **Realizado por:** Juan Villacís. 2020

Si bien es necesario realizar tratamiento de imágenes al principio, también se debe realizar posteriormente en las imágenes tratadas para obtener las variables, se aplican filtros de forma para redondear los bordes de los embaces.

#### *2.2.2.2* Selección de prueba*.*

Una vez trata la imagen es necesario clasificar los embaces Petri, para eso se aplica detección de círculos de determinado tamaño para discriminar los embaces del resto de objetos, esta operación se puede apoyar en binarización de la imagen y aplicando filtros y suavizado de bordes se puede obtener el contorno de cada embace,

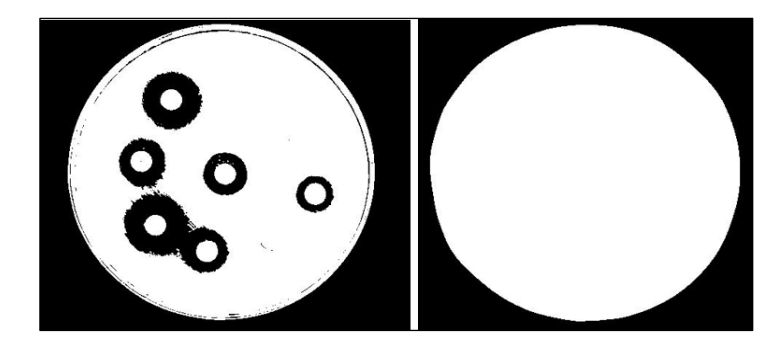

**Figura 10- 2:** Binarización de embaces Petri. **Realizado por:** Juan Villacís. 2020.

Una vez binarizada la imagen se puede aplicar filtro para quitar los pixeles aislados y rellanar lugares, para el caso se utiliza comandos para obtener la forma del embace y después suavizar los bordes, así creamos una imagen compuesta con círculos blancos, donde es más factible reconocer el contorno de los embaces, de esta manera es posible obtener la cantidad de embaces presentes en cada bandeja. Para encontrar el número de embaces se usa el comando imfindcircle, permite reconocer los círculos de determinado diámetro y almacena sus características en un arreglo de datos. (Margarita, 2015, p-17).

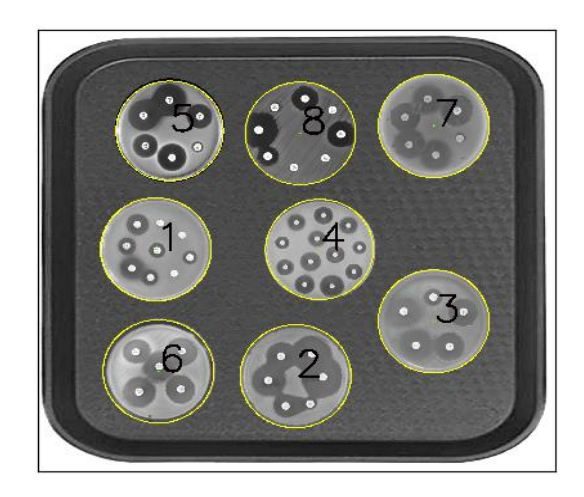

**Figura 11- 2:** Detección de embaces. **Realizado por:** Juan Villacís. 2020.

Una vez determinada la cantidad de embaces, véase figura 2-11, es necesario extraerlos para su análisis individual, usamos los datos obtenidos para determinar la posición de cada embace en la imagen y procedemos a extraerlos mediante comando de corte, así generamos un número determinado de imágenes, en las cuales se encuentran todos los embaces Petri, un algoritmo determina la pertinencia de cada embace discriminando si es prueba de conteo o antibiograma.

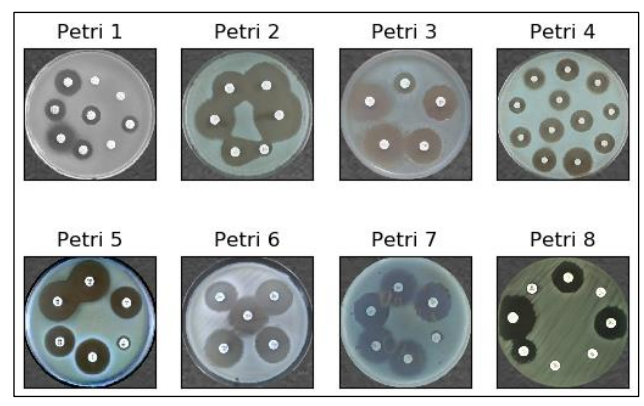

**Figura 12- 2:** Embaces detectados.

**Realizado por:** Juan Villacís. 2020.

Como cada imagen es independiente de la imagen original, es posible realizar un análisis individual por cada embace, una vez determinado el número de embaces con conteo y antibiogramas, es posible pasar a la siguiente fase.

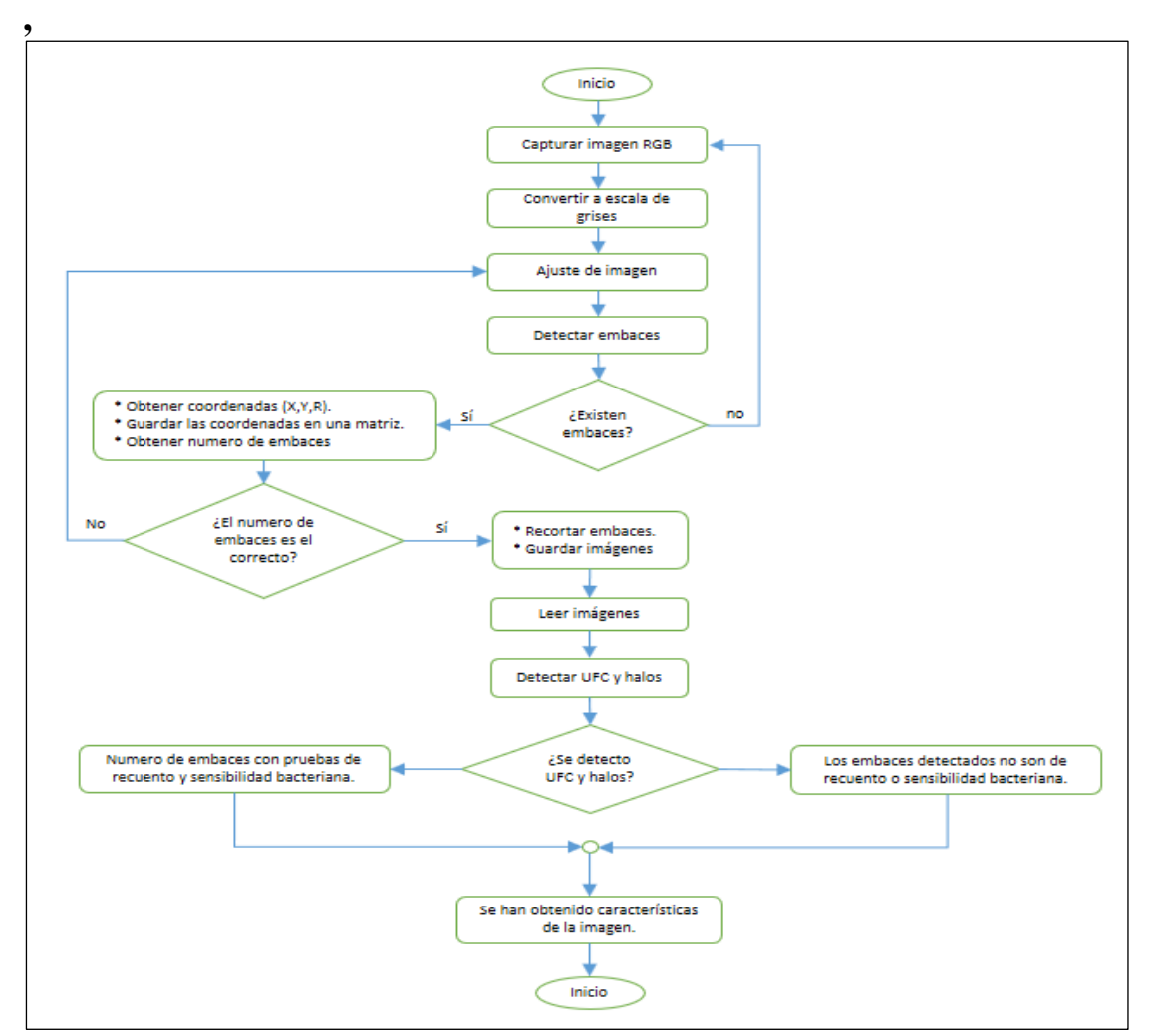

**Figura 13- 2:** Diagrama de flujo primera fase de tratamiento de imagen.

#### *2.2.2.3 Recorte de fondo.*

El tratamiento de las imágenes obtenidas en la primera fase determina la fase 2, usar las imágenes de los embaces para encontrar el número de unidades formadoras de colonias y el área de sensibilidad bacteriana, antes de ejecutar los algoritmos dependiendo al caso, se debe trata otra vez las imágenes, para ello debemos extraer la zona exterior de los bordes del embace, porque puede intervenir al momento de detectar los objetos requeridos. Para discriminar la parte externa del embace se hace uso de máscaras y la único con la imagen original, si bien conocemos las dimensiones del embace, debemos crear una mascar de dichas dimensiones y fusionar la máscara con la imagen del embace, así tendremos un fondo negro sobre el exterior del embace.

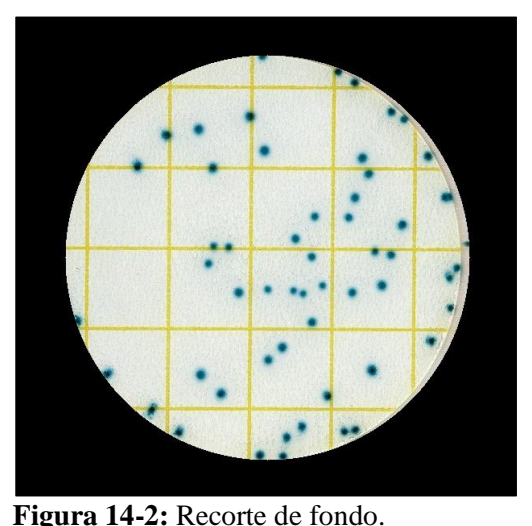

**Realizado por:** Juan Villacís. 2019

Es de mucha utilidad dicho proceso, nos permite discriminar partículas presentes en los bordes del embace y fuera de él, así podemos en el caso de conteo bacteria excluir las colonias en el borde.

#### *2.2.2.4* Algoritmo de conteo y sensibilidad*.*

El uso de comandos de detección de figuras convierte al algoritmo de conteo y sensibilidad en la parte más importante del trabajo, el algoritmo detecta el número de unidades formadoras de colonias y el halo en un embace, para ello trata a la imagen para realzar las características como pixeles en bordes y en puntos representativos, elimina ruido persistente y pixeles aislados, suaviza contornos y relaciona datos a su equivalente en centímetros.

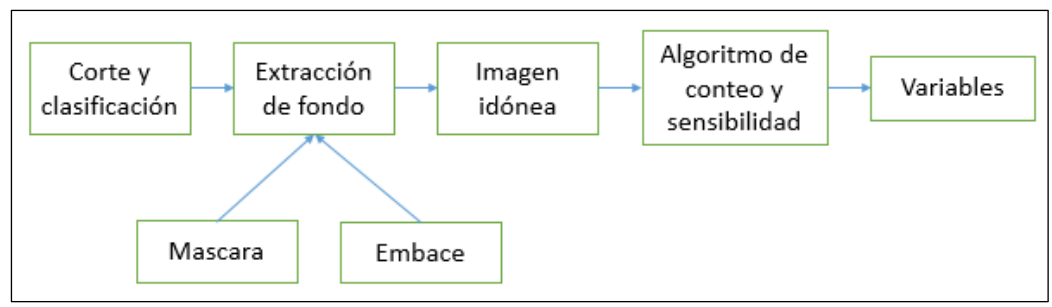

**Figura 15-2:** Diagrama de bloques fase 2 de tratamiento de imagen.

**Realizado por:** Juan Villacís. 2020

El algoritmo cuando está en modo de conteo encuentra círculos de un determinado tamaño relativo al tamaño de una unidad formadora, así evitar encontrar partículas extrañas, la detección es complicada y aquí interviene la comparativa de lenguajes de programación si bien Opencv y Matlab usan herramienta de visión artificial basadas en la transformada de Hough, cada lenguaje tiene su forma de tratar los comandos a emplearse, para el caso Opencv requiere sintonizar 6 variables para poder encontrar círculos, Matlab solo requiere 2, aquí se ve un punto determinante para elegir el lenguaje de programación adecuado. (Maria, 2003. p.258)

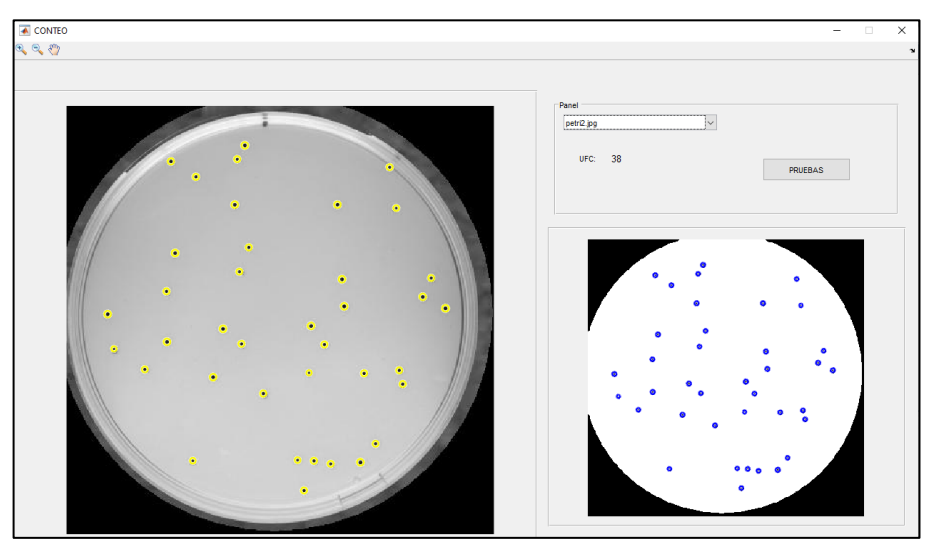

**Figura 16-2:** Algoritmo de recuento de UFC.

**Realizado por:** Juan Villacís. 2020.

Cada unidad formadora de colonia es representada como un objeto poseedor de característica como posición y radio, así podemos localizar y visualizar cada UFC detectada.

Una vez clasificadas las imágenes será fácil discriminar la prueba de sensibilidad, así el algoritmo deberá tratar la imagen con filtros para detectar las pastillas presentes en cada embace, unas veces encontradas se almacena el número de pastillas por placa, luego se detecta si existe halo de sensibilidad en cada pastilla, para esto el algoritmo debe detectar los halos presentes en cada embace y determinar pertinacia a cada pastilla, los comando s de búsqueda de objetos no ordenan por afinidad, debido a eso es indispensable ordenar y vincular cada pastilla con su halo de sensibilidad, para esto se encuentran coordenadas y centroides de cada pastilla y se determina si están dentro de un halo de sensibilidad, cuando se encuentren las pastillas con pertinencia a un halo, se procede a graficar.

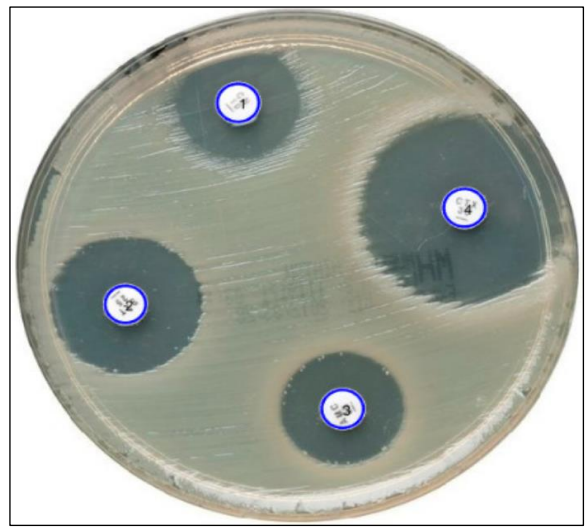

**Figura 17-2:** Detección de pastillas por embace. **Realizado por:** Juan Villacís. 2020.

Una vez detectado el número de pastillas como se ve en la figura 7-2, el algoritmo clasifica según el orden de detección, entonces se procede a encontrar las áreas, para esto debemos binarizar la imagen, los comandos utilizados trabajan mejor sobre una superficie binaria, detectan los contornos discriminando un área blanca sobre un fondo negro, si la imagen es muy grande se debe redimensionar, en Matlab los comandos no detectan radios de más de 100 pixeles, pero en Python si es posible.

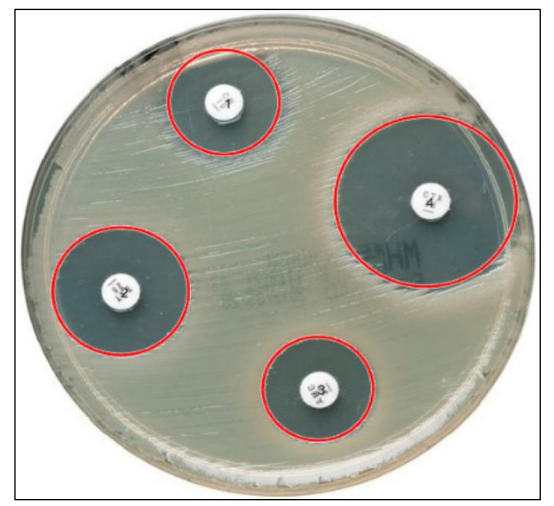

**Figura 18-2:** Detección de áreas.

**Realizado por:** Juan Villacís. 2020.

El algoritmo deberá decidir si es pertinente reconstruir la circunferencia en caso de falta de contorno y tomar la mayor cantidad de información posible para trazar el halo adecuado, una vez detectadas las pastillas y ordenadas las áreas de pertinencia, es necesario guardar toda la información en una matriz para luego ser presentada en la siguiente fase.

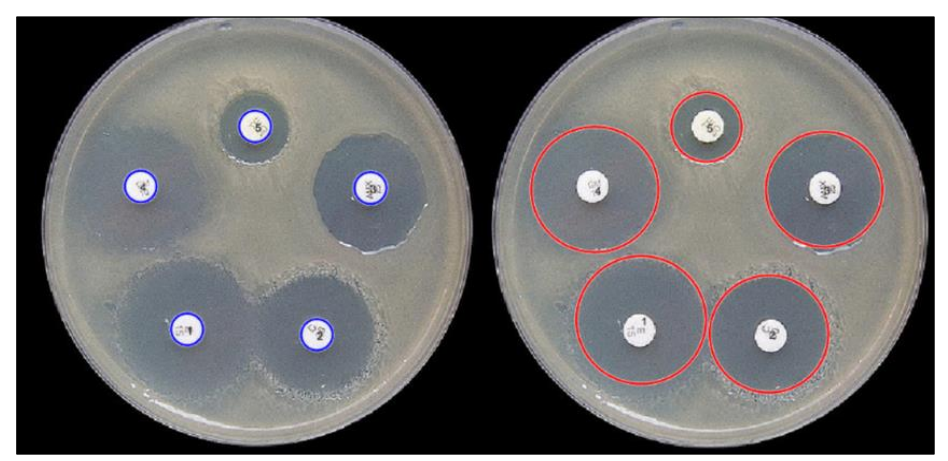

**Figura 19-2:** Detección y reconstrucción de halos de sensibilidad bacteriana. **Realizado por:** Juan Villacís. 2020.

A continuación, se describe el diagrama de flujo de la segunda fase de tratamiento de la imagen obtenida:

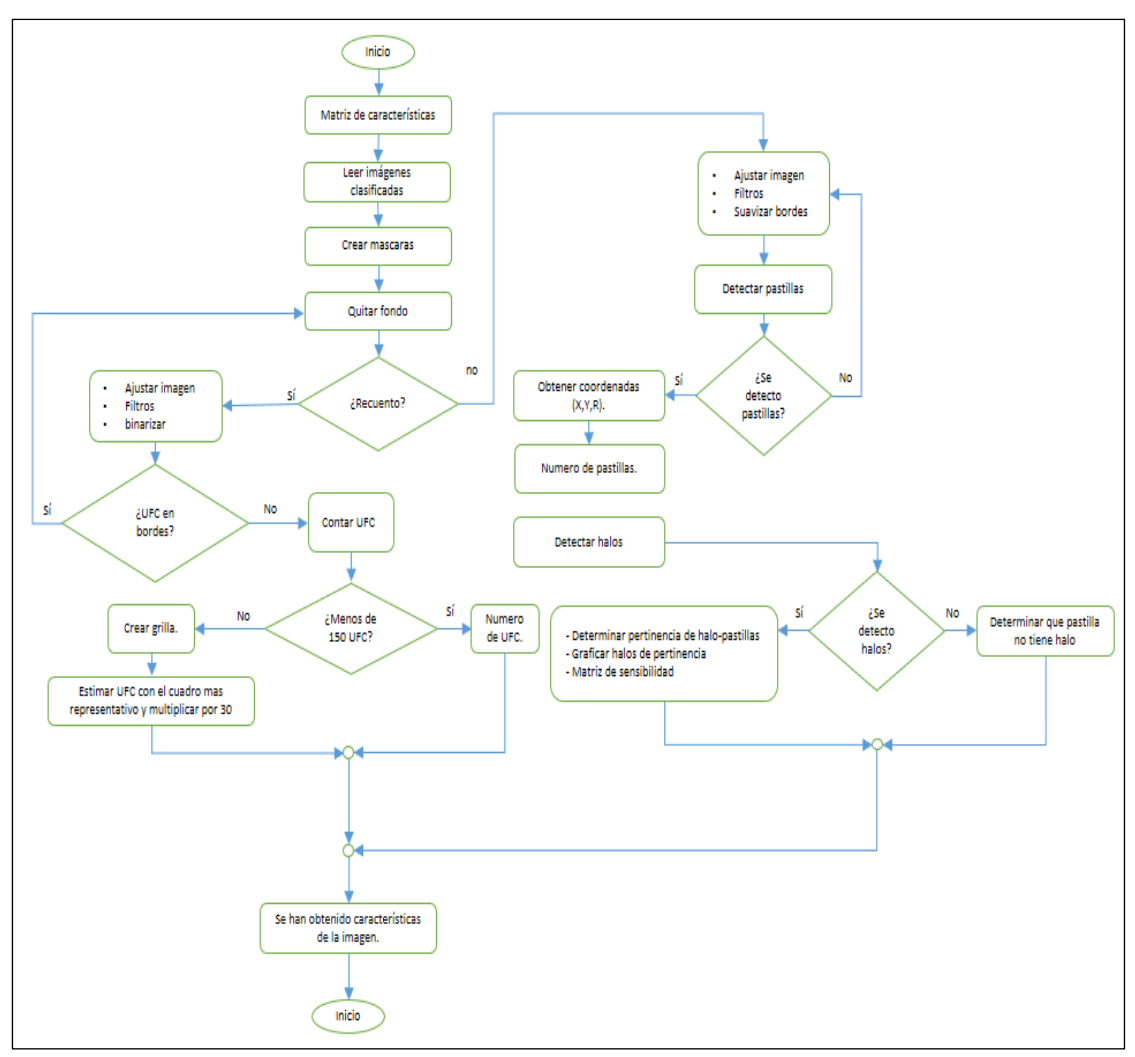

**Figura 20-2:** Diagrama de flujo fase 2 de tratamiento de imagen.

**Realizado por:** Juan Villacís. 2020.

El algoritmo no cuenta con una etapa de aprendizaje todavía, debido a la complejidad de la constitución de los parámetros, en si las etapas presentadas se basan en razonamiento adquirido de técnicos y personas encargadas de realizas dichas pruebas, es factible realizar una etapa de aprendizaje, pero resulta complejo determinar una respuesta, como algunos sistemas de aprendizaje conocen la respuesta, y se entrenan hasta poder conseguirla, en dicho algoritmo la única manera de sintonizar las variables hasta encontrar una respuesta exacta o aproximada a la esperada, es establecer parámetros como número de embaces por bandeja, numero de halos, pastillas y numero de UFC esperadas, de esta manera el algoritmo deberá ajustarse hasta encontrar soluciones aproximadas o exactas.

## *2.2.3 Interface gráfica.*

La pantalla principal muestra la conexión con la cámara, dispone de 2 botones:

Botón cámara: permite elegir el dispositivo de captura de imagen, sea cámara web o ip.

Botón imagen: mediante la foto captada detecta el número de recipientes presentes en la bandeja y despeja un mensaje en caso de no detectar todos los embaces.

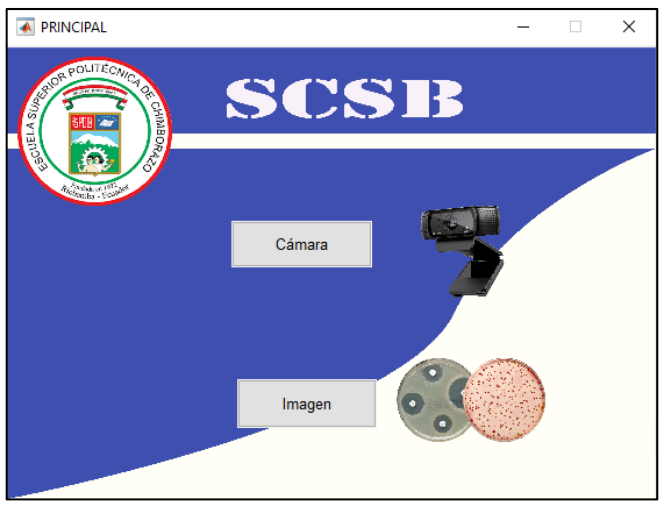

**Figura 21-2:** Pantalla principal.

**Realizado por:** Juan Villacís. 2020.

Dependiendo a la selección, cámara o imagen presenta una interfaz, se describirá se forma breve debido a que la información sobre el uso del sistema se encuentra detallada en el manual de usuario, en la interfaz de selección de cámara debemos determinar el dispositivo para captura de imagen una vez establecida la conexión se captura la foto y se pasa al cálculo.

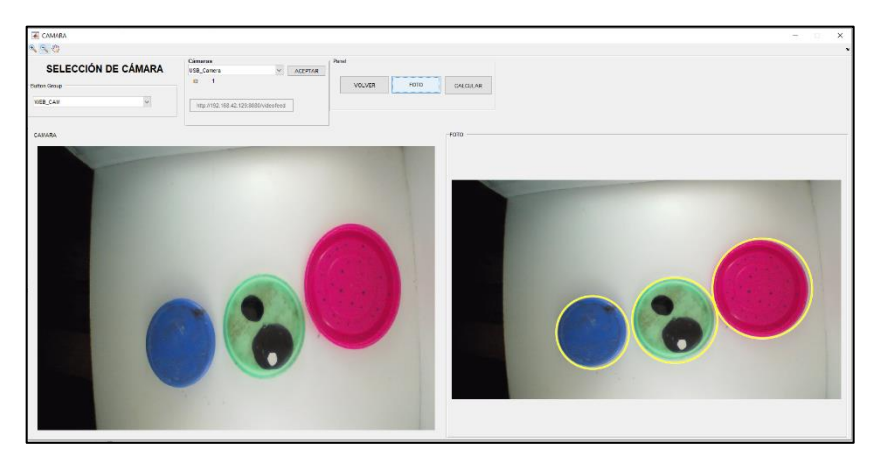

**Figura 22-2:** Pantalla de selección de cámara.

Selección de imágenes permite cargar 1 imagen dentro de la carpeta Pretis00 presente en el directorio de instalación de la aplicación, de manera similar se puede usar imágenes previamente tomadas, bajo condiciones similares a las mencionadas previamente, más información en el manual de usuario.

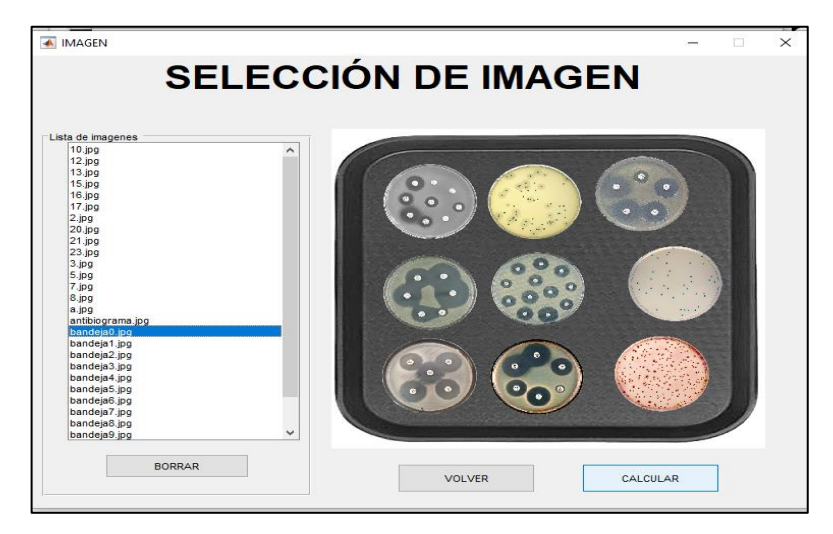

**Figura 23-2:** Interfaz de selección de imagen. **Realizado por:** Juan Villacís. 2020.

En la interfaz de pruebas se discrimina el tipo de prueba a la que cada embace pertenece, al dar clic en el botón sensibilidad, aparece la interface donde se detecta las pastillas y el área de sensibilidad de todos embaces disponibles, la información se muestra en una tabla, consta de numero de pastillas, el área pertinente a cada pastilla y la unidad de medida.

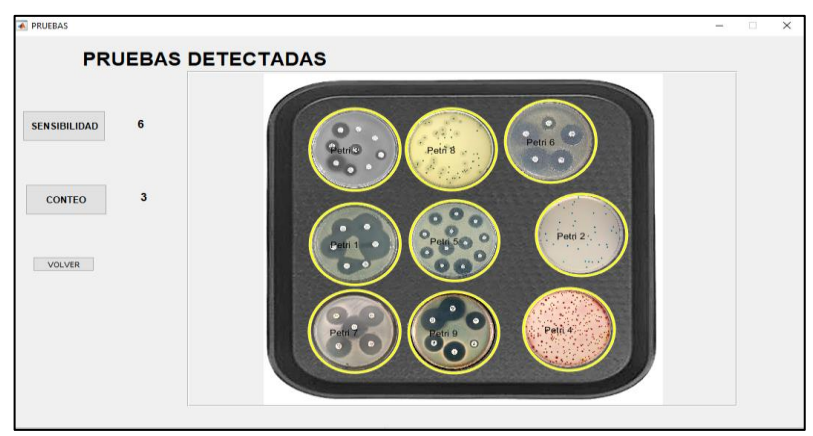

**Figura 24-2:** Interfaz de detección de pruebas.

En la interfaz sensibilidad se detectan las pastillas y sus áreas pertinentes con medida según el tamaño de imagen de la cámara, la relación pixel-cm se determina con funciones de segundo orden a manera de reacción con un tamaño de pixel concreto.

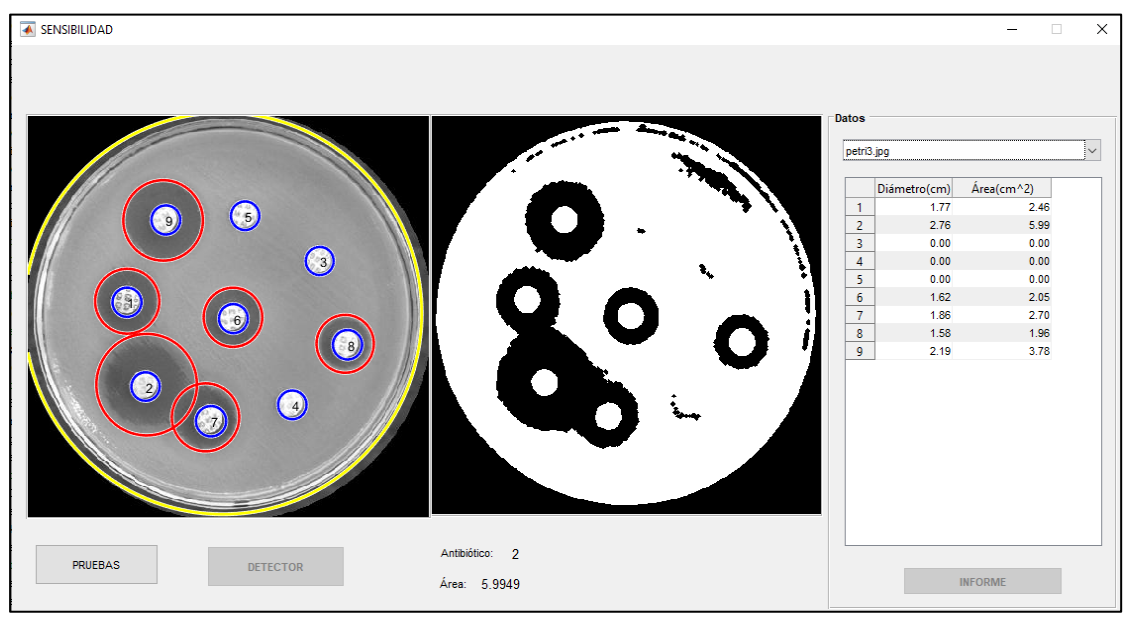

**Figura 25-2:** Pantalla de cálculo de sensibilidad bacteriana simplificada.

**Realizado por:** Juan Villacís. 2020.

El cálculo se hace independientemente por cada embace, y se crea una lista para ser desplegada según la necesidad del operario.

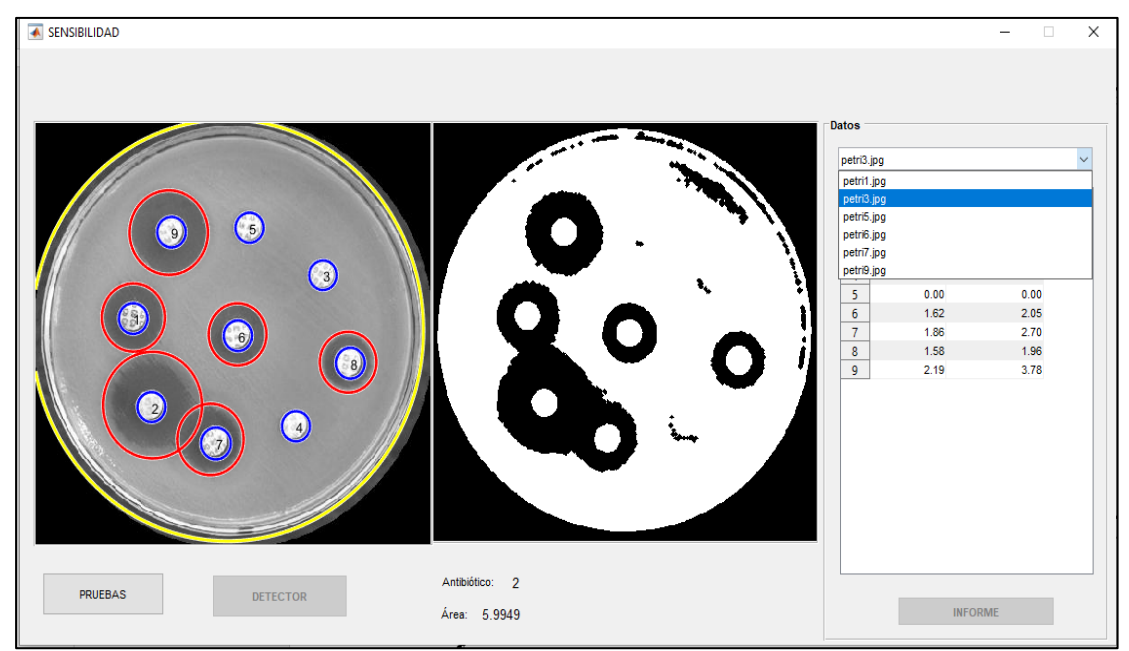

**Figura 26-2:** Selección de embace para cálculo de sensibilidad.

En la interfaz de conteo se muestran las UFC detectadas esto depende netamente de la calidad de la imagen y la configuración de las variables para detección.

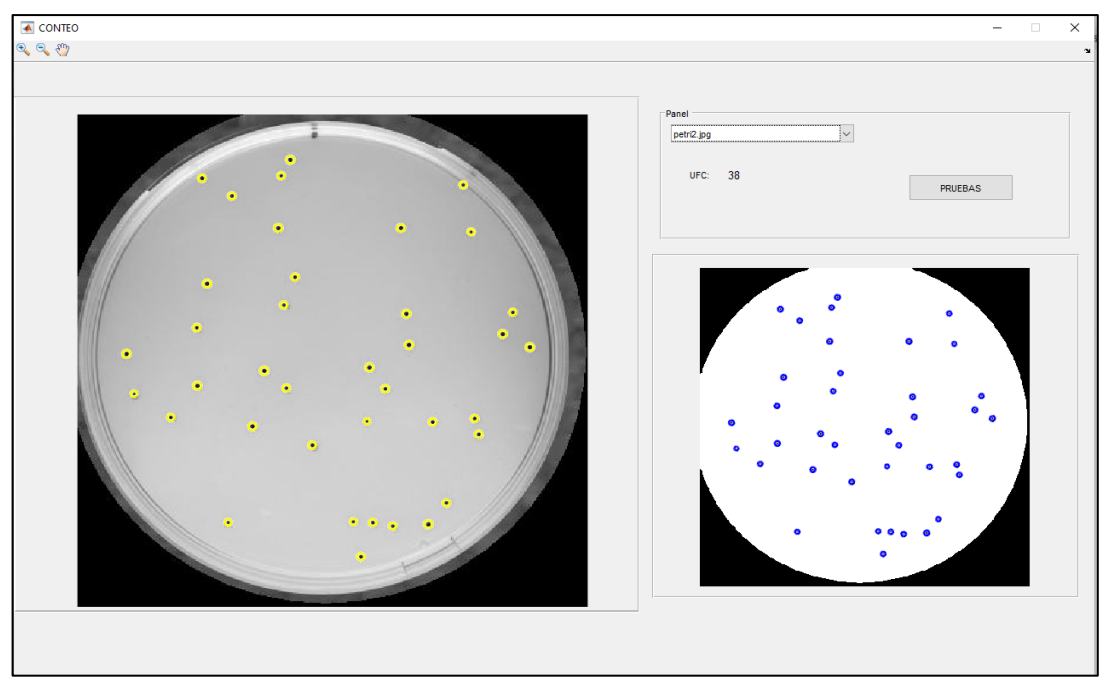

**Figura 27-2:** Interfaz de conteo simplificada. **Realizado por:** Juan Villacís. 2020

En caso de no detectar las colonias requeridas se debe mejorar el umbral de binarización, esto se realiza por medio de sliders, al cambiar las condiciones de la imagen se puede detectar características ocultas, esto para los dos casos, en antibiogramas de dispondrá de cambio de umbral para detección de pastillas y detección de áreas, ya que son casos distintos, las sliders se manejan como variables con operaciones distintas.

#### **CAPITULO III**

## **3 MARCO DE RESULTADOS**

El sistema se ha definido como una herramienta para reducir el tiempo al realizar pruebas de conteo y sensibilidad bacteriana en embaces Petri, el objetivo del capítulo es mostrar los resultados obtenidos al utilizar el sistema.

Se consideró una serie de embaces para realizar las pruebas,50 embaces de conteo y 50 embaces de sensibilidad, para lograr la óptima detección se toman en cuenta factores como distancia al objeto, iluminación y tiempo de procesamiento, el sistema al trabajar en un medio controlado posee condición por defecto calculadas en base a parámetros del medio, para el caso, el sistema puede adaptarse a ciertas características del medio, los parámetros dentro del sistema se calcularon y calibraron para garantizar un funcionamiento óptimo del algoritmo de detección, los parámetros medidos como distancia de funcionamiento y índice de iluminación, se midieron por medio de flexómetro y luxómetro respectivamente, como el sistema no es portátil el uso de batería no es necesario, el medio de transmisión y alimentación se explica de forma detallada más adelante, también se puede utilizar imágenes capturadas previamente.

### **3.1 Captura y procesamiento de imágenes**

El proceso de captura de imágenes se realizó por medio de una cámara, la cual depende de la regulación del índice de luminosidad entregado por el sistema de luminosidad o el ambiente, por la imagen tomada se envía al computador para realizar el proceso de detección y presentación de información requerida, también se puede utilizar imágenes capturadas previamente, teniendo en cuenta valores relativos a los presentados, el procesamiento se realizó aplicando herramientas de tratamiento de imágenes como filtros, detección de bordes, recorte, máscaras, binarización y detección de objetos.

## *3.1.1 Identificación del método de transmisión idóneo*

Los medios de transmisión a elegir son 2, por cable y medio inalámbrico, como no es un objetivo a cumplir, la disposición del sistema de forma remota, el sistema puede obtener imágenes por ambos medios, la tecnología USB 3.0 posee una velocidad teórica de transmisión de hasta 4,8 Gbit/s, diez veces más rápido a USB 2.0 (480 Mbit/s o 60 MB/s).

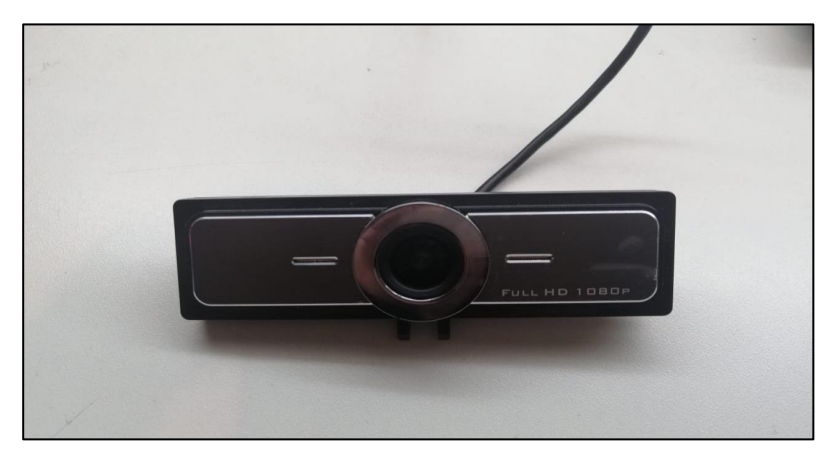

**Figura 1-3:** Cámara para captura por cable. **Realizado por:** Juan Villacís. 2020

USB 3.0 reduce significativamente el tiempo requerido para la transmisión de datos, reduce el consumo de energía y es compatible con USB 2.0. (Axelson, J, 2015, p.14).

También se puede utilizar el método inalámbrico, pero es indispensable una aplicación de transmisión de video en tiempo real como es el caso de IP Webcam.

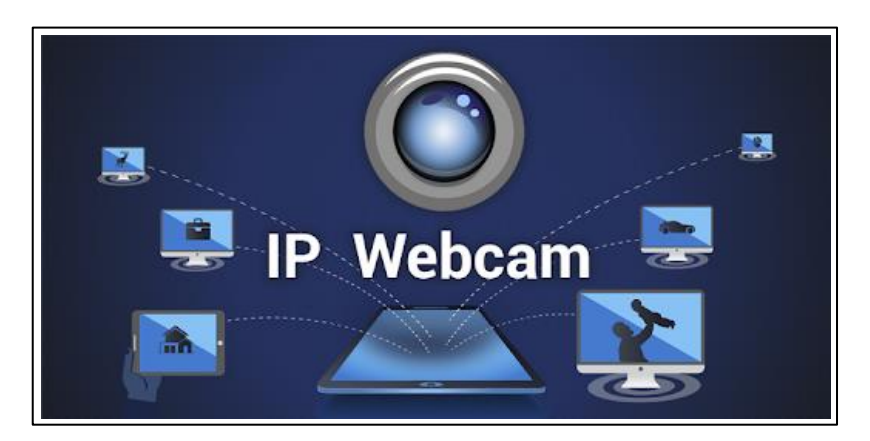

**Figura 2-3:** Ampliación para transmisión inalámbrica.

## *3.1.2 Identificación del software de programación idóneo.*

Desde el principio se habló sobre una comparativa entre software de programación debido a los problemas ocasionados a la hora de programar, se eligió Matlab, por la robustez de su algoritmo de detección, aunque ambos lenguajes usan algoritmos basados en el mismo principio de transformada de Hough, Matlab lo desarrolla de mejor manera, también evita el proceso tedioso de descargar librerías e instalar y la opción de crear interfaces de una manera más simple, las únicas 2 desventajas del software elegido es por licencia e incompatibilidad con dispositivos, para poder usar el sistema se debe tener instalado Matlab Runtime 2017b(9.3).

| <b>Release (MATLAB Runtime</b><br>Version#) | <b>Windows</b> | Linux  | Mac          |
|---------------------------------------------|----------------|--------|--------------|
| R2019b (9.7)                                | 64-bit         | 64-bit | Intel 64-bit |
| R2019a (9.6)                                | 64-bit         | 64-bit | Intel 64-bit |
| R2018b (9.5)                                | 64-bit         | 64-bit | Intel 64-bit |
| R2018a (9.4)                                | 64-bit         | 64-bit | Intel 64-bit |
| R2017b (9.3)                                | 64-bit         | 64-bit | Intel 64-bit |

**Figura 3- 3:** Matlab Runtime 2018b complemento para el sistema.

**Realizado por:** Juan Villacís. 2020.

#### *3.1.3 Selección de dispositivo y sistema de iluminación.*

El diseño del sistema de iluminación, así como los componentes utilizados se basan en un ambiente controlado con luz blanca, (explicado en inciso 2.1.2), lo necesario es el cálculo del valor de incidencia de luz, es decir, cuanta luz es necesaria para poder obtener una imagen con condiciones óptimas para detección de todos los requerimientos necesarios. Para el caso se utilizó un multímetro con luxómetro de la marca ESUN modelo EM5510, aunque el sistema se comporta de forma similar con un ambiente con condiciones similares a las establecida, haciendo opcional el sistema de iluminación siempre que la imagen sea tomada en ambientes similares.

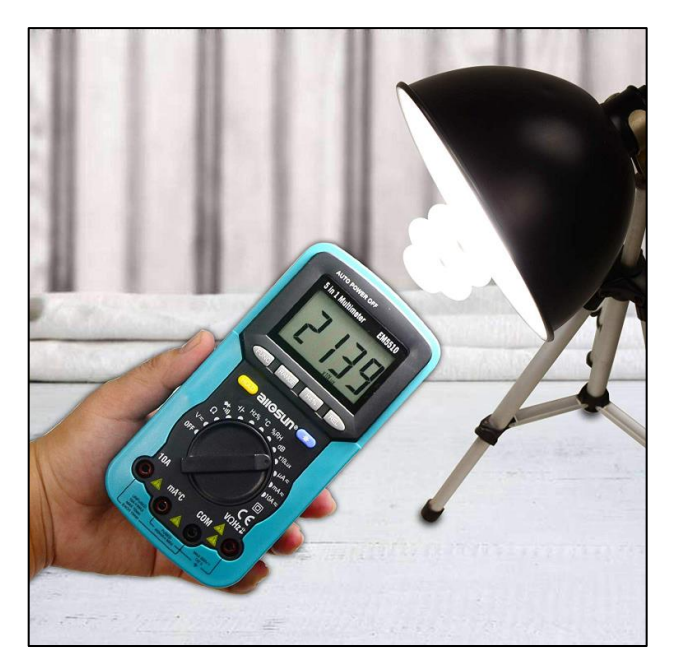

**Figura 4-3:** Medidor de luminosidad. **Fuente:** https://bit.ly/2OGleDq.

Se recolecto datos de luminosidad para determinar el parámetro estándar de luminosidad, en si para poder observar objetos se tuvo como parámetro base la iluminancia el flash de un teléfono celular, con valor aproximado de 200 - 300 lux, las medidas obtenidas para las pruebas fueron en un rango de 200 a 2000 lux dando como resultado idóneo un valor de 1000 lux para el sistema, los datos muestran los embaces detectados más no la medida calibrada de sus diámetros.

| Indice de iluminación | Detección de embace |
|-----------------------|---------------------|
| $200 - 500$ lux       | 5 de 10             |
| $500-100$ lux         | 7 de 10             |
| $1000 - 1500$ lux     | $10$ de $10$        |
| 1500-2000 lux         | 8 de 10             |

**Tabla 1-3:** Prueba de detección por variación de luminosidad.

**Realizado por:** Villacís Juan, 2020.

# **3.2 Desempeño del sistema de conteo y sensibilidad bacteriana**

Para determinar si el sistema cumple con los objetivos planteados, conteo y sensibilidad bacteriana, se realizó una serie de pruebas, donde se determinó el nivel de confianza presente en el sistema con respecto a medidas realizadas por procesos manuales, las medidas realizadas por una persona se suponen ciertas y 100% validas, el sistema se probó, sobre resultados obtenidos por personas para obtener el grado de confianza.

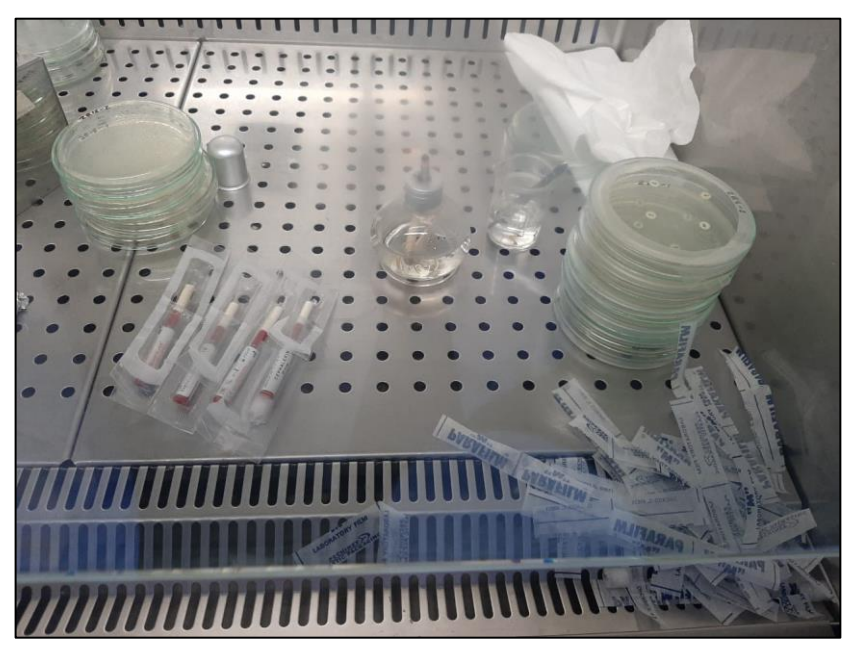

**Figura 5-3:** Embaces Petri con antibiogramas. **Realizado por:** Villacís Juan, 2020.

El crecimiento en los embaces es de 2 a 3 días dependiendo el medio de cultivo y la bacteria, por tal razón acoplar en sistema en una incubadora de bacterias seria idóneo para la detección, las imágenes captadas son a un crecimiento de 48 horas, el desempeño del algoritmo depende de la luminosidad del ambiente, el tamaño de las características dificulta la detección, es necesario una cámara de buena resolución superior a los 10 megapíxeles.

# *3.2.1 Características de la imagen tomada en la prueba*

Al obtener la imagen a procesar, se encuentra las características necesarias para realizar el proceso de detección de embaces, reconocimiento de prueba, conteo y sensibilidad bacteriana.

# *3.2.1.1 Distancia idónea.*

Como la cámara utilizada tiene una resolución de 24 (5632\*4224) megapíxeles, y la distancia del punto donde se localiza la cámara a la bandeja, es de 20 a 40 cm, el enfoque y resolución presente por el dispositivo de captura es suficiente para abastecer dicho requerimiento de distancia sin perder resolución de imagen, se estableció una relación entre pixel-diámetro-distancia para tener una medida precisa al capturar la imagen.

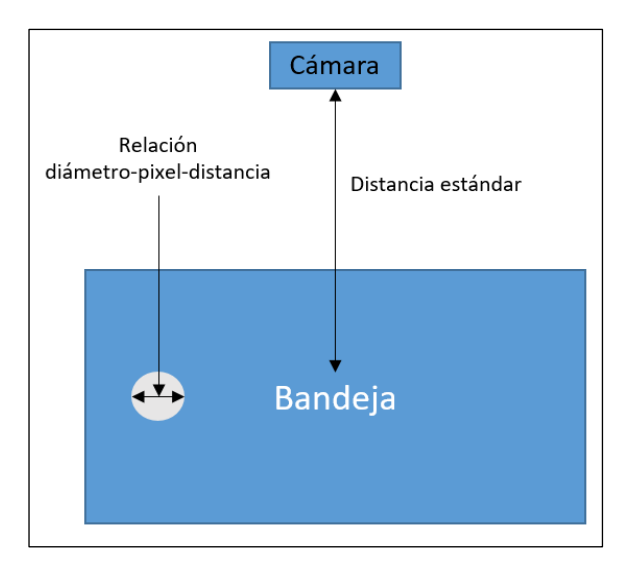

**Figura 6-3:** Relación diámetro-pixel-distancia. **Realizado por:** Villacís Juan, 2020.

#### *3.2.1.2 Iluminación idónea*

Como se observa en la tabla 1-3, el rango de funcionamiento elegido es de 800 a 1200 lux, dejando por defecto un valor de 1000 lux, el algoritmo usa esta medida de luminosidad y se adapta variando parámetros al momento de realizar el tratamiento de la imagen adquirida, el nivel de luminosidad presente en el ambiente permite obtener las características establecida para realizar las pruebas, el nivel de luminosidad se traduce como umbral de binarización.

#### *3.2.1.3 Tamaño y embaces*

Es necesario establecer una relación de pixel-cm para obtener medidas lo más aproximadas a los valores reales en el caso de cálculo de áreas de sensibilidad, como se ve en las propiedades de la cámara elegida el tamaño de captura es de (4000\*3000), entonces la relación debe estar sujeta a tal tamaño de imagen. El tamaño del embace se relacionó a un numero de pixeles determinado, calculando según la distancia de captura de imagen y el tamaño predefinido de diámetro del embace, para el caso, se presentan 3 diámetros distintos 60, 70 y 100 mm, donde la relación de diámetro pixel es 1200, 1300 y 1500 pixeles respectivamente, de aquí se puede calcular una relación para detectar pastillas según el radio y saber una medida aproximada de áreas de inhibición, entonces 60 mm equivale a 1200 pixeles, se establece una función conforme al tamaño de la imagen, diámetro del embace y diámetro de las pastillas y relacionar las medidas obtenidas por el sistema con medidas reales, así se obtuvo medidas en relación con el tamaño de la imagen.

### **3.3 Análisis de resultados**

Se realizó pruebas sobre más de 80 embaces, 40 de conteo y 40 de antibiogramas, sobre diversos índices de luminosidad en distintos ambientes con el fin de probar el grado de confianza, de igual manera se utilizó imágenes de internet para identificar el tipo de prueba y detección de características, el sistema identifico el número de embaces por bandeja y determino la prueba a realizar, los datos se presentan en una interfaz, también se realizó las pruebas sobre los mismos embaces, pero de forma manual para comparar con los datos obtenidos por el sistema y así determinar el grado de confiabilidad.

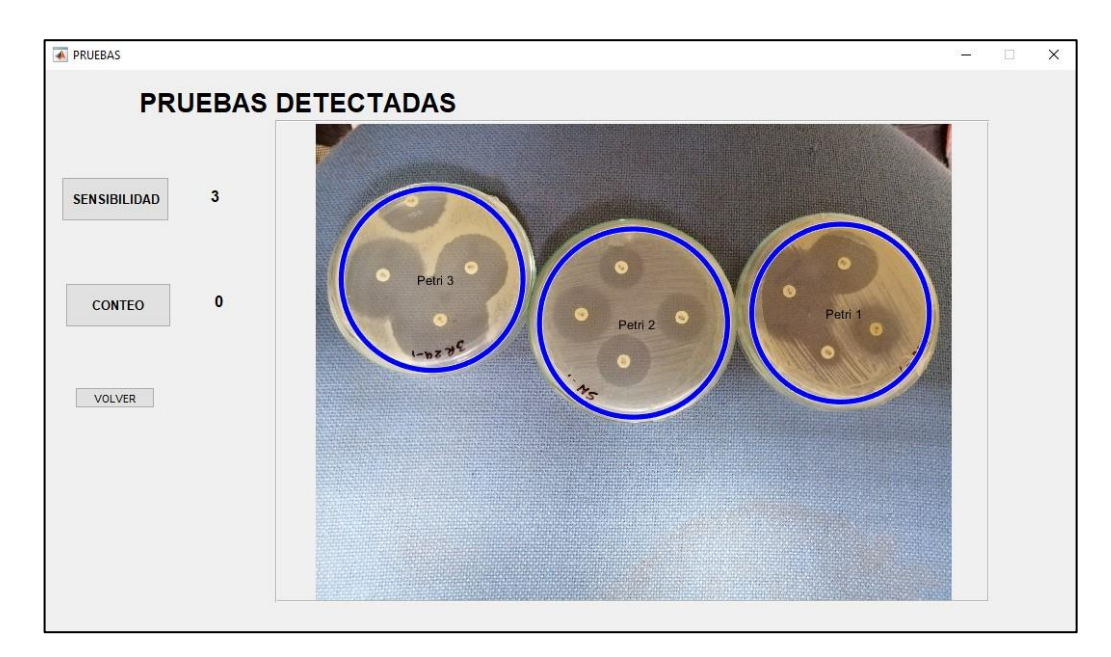

**Figura 7-3:** Detección del tipo de prueba (antibiograma).

**Realizado por:** Villacís Juan, 2020.

El sistema está programado para trabajar con cierto tipo de imágenes, estandarizar es una forma de trabajar con ciertas características del ambiente, para el caso crear un software que actúe sobre distintas ambientes y características de imagen es complejo y requeriría un gasto computacional y tiempo superior.

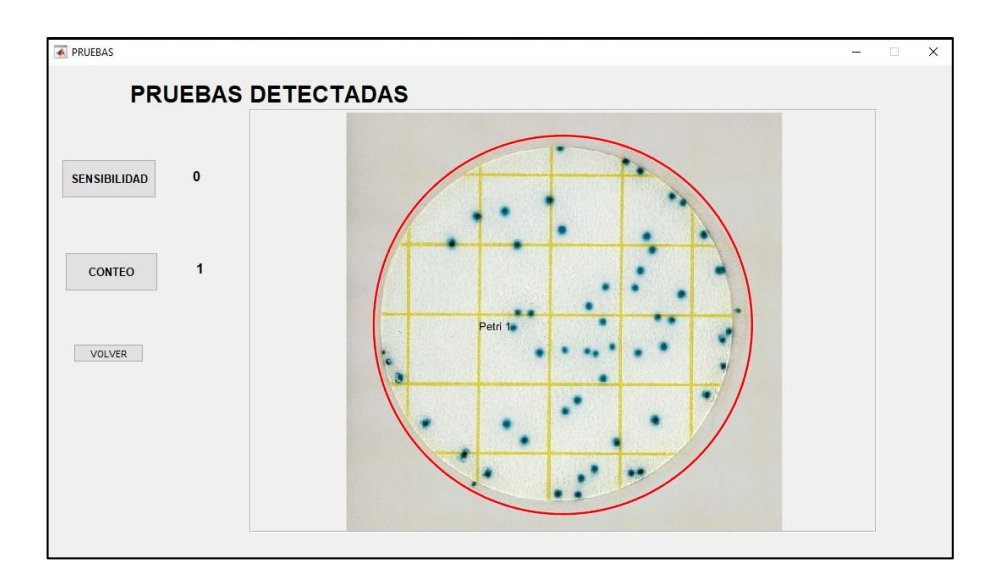

**Figura 8-3:** Detección del tipo de prueba (conteo). **Realizado por:** Villacís Juan, 2020.

## *3.3.1 Determinar niveles estándar*

Las dimensiones del equipo sobre el cual se dispone el sistema son de 350  $*$  350  $*$  350  $\text{mm}$ , el sistema de luminosidad regulado a 1000 lux garantizo la obtención de imágenes de forma óptima para detectar los requerimientos propuestos, tamaños estándar de los embaces son de 10 cm, pastillas de 0.7 cm, la distancia mínima y máxima de captura de imágenes es despreciable por el uso de un dispositivo con buena resolución y las dimensiones internas del equipo, por tratarse de un ambiente controlado hizo posible aplicar algoritmos de ajuste automático para tratamiento de la imagen, esto ocasionó una mejora significativa al momento de encontrar condiciones estándar para los procesos realizados por el algoritmo implementado, en caso de captura en un ambiente no controlado el algoritmo trata de ajustarse a los requerimiento de luminosidad y distancia focal, para el caso no era un objetivo el uso de métodos de aprendizaje por su complejidad para acoplar a técnicas de visión artificial, pero sería una forma de solucionar el inconveniente de autoconfiguración del algoritmo.

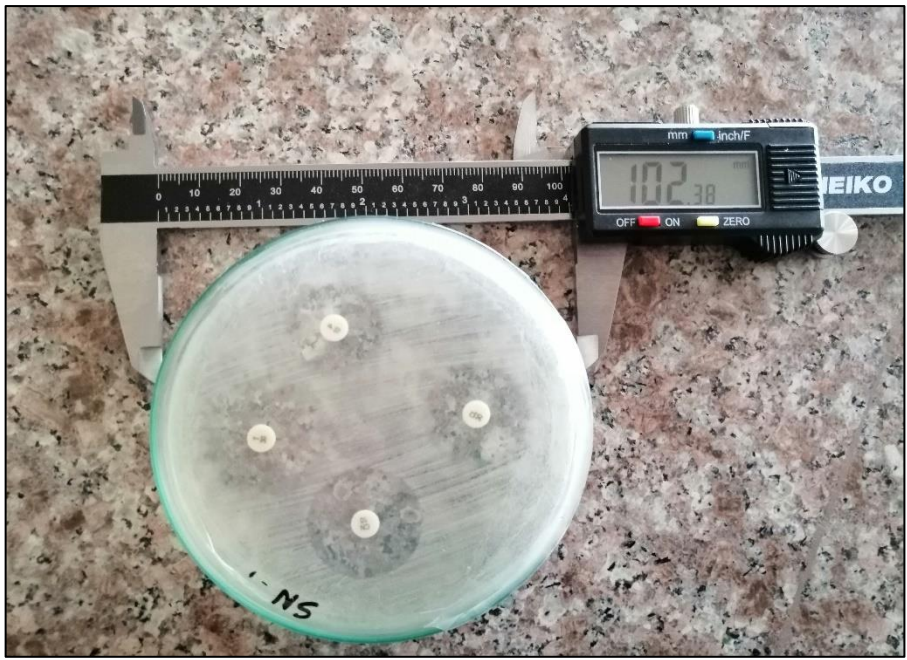

**Figura 9-3:** Medición de embaces Petri utilizados.

**Realizado por:** Villacís Juan, 2020.

Se realizó la calibración de la relación pixel-mm mediante uso de objetos redondos de cierto diámetro medidos por un calibrador digital, es necesario tener en cuenta la distancia del objeto a la cámara, la imagen tomada con distancia de 20 cm a un objeto circular de diámetro 10.2 cm, dio como resultado 815,32 pixeles de una imagen de (4000\*3000) pixeles escalada a 0.1, el algoritmo realizo todos los cálculos en base a dicha relación.

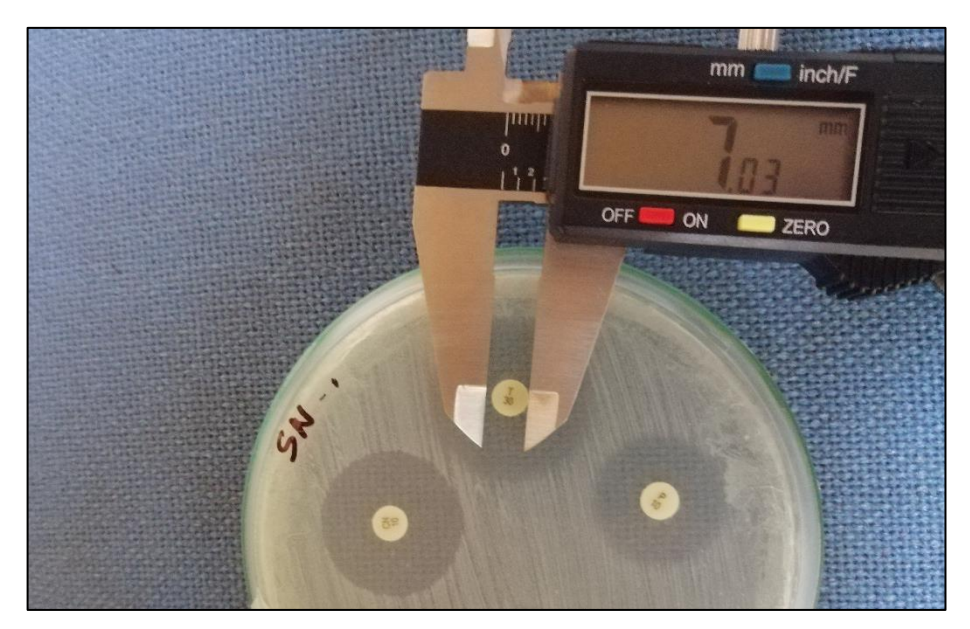

**Figura 10-3:** Medición de pastilla con calibrador. **Realizado por:** Villacís Juan, 2020.

La tabla 3-2 representa los datos obtenidos por el sistema de calibración a 200 lux, los cuales establecieron un error máximo de 13.85 mm al tratarse de una medida relativamente baja puede afectar en el cálculo del área de sensibilidad, por tal motivo se realizó otra prueba a más iluminación, la tabla 3-3 representa los datos obtenidos en la prueba de calibración de medida a 1000 lux, con los cuales se determinó el error al calcular las mediciones de diámetro de los embaces Petri, en ocasiones la medida es exacta y con error máximo de 0.91 mm a un coeficiente de variación de 0.083% valor menor al 5% de error sugerido de funcionamiento, se establece una medición estable en detección de diámetros mediante repetitividad. (Llamosa, et al., 2007, p. 457)

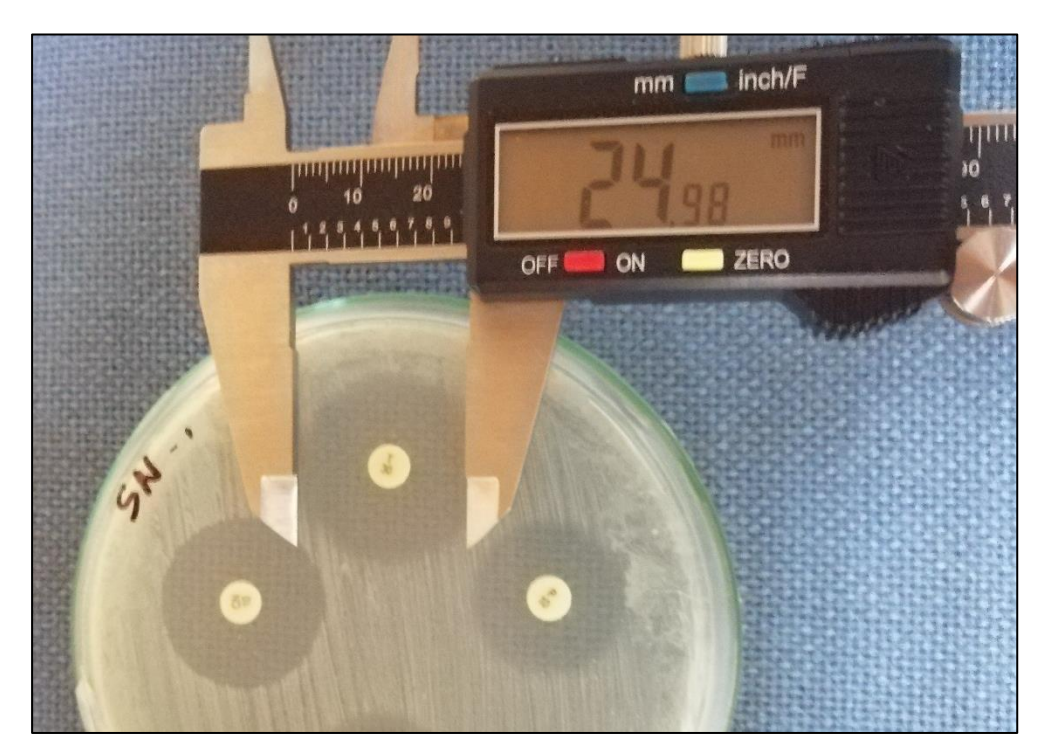

**Figura 11-3:** Medición de halo de sensibilidad con calibrador. **Realizado por:** Villacís Juan, 2020.

Para poder calibrar el algoritmo de detección y su respectivo procesamiento de datos se sometió a pruebas a distintos niveles de luminosidad, a 200 lux se obtuvo los siguientes datos.

| Prueba de medición de diámetros a 200 lux |            |                      |                          |  |
|-------------------------------------------|------------|----------------------|--------------------------|--|
| Petri                                     | Medida(mm) | Medida detectada(mm) | Error absoluto de conteo |  |
| 1                                         | 100        | 106.98               | 6.98                     |  |
| $\overline{c}$                            | 100        | 96.26                | 3.74                     |  |
| 3                                         | 100        | 102.62               | 2.62                     |  |
| $\overline{4}$                            | 100        | 92.10                | 7.9                      |  |
| 5                                         | 100        | 97.20                | 2.8                      |  |
| 6                                         | 100        | 86.15                | 13.85                    |  |
| 7                                         | 100        | 94.12                | 5.88                     |  |
| 8                                         | 100        | 96.56                | 3.44                     |  |
| 9                                         | 100        | 93.98                | 6.02                     |  |
| 10                                        | 100        | 89.56                | 10.44                    |  |
| Promedio                                  |            | 95.553               | Error máximo             |  |
| Desviación estándar                       |            | 5.705513211          | 13.85                    |  |
| Coeficiente de Variación (%)              |            | 5.971%               |                          |  |

**Tabla 2-3:** Error de medición del sistema a 200 lux.

**Realizado por:** Villacís Juan, 2020.

Se observó una variación significativa en los valores diámetros del embace Petri, el sistema a 200 lux no funciona según las especificaciones establecida para detectar características requeridas, el algoritmo a bajos niveles de luminosidad posee un nivel de detección bajo, aunque detecta los embaces posee un error significativo al momento de la medición.

| Prueba de medición de diámetros a 1000 lux          |            |                      |                          |  |
|-----------------------------------------------------|------------|----------------------|--------------------------|--|
| Petri                                               | Medida(mm) | Medida detectada(mm) | Error absoluto de conteo |  |
| 1                                                   | 100        | 100.11               | 0.11                     |  |
| $\overline{2}$                                      | 100        | 100.21               | 0.21                     |  |
| 3                                                   | 100        | 100.00               | $\overline{0}$           |  |
| $\overline{4}$                                      | 100        | 99.91                | 0.91                     |  |
| 5                                                   | 100        | 100.10               | 0.10                     |  |
| 6                                                   | 100        | 100.11               | 0.11                     |  |
| $\tau$                                              | 100        | 99.98                | 0.02                     |  |
| 8                                                   | 100        | 99.99                | 0.01                     |  |
| 9                                                   | 100        | 100.00               | $\mathbf{0}$             |  |
| 10                                                  | 100        | 100.08               | 0.08                     |  |
| Promedio                                            |            | 100.049              | Error máximo             |  |
| Desviación estándar<br>Coeficiente de Variación (%) |            | 0.083240615          | 0.91                     |  |
|                                                     |            | 0.083%               |                          |  |

**Tabla 3- 3:** Error de medición del sistema a 1000 lux.

La medición con los niveles estándar arroja resultados satisfactorios, esto en el caso de detección de embaces a 10 cm de diámetro, dando un error de 0.9 mm que es algo muy pequeño, acercándose a una medida casi real, para el cálculo de antibiogramas el algoritmo aun no es muy robusto, en ocasiones no detecta ciertas áreas por tratarse de figuras amorfas que no tienen parecido alguno a un círculo, o por objetos extraños interfiriendo en el contorno.

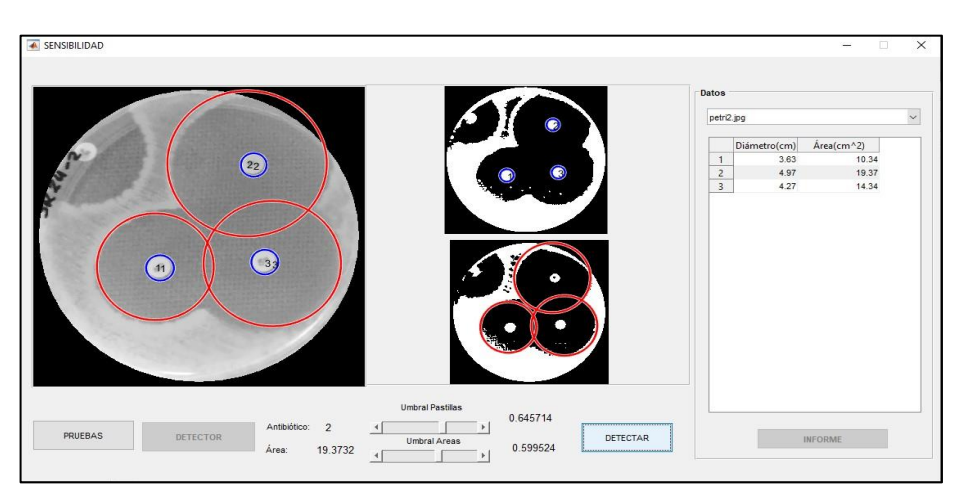

**Figura 12-3:** Aplicación del algoritmo para sensibilidad bacteriana. **Realizado por:** Villacís Juan, 2020.

Como puede verse en la figura 12-3 una pastilla no se detectó, en consecuencia, el área de dicha pastilla no se grafica por no encontrar coincidencia de pertenecía, el algoritmo solo muestra las áreas que tengan pertenecía a una de las pastillas detectadas, se debe tratar la imagen otra vez y corregir la forma y el umbral de detección, al mover los sliders de umbral de pastilla y umbral de área podremos mejorar la detección e indirectamente sesgar cierta cantidad de área de los halos de sensibilidad.

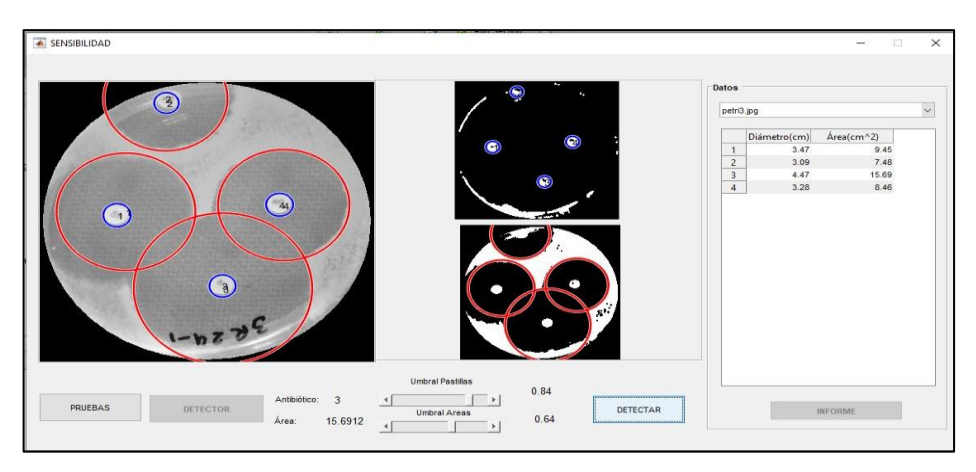

**Figura 13-3:** Corrección de umbrales de detección.

**Realizado por:** Villacís Juan, 2020.

Los valores de áreas con el sistema y de forma manual se validan posteriormente, y cabe señalar a existencia de perdida de pixeles por escalabilidad de la imagen tomada si bien Matlab no trabaja con imágenes mayores a 1080p, para detectar objetos el algoritmo requiere una resolución similar a 1920×1080 pixeles, se detectó tiempo de procesamiento próximos a 2.5 segundos al trabajar con imágenes de más de dicho tamaño, por tal motivo se determinó trabajar una factor de escala de 0.1, para luego multiplicar por 10 los valores adquiridos, dando resultados con pérdida de pixeles despreciables ya que el área detectada cubre la mayor cantidad de superficie del halo de sensibilidad, véase figura 13-3.

## *3.3.2 Determinar grado de confiabilidad del sistema*

Los datos obtenidos por las pruebas realizadas deben compararse con los datos de pruebas realizadas de forma manual, primero los datos de la prueba de conteo bacteriano reflejaron la detección de la mayoría de unidades formadoras de colonias en si los errores se debieron a la presencia de UFC cerca del borde del embace y como se explicó el sistema discrimina dichas formaciones.

|                 | Prueba de conteo de UFC a 1000 lux |                 |  |  |
|-----------------|------------------------------------|-----------------|--|--|
| Petri           | <b>Sistema</b>                     | <b>Manual</b>   |  |  |
| $\mathbf{1}$    | 43                                 | 43              |  |  |
| $\overline{2}$  | $\overline{50}$                    | $\overline{50}$ |  |  |
| $\overline{3}$  | $16\,$                             | 16              |  |  |
| $\overline{4}$  | 160                                | 162             |  |  |
| $\overline{5}$  | 62                                 | 63              |  |  |
| $\overline{6}$  | 46                                 | 46              |  |  |
| $\overline{7}$  | $\overline{8}$                     | $\overline{8}$  |  |  |
| $\overline{8}$  | 114                                | 115             |  |  |
| $\overline{9}$  | 49                                 | 49              |  |  |
| $\overline{10}$ | 91                                 | 92              |  |  |
| $\overline{11}$ | 19                                 | $\overline{21}$ |  |  |
| 12              | 31                                 | $32\,$          |  |  |
| $\overline{13}$ | $100\,$                            | $\overline{96}$ |  |  |
| 14              | 58                                 | 58              |  |  |
| 15              | $\overline{38}$                    | 39              |  |  |
| 16              | 39                                 | 39              |  |  |
| 17              | $\overline{11}$                    | $\overline{11}$ |  |  |
| 18              | $\overline{32}$                    | $\overline{33}$ |  |  |
| 19              | $16\,$                             | 17              |  |  |
| $20\,$          | 122                                | 122             |  |  |

**Tabla 4-3:** Datos obtenidos por el sistema y proceso manual en prueba de conteo.

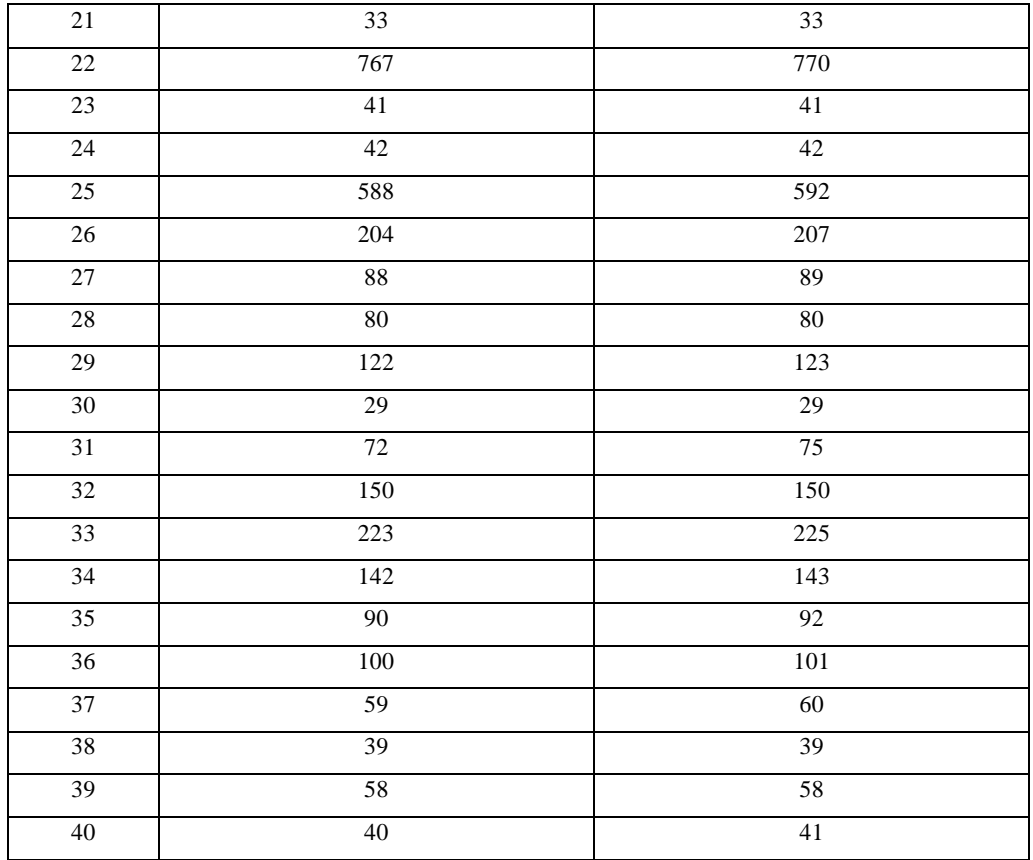

**Realizado por:** Villacís Juan, 2020.

Los datos son semejantes y solo varían por condiciones de diseño, obtener el nivel de confianza para dicha prueba depende del enfoque utilizado si bien el sistema detecto todas las UFC presentes, por discriminación de bordes, en algunas placas no se obtuvo lo contado de manera manual, se podría asimilar como un error relativamente bajo, por presentar errores a operaciones del algoritmo (recorte de bordes), lo que representa un sistema que cumple con las expectativas y objetivos planteados.

La tabla 5-3 muestra el cálculo de los errores relativos y el nivel de confianza que presenta el sistema frente al conteo manual.

| <b>PETRI</b>     | <b>SISTEMA</b> | <b>MANUAL</b> | % ERROR RELATIVO | % DE APROXIMACIÓN |
|------------------|----------------|---------------|------------------|-------------------|
| $\mathbf{1}$     | 43             | 43            | 0,00             | 100,00            |
| $\sqrt{2}$       | 50             | 50            | 0,00             | 100,00            |
| 3                | 16             | 16            | 0,00             | 100,00            |
| $\overline{4}$   | 160            | 162           | 1,23             | 98,77             |
| 5                | 62             | 63            | 1,59             | 98,41             |
| 6                | 46             | 46            | 0,00             | 100,00            |
| $\boldsymbol{7}$ | $\,8\,$        | $\,8\,$       | 0,00             | 100,00            |
| $\,8\,$          | 114            | 115           | 0,87             | 99,13             |
| 9                | 49             | 49            | 0,00             | 100,00            |
| $10\,$           | 91             | 92            | 1,09             | 98,91             |
| 11               | 19             | 21            | 9,52             | 90,48             |
| 12               | 31             | 32            | 3,13             | 96,88             |
| 13               | 100            | 96            | 4,17             | 95,83             |
| 14               | 58             | 58            | 0,00             | 100,00            |
| 15               | 38             | 39            | 2,56             | 97,44             |
| 16               | 39             | 39            | 0,00             | 100,00            |
| 17               | 11             | 11            | 0,00             | 100,00            |
| 18               | 32             | 33            | 3,03             | 96,97             |
| 19               | 16             | $17\,$        | 5,88             | 94,12             |
| 20               | 122            | 122           | 0,00             | 100,00            |
| 21               | 33             | 33            | 0,00             | 100,00            |
| $22\,$           | 767            | 770           | 0,39             | 99,61             |
| 23               | 41             | 41            | 0,00             | 100,00            |
| 24               | 42             | 42            | 0,00             | 100,00            |
| 25               | 588            | 592           | 0,68             | 99,32             |
| 26               | 204            | 207           | 1,45             | 98,55             |
| $27\,$           | 88             | 89            | 1,12             | 98,88             |
| $28\,$           | $80\,$         | 80            | 0,00             | 100,00            |
| 29               | 122            | 123           | 0,81             | 99,19             |
| $30\,$           | $29\,$         | 29            | 0,00             | 100,00            |
| 31               | $72\,$         | 75            | 4,00             | 96,00             |
| 32               | 150            | 150           | 0,00             | 100,00            |
| 33               | 223            | 225           | 0,89             | 99,11             |
| 34               | 142            | 143           | 0,70             | 99,30             |
| 35               | 90             | 92            | 2,17             | 97,83             |
| 36               | 100            | 101           | 0,99             | 99,01             |
| 37               | 59             | 60            | 1,67             | 98,33             |
| 38               | 39             | 39            | 0,00             | 100,00            |
| 39               | 58             | 58            | 0,00             | 100,00            |
| 40               | 40             | 41            | 2,44             | 97,56             |
|                  |                |               | 1,26             | 98,74             |

**Tabla 5-3:** Nivel de confianza del sistema de conteo.

**Realizado por:** Villacís Juan, 2020.

El error acumulativo de conteo de unidades formadoras de colonias es 1.26 %, esto debido a la programación y partículas extrañas presentes al momento de captar la imagen, asumiendo por los cálculos realizados un 98.74 % de similitud entre el conteo manual y el conteo por software, sin tomar en cuenta errores humanos de medida, repetividad y factores externos.

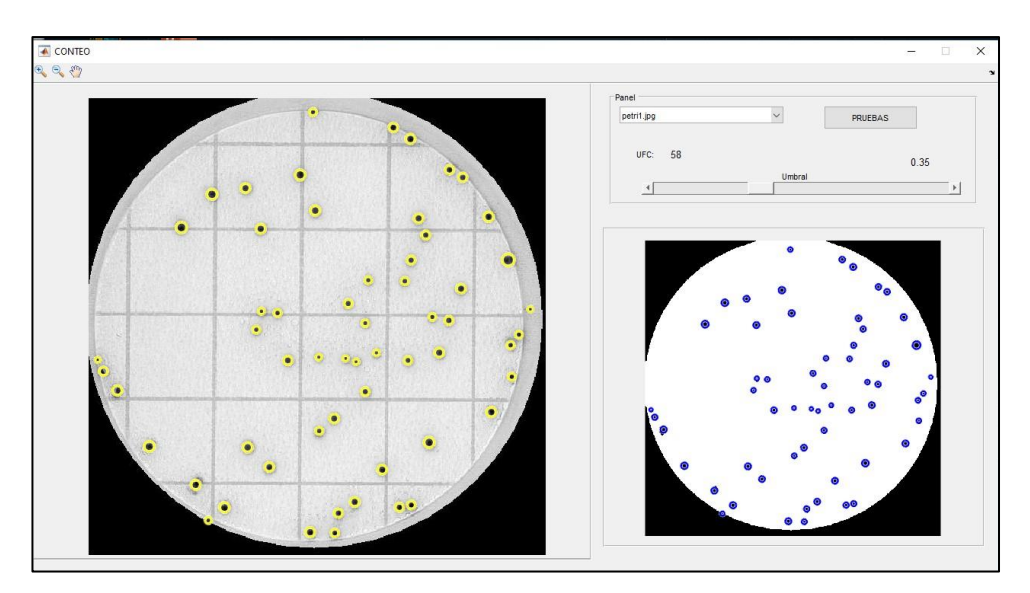

**Figura 14-3:** Algoritmo de detección de UFC simple. **Realizado por:** Villacís Juan, 2020.

En las pruebas de sensibilidad existe mucha variación en medidas, la medición de forma manual no expresa exactitud, para el caso, las medidas obtenidas por el sistema se suponen más exactas por tratarse de un algoritmo de reconstrucción de circunferencias.

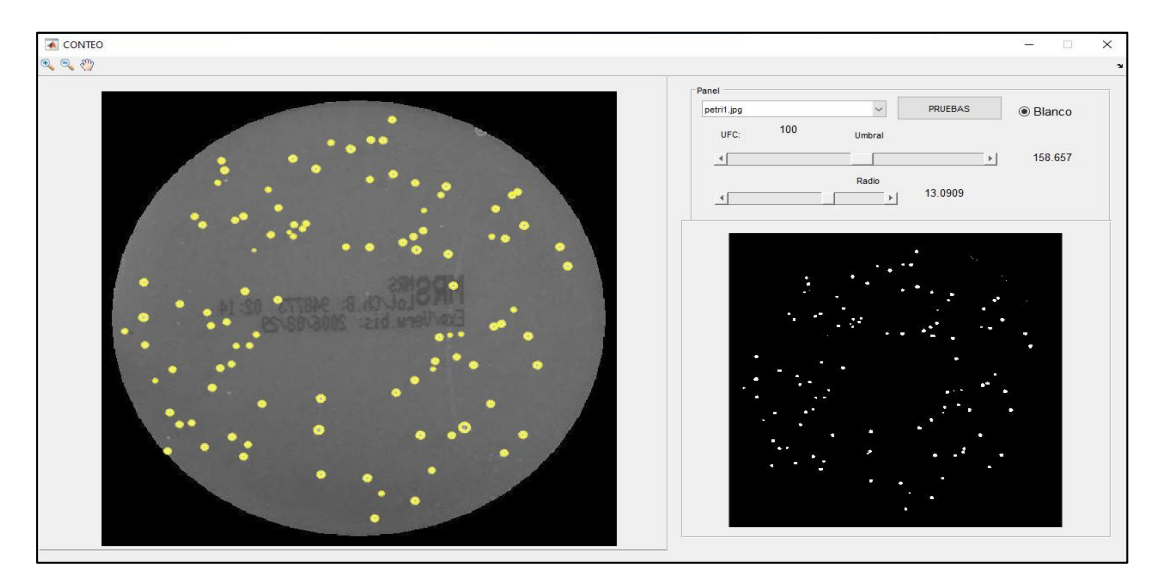

**Figura 15-3:** Algoritmo de detección con corrección de umbral, radio y composición de color.

**Realizado por:** Villacís Juan, 2020

El sistema utiliza corrección de umbral para modificar el parámetro de binarización de la imagen y el radio de búsqueda de objetos, como experiencia adquirida el conteo de forma manual es un proceso tedioso y cansado, y realizarlo en un numero considerado de embaces produce errores de conteo.

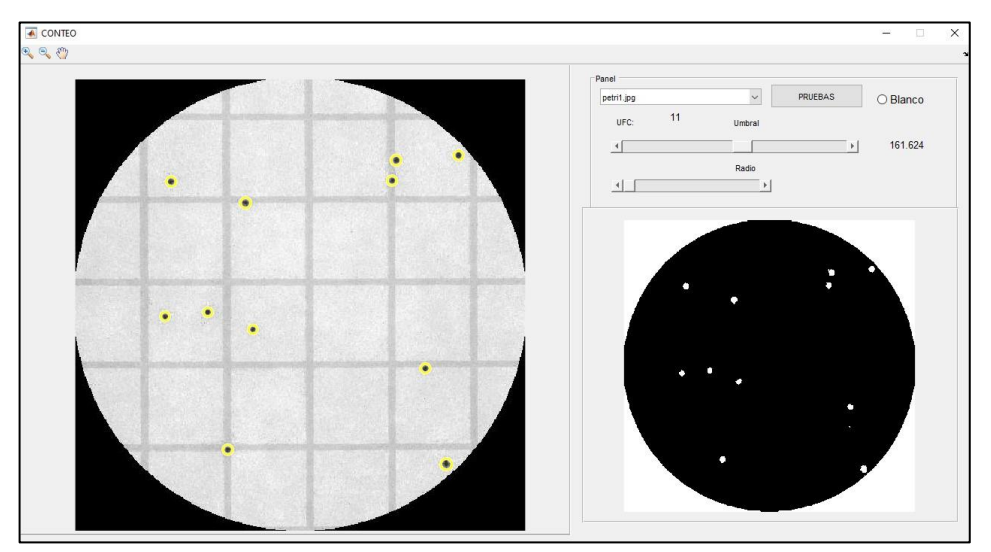

**Figura 16-3:** Algoritmo de conteo sin corrección de color. **Realizado por:** Villacís Juan, 2020.

Las pruebas de sensibilidad generan muchos datos y es indispensable llevar una lista de la medición manual y una imagen referente a cada embace para poder distinguir posteriormente, el algoritmo de cálculo de sensibilidad detecta pastillas y el área a la que pertenece, mediante una función de relación de pixel con una zona.

| Prueba de antibiograma |                  |                                                   |                    |                                      |
|------------------------|------------------|---------------------------------------------------|--------------------|--------------------------------------|
| Petri                  | <b>Sistema</b>   |                                                   | <b>Manual</b>      |                                      |
|                        | Pastillas        | 6                                                 | Pastillas          | 6                                    |
| 1                      | Diametros(cm)    | 1.12, 2.02, 1.32, 3.24, 1.52,<br>2.21             | Diametros(cm)      | 1.1, 2, 1.4, 3, 1.4, 2.2             |
| $\overline{2}$         | Pastillas        | 4                                                 | Pastillas          | 4                                    |
|                        | Diametros(cm)    | 5.92, 1.32, 1.66, 1.85                            | $Diametros$ $(cm)$ | 6.1, 1.4, 1.6, 1.8                   |
|                        | <b>Pastillas</b> | 8                                                 | Pastillas          | 8                                    |
| 3                      | Diametros(cm)    | 6.32, 1.55, 1.83, 3.93, 1.57,<br>1.32, 2.56, 2.18 | $Diametros$ $(cm)$ | 6, 1.52, 1.7, 4, 1.6, 1.36, 2.6, 2.0 |
|                        | Pastillas        | 6                                                 | Pastillas          | 6                                    |
| $\overline{4}$         | Diametros(cm)    | 6.26, 3.23, 1.78, 2.63, 1.86,<br>2.55             | $Diametros$ $(cm)$ | 6.3, 3, 1.2, 27, 1.8, 2.5            |
| 5                      | Pastillas        | 3                                                 | Pastillas          | 3                                    |
|                        | Diametros(cm)    | 1.02, 1.25, 2.67                                  | $Diametros$ $(cm)$ | 1.1, 1.2, 2.7                        |
| 6                      | Pastillas        | 6                                                 | Pastillas          | 6                                    |

**Tabla 6-3:** Datos obtenidos por el sistema y proceso manual en prueba de antibiograma.

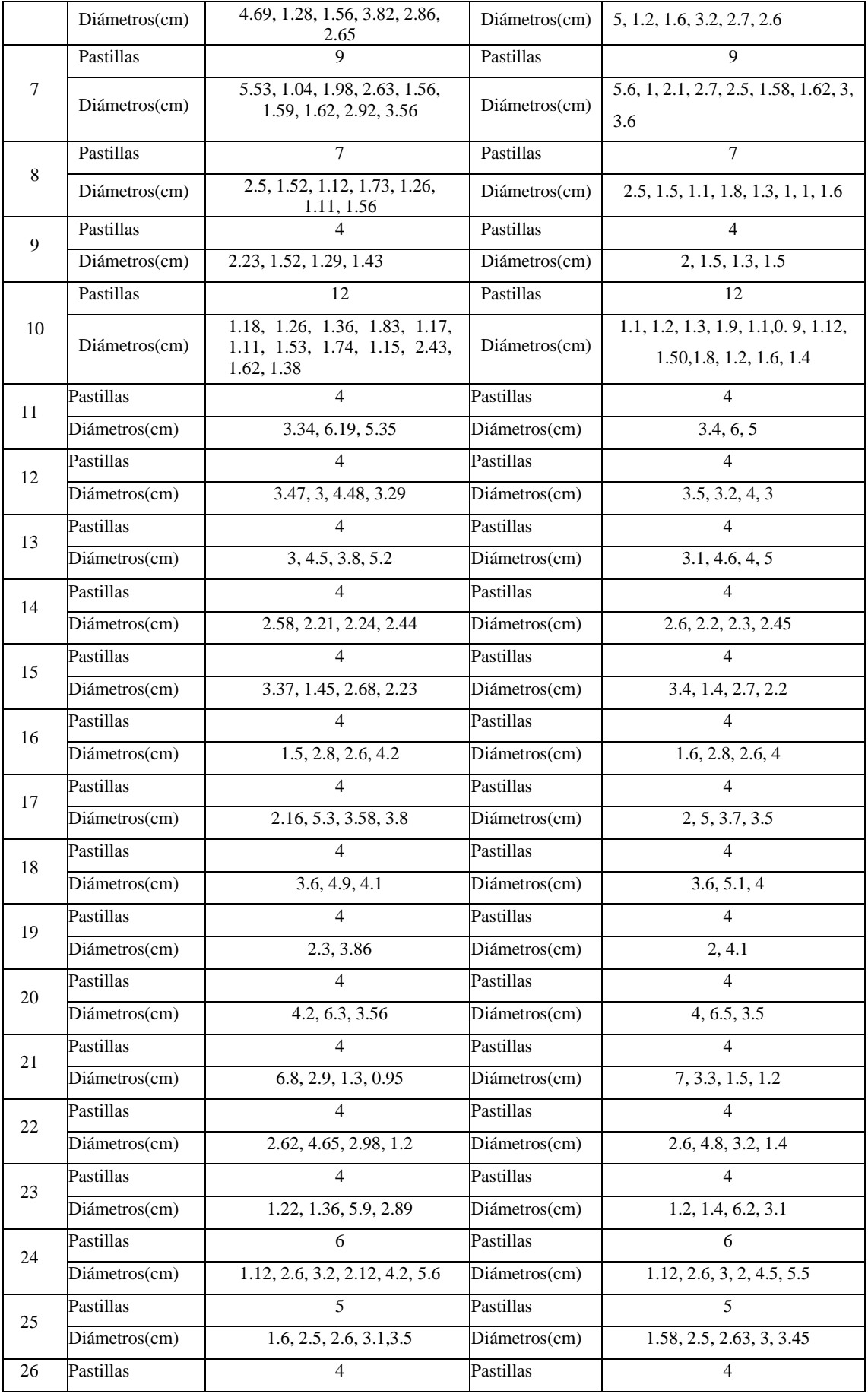

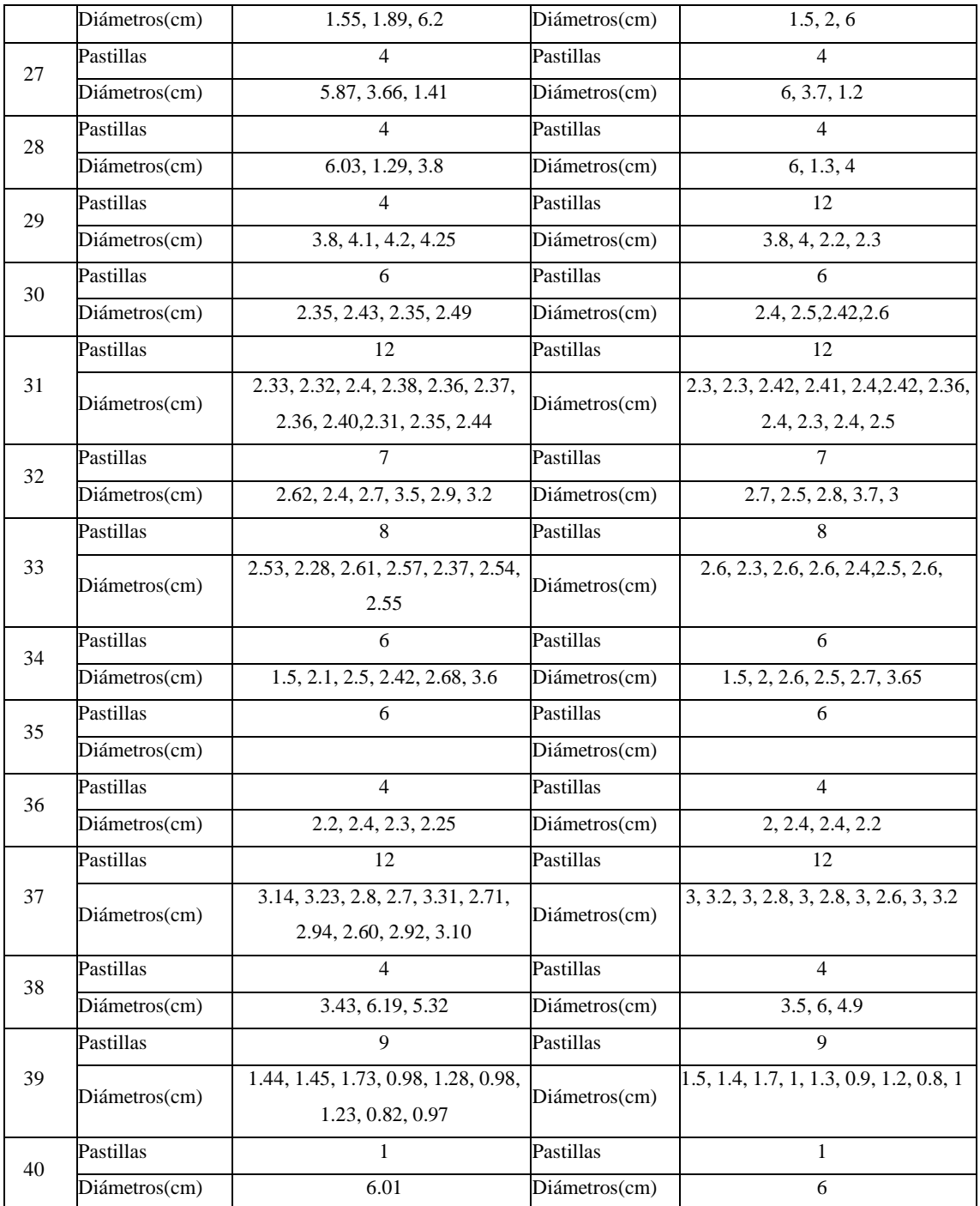

**Realizado por:** Villacís Juan, 2020

Los datos obtenidos en las pruebas reflejan el número de pastillas por Petri y los diámetros medidos de forma manual y por el sistema, el cálculo de área de inhibición se realizó por la fórmula de área de un círculo, para cada pastilla detectada se encontró el área pertinente, se obtuvo una relación de pixel-cm y la medida aproximada del área de sensibilidad, por tratarse de muchos datos solo se decidió verificar la medida de los diámetros e indirectamente se sabe la medida del área.

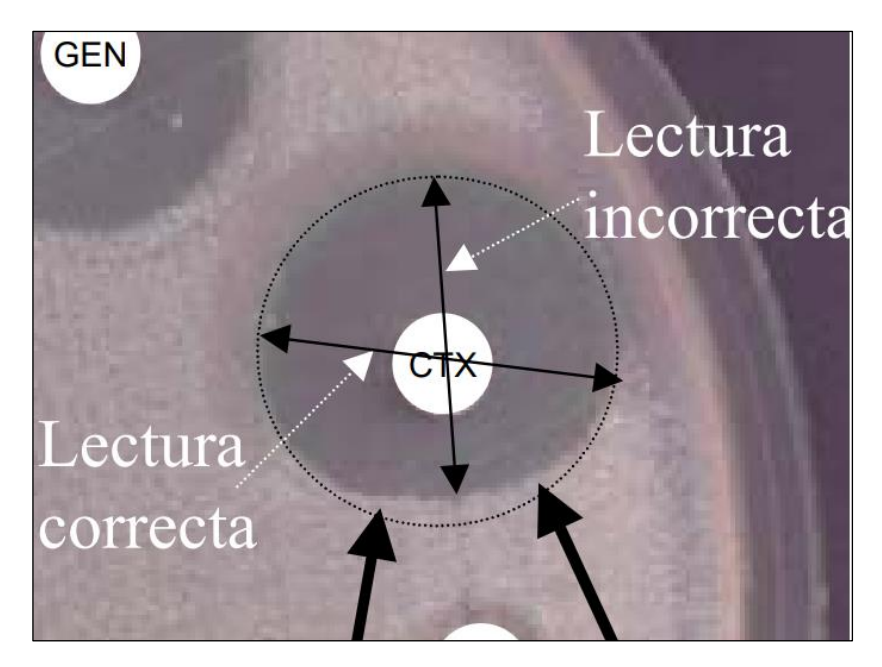

**Figura 17-3:** Medición correcta e incorrecta de área de inhibición. **Realizado por:** Villacís Juan, 2020.

La mayoría de las personas al realizar la medición del área de sensibilidad lo hacen de manera incorrecta, la figura 17-3 demuestra cómo es la forma correcta de medir, el algoritmo empleado traza puntos alrededor de una posible circunferencia y después la genera alrededor de los puntos más votados, esto produce una proyección de la circunferencia abarcando la mayor cantidad del área, el sistema presento cierta mejora en los 2 procesos.

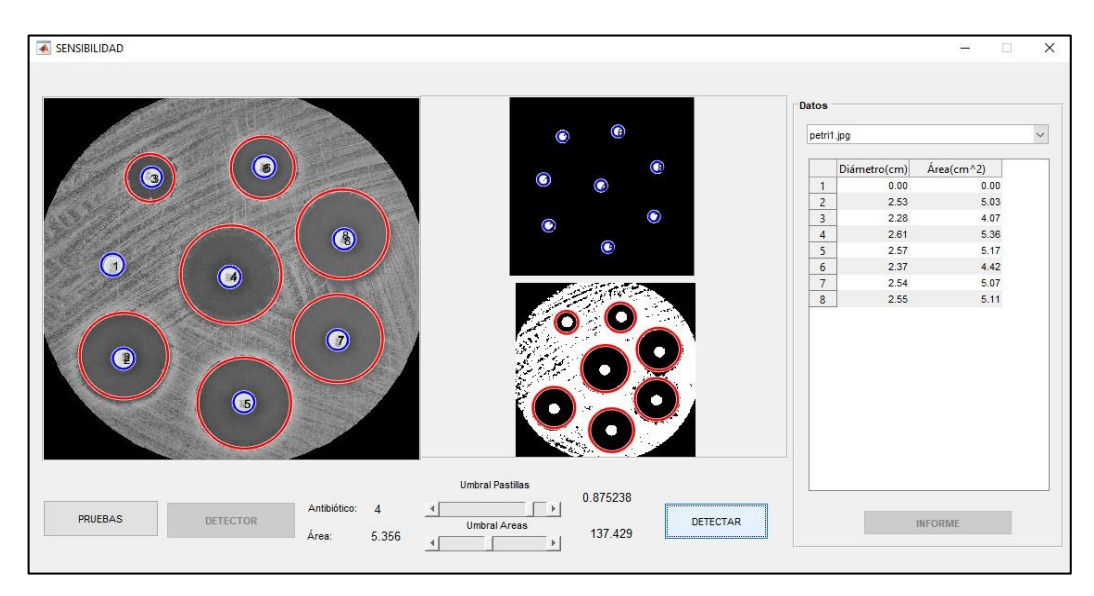

**Figura 18-3:** Medición de áreas de sensibilidad en placa Petri.

**Realizado por:** Villacís Juan, 2020.

El algoritmo de detección de áreas se encarga de asociar el contorno del halo de sensibilidad con respecto a una circunferencia, ciertamente en la mayoría de las mediciones manuales se utilizan reglas o instrumentos de medida, obteniendo un cierto grado de error de medida en el orden de mm.

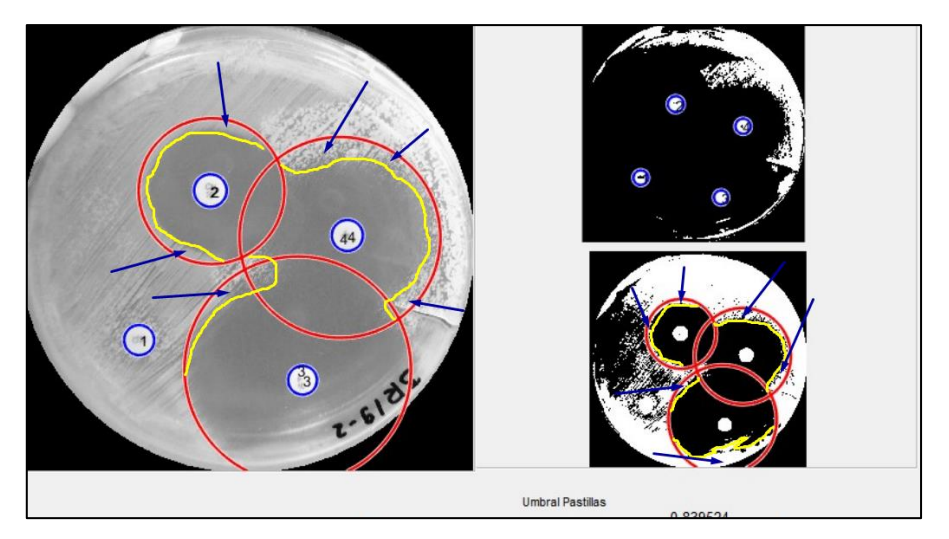

**Figura 19-3:** Corrección de contorno para detección de áreas. **Realizado por:** Villacís Juan, 2020.

En las pruebas de antibiogramas realizadas se calculó un error relativo entre medidas del 4.1 %, teniendo en cuenta que las mediciones manuales se realizaron con regla o calibrador en ciertas ocasiones, y con criterios de medición distintos dependiendo a la persona, obteniendo el sistema un grado de confianza del 95.9% con respecto a las medidas manuales, véase anexo D.

Como se ve en la figura 19-3 las flechas azules muestran los contornos presentes en los halos de inhibición con formas irregulares, el algoritmo debe adaptarse a la forma y generar un contorno adecuado para trazar una circunferencia acorde al contorno amarillo, véase figura 20-3.
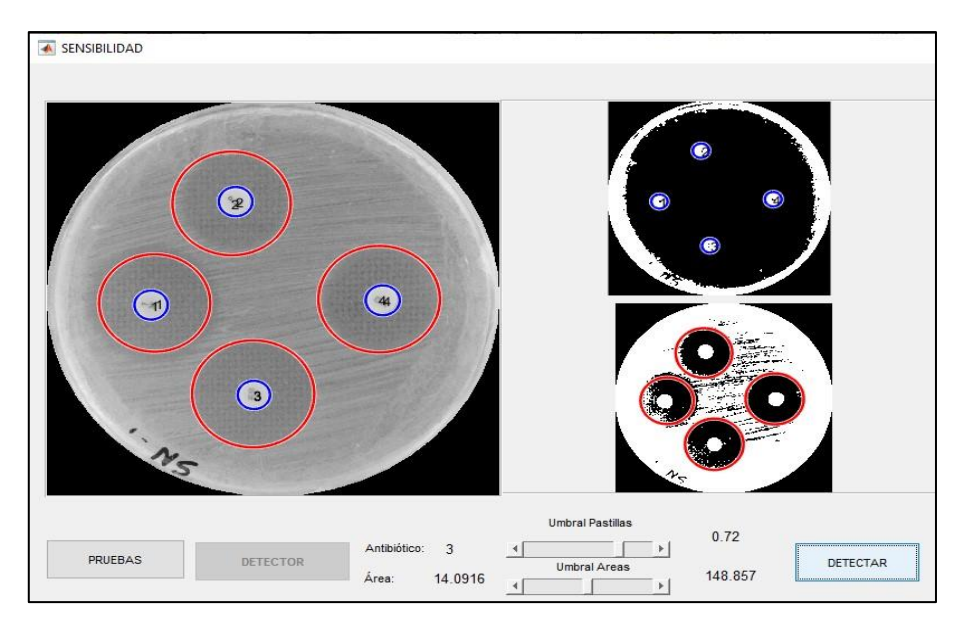

**Figura 20-3:** Corrección de contorno para detección de áreas. **Realizado por:** Villacís Juan, 2020.

Siendo la variable representativa el tiempo de operación, la relación de tiempo-proceso es significativamente menor para el sistema con respecto al proceso manual, las pruebas se realizaron en menor tiempo.

**Tabla 7-3:** Tiempo de pruebas.

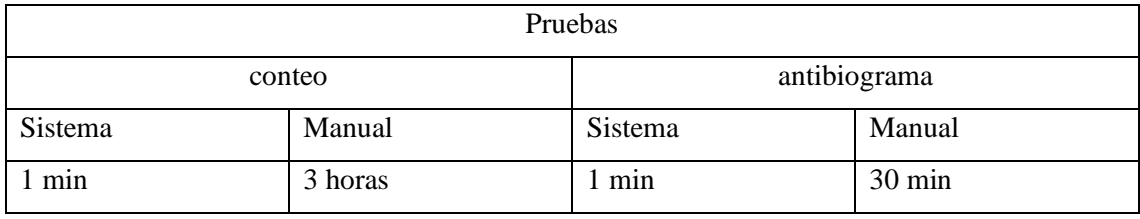

**Realizado por:** Villacís Juan, 2020.

El tiempo relativo de termino de procesamiento en el sistema fue menos de 1 minuto, depende de las características del computador, para el caso se realizó en un computador i7, 32 GB de memoria RAM y tarjeta gráfica Nvidia 1060 ti 6GB, dichas característica incurren en el aumento o disminución del tiempo de procesamiento, el tiempo por defecto del sistema se estableció en 1 min siendo las medidas obtenidas menores a la establecida, el tiempo obtenido fue de 1.12 segundos con 3.5 GB de memoria utilizada, dando a entender una mejora notable a los procesos manuales realizados.

## *3.3.3 Análisis de costos*

Los materiales y herramientas utilizados en la implementación del sistema son los siguientes:

| Componente                             | Precio(dólares) | Cantidad       |
|----------------------------------------|-----------------|----------------|
| Router                                 | 20              |                |
| Cámara Genius WideCam<br>full HD 1080p | 210             | -1             |
| Cable                                  | 20              | 5 metros       |
| Focos 120 60 w luz blanca              | 5               | $\overline{c}$ |
| Cargador Ac/dc, 12 v, 3 amp            | 12              |                |
| Estructura                             | 50              |                |
| Calibrador digital 150mm               | 45              |                |
| Multímetro digital con<br>luxómetro    | 118             |                |
| ventiladores                           | 10              | $\overline{c}$ |
| Otros                                  | 900             |                |
| <b>Total</b>                           | 1390            |                |

**Tabla 8-3:** Lista de componentes y precios.

**Realizado por:** Villacís Juan, 2020.

El sistema al no ser un dispositivo electrónico en sí, no representa un costo significativo de implementación, pero es más económico en comparación a maquinas con las mismas prestaciones, el tiempo de programación y diseño de estructuras están dentro del costo, en comparación con equipos de conteo digitales sin análisis computacional el valor es el doble, pero en comparación con sistemas computarizados es 86 % más económico.

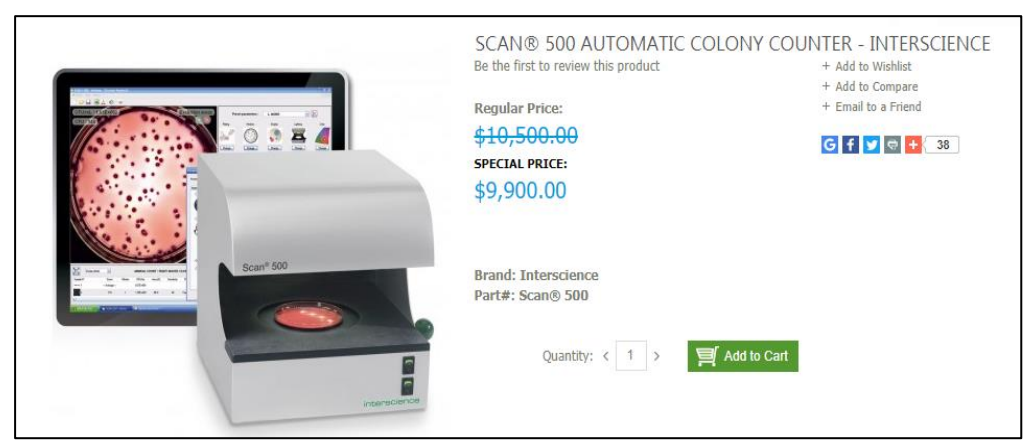

**Figura 21-3:** SCAN 500 contador de colonias.

**Fuente**:<http://acintergroup.com/index.php/scanr-500.html>

## **CONCLUSIONES**

- La iluminación es una variable concluyente en el proceso de detección de formas y el cálculo de áreas presente en el sistema, genera inconvenientes que se pueden solucionar mediante un ambiente controlado, afecta considerablemente a la obtención de una respuesta adecuada.
- El algoritmo basado en la transformada de Hough para detección de figuras, facilitó en gran medida el desarrollo del sistema al presentar objetos con forma circular la mayoría de las pruebas realizadas no presentaron inconvenientes al momento de la detección, mas no fue una base para generar un algoritmo robusto, siendo necesario apoyarse en varias herramientas para tratamiento de imágenes.
- El uso de un computador sobre una placa de programación mejora considerablemente el tiempo de procesamiento de imágenes, siendo el uso de memoria un limitante, al usar un computador el sistema puede desempeñar sus funciones con mayor fluidez, pero necesita soporte para su ejecución.
- El sistema implementado permite la detección de UFC y halos de sensibilidad, dependiendo de la luminosidad del ambiente y la resolución de captura de imágenes, dando a entender que su ejecución se basa en condiciones específicas, más no, bajo cualquier condición ambiental.
- Los datos obtenidos por comparación entre medidas manuales y por el sistema denotan una similitud o grado de confianza del 2% y 4% en pruebas de conteo y antibiogramas respectivamente, suponiendo 100% válidas las medidas manuales y sin tomar en cuenta factores de discriminación como crecimiento en bordes y criterios de conteo tomados por el técnico, obteniendo un nivel de confianza del 95%.

## **RECOMENDACIONES**

- Se recomienda el uso de sensor de distancia y montar todo sobre un ambiente controlado, haciendo factible crear una incubadora de bacterias con el sistema de conteo y sensibilidad integrado.
- Crear una app que se sincronice a un servidor que haga factible el envío y recepción de datos e imágenes con procesamiento en tiempo real para evitar la instalación del software en distintos computadores.
- Usar un computador de gama media debido al requerimiento de procesamiento que necesita el sistema, min 4 GB de RAM y procesador Core 2, usar un dispositivo de captura de imágenes mínimo de resolución 720 p, compatible con Matlab, tomar la imagen a una distancia de 20 a 30 cm, que pueda distinguirse el embace del resto del ambiente, al utilizar imágenes captadas previamente, asegurarse que tenga el tamaño adecuado, y seguir las instrucciones el manual provisto para el sistema.
- Crear un algoritmo de aprendizaje basado en IA para detección de características, así sintonizar las variables automáticamente dependiendo del ambiente de exposición.

## **BIBLIOGRAFÍA**

**DELIGIANNIDIS, L. & ARABNIA, H**., *Emerging trends in image processing, computer vision, and pattern recognition*.2015. ISBN 0128020458.

**ESQUEDA, J & PALAFOX, L**., *Fundamentos para el procesamiento de imágenes*. 2005, ISBN 970-735-016-4.

**FAO**, *Control microbiológico Comisión del Codex Alimentari.* 2002. [Consulta: 2 febrero 2020]. Disponible en: http://www.fao.org/.

**LÓPEZ,** *Visión artificial industrial: Procesamiento de imágenes para inspección automática y robótica*. 2012.: Universidad de Valladolid, Secretariado de Publicaciones e Intercambio Editorial. ISBN 9788484487302.

**GAGO, A. & FRAILE, J.**, *Iluminación con tecnología LED*. 2012. Paraninfo. ISBN 8428333688.

**FERNANDEZ, G.**, *Microbiología Clínica Práctica.* 1994. ISBN 9788477862055.

**FERNÁNDEZ, G**. *Fisiología vegetal experimental*. 2014.: ISBN 92-9039-066-2.

**GUILLEM, P.** *Microbiología Clínica* [en línea]: 2006. [Consulta: 2 febrero 2020]. ISBN 978- 84-7903-971-4. Microbiología clínica. Ed. Médica.

**LÓPEZ, M.** *Notas de visión y apuntes sobre ingeniería del software: notas del III Curso de Verano de Informática*. 1995.: Universidad de Castilla-La Mancha. ISBN 8488255543. [Consulta: 20 febrero 2020]

**FAVORSKAYA, L.** *Computer Vision in Control Systems-1: Mathematical Theory.* 2015. ISBN 978-3-319-10652-6.

**GALIPIENSO, Q.** *Inteligencia artificial: modelos, técnicas y áreas de aplicación*. 2003. ISBN 84-9732-183-9.

**MONSÓ I, BUSTIO, J.** *Sistemas de identificación y control automáticos (I): el sistema y su entorno*. 1993. Marcombo. ISBN 9788426709202. [Consulta: 2 febrero 2020]

**NAVARRO, F. CARDONA, E. & MIRELIS, B.** Lectura interpretada del antibiograma de enterobacterias. *Enfermedades Infecciosas y Microbiología Clínica*, 2002. vol. 20, no. 5, pp. 225-234. ISSN 0213005X. DOI 10.1016/S0213-005.

**OTSU, N.** A Threshold Selection Method from Gray-Level Histograms. *IEEE Transactions on Systems, Man and Cybernetics*, 1979. vol. 9, last update 2015

**PASCUA, M & CALDERON.** *Microbiología de los alimentos: método analítico para bebidas y alimentos*. 2000.: Diaz de Santos. ISBN 84-7978-424-5.

**PORRES OSANTE, N.** *Microbiología clínica*. 2018. ISBN 8428340269.

**RODRÍGUEZ, R. & SOSSA, J.** *Procesamiento y análisis digital de imágenes.* 2011, Alfaomega. ISBN 9788499640778.

**ZAPATA, D.** *Desarrollo e Implementación de un Sistema de Visión Artificial Basado en Lenguajes de Uso Libre para un Sistema Seleccionador de Productos de un Centro Integrado de Manufactura (CIM),*2016.*- Dialnet* [en línea]. [Consulta: 2 febrero 2020]. Disponible en: https://dialnet.unirioja.es/servlet/articulo?codigo=5403329.

**SHAPIRO, L.G. y STOCKMAN, G.** *Computer vision*. S.l. 2001. Prentice Hall. ISBN 9780130307965.

**TORO, D.** *Manual práctico de microbiología general*. 2011. Doc. 26157, CO-BAC, Bogotá.

**ZHELTOV, S.** *La visión artificial como disciplina técnica aplicada. Boletín de informática y tecnología de la información.* [en línea]. 2004. [Consulta: 2 febrero 2020]